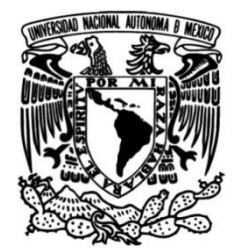

# **UNIVERSIDAD NACIONAL AUTÓNOMA DE MÉXICO**

# **FACULTAD DE ESTUDIOS SUPERIORES CUAUTITLÁN**

 **BASADO EN TUBOS DE PERMEACIÓN DISEÑO Y DESARROLLO DE UN SISTEMA PARA GENERAR MUESTRAS ARTIFICIALES DE ALIENTO CON TRAZAS DE MARCADORES DE ENFERMEDADES PARA CARACTERIZACIÓN DE MATRICES DE SENSORES**

> Que para obtener el título de **TESIS INGENIERO MECÁNICO ELECTRICISTA**

**P R E S E N T A:** JORGE LUIS VALENCIA MORALES

**ASESOR:** Dr. DANIEL MATATAGUI CRUZ

**CUAUTITLÁN IZCALLI, ESTADO DE MÉXICO 2018**

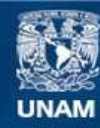

Universidad Nacional Autónoma de México

**UNAM – Dirección General de Bibliotecas Tesis Digitales Restricciones de uso**

## **DERECHOS RESERVADOS © PROHIBIDA SU REPRODUCCIÓN TOTAL O PARCIAL**

Todo el material contenido en esta tesis esta protegido por la Ley Federal del Derecho de Autor (LFDA) de los Estados Unidos Mexicanos (México).

**Biblioteca Central** 

Dirección General de Bibliotecas de la UNAM

El uso de imágenes, fragmentos de videos, y demás material que sea objeto de protección de los derechos de autor, será exclusivamente para fines educativos e informativos y deberá citar la fuente donde la obtuvo mencionando el autor o autores. Cualquier uso distinto como el lucro, reproducción, edición o modificación, será perseguido y sancionado por el respectivo titular de los Derechos de Autor.

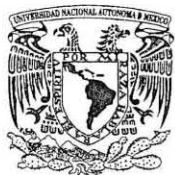

## FACULTAD DE ESTUDIOS SUPERIORES CUAUTITLÁN UNIDAD DE ADMINISTRACIÓN ESCOLAR DEPARTAMENTO DE EXÁMENES PROFESIONALES

VNIVER4DAD NACIONAL

U. N. A. M.<br>FACULTAB DE ESTUDIOS

 $u \sim$ 

FIRM A

# AVEREADAD NACIONAL AVENUAL AVEREADAD NACIONAL AVEREADAD NACIONAL AVEREAL ESTREDO CUÉLLAR ORDAZ ASUNTO: VOTO APRESSARITHEN DIRECTOR DE LA FES CUAUTITLAN M. en C. JORG E ALFREDO CUÉLLAR ORDAZ

PRESENTE ATN: I.A. LAURA MARGARITA CORTAZAR FIGUEROA Jefa del Departamento de Examenca Profesionales va wra**ge la FES** Cuautitlán.

Con base en el Reglamento General de Exámenes, y la Dirección de la Facultad, nos permitimos comunicar a usted que revisamos el: Trabajo de Tesis

Diseño y desarrollo de un sistema basado en tubos de permeación para generar muestras artificiales de aliento con trazas de marcadores de enfermedades y caracterización de matrices de sensores

Que presenta el pasante: JORGE LUIS VALENCIA MORALES Con número de cuenta: 30532647-4 para obtener el Título de la carrera: Ingeniería Mecánica Eléctrica

Considerando que dicho trabajo reúne los requisitos necesarios para ser discutido en el EXAMEN PROFESIONAL correspondiente, otorgamos nuestro VOTO APROBATORIO.

### ATENTAMENTE

"POR MI RAZA HABLARÁ EL ESpjRITU" Cuautitlán Izcalli, Méx. a 28 de febrero de 2018.

#### PROFESORES QUE INTEGRAN EL JURADO

NOMBRE

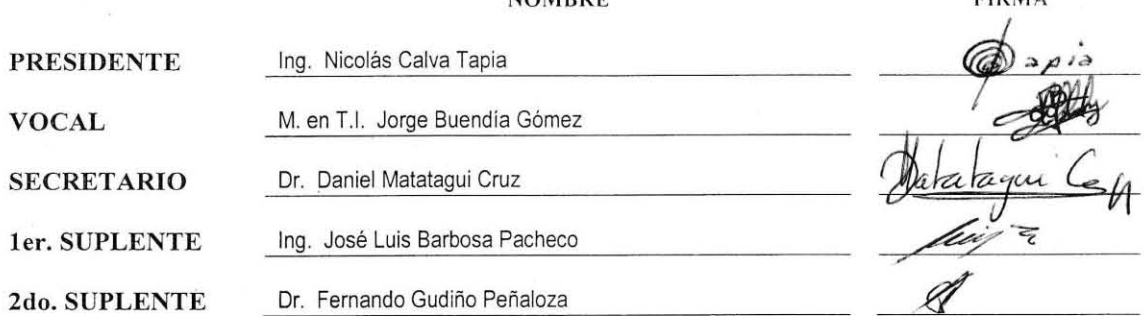

NOTA: los sinodales suplentes están obligados a presentarse el día y hora del Examen Profesional (art. 127).

LMCF/ntm\*

#### **AGRADECIMIENTOS**

El desarrollo de esta tesis fue el resultado del esfuerzo de varias personas, sin las cuales, no hubiera sido posible. Por lo que quiero reconocer su apoyo, esfuerzo y confianza, mediante las siguientes líneas.

Al Centro de Ciencias Aplicadas y Desarrollo Tecnológico de la UNAM. Por darme la oportunidad y el apoyo para desarrollar este proyecto en sus instalaciones, donde tuve la oportunidad de conocer y aprender, por parte de personas muy inteligentes, un poco del mundo de la Instrumentación y Medición, quienes excedieron de sus responsabilidades, al brindarme mucho de su tiempo y conocimientos. De igual modo, agradezco a la Dra. Celia Angelina Sánchez Pérez, por recibirme en su laboratorio y hacerme sentir que era como mi segunda casa.

A la Facultad de Estudios Superiores Cuautitlán Campo 4. Por ser el lugar donde pude desarrollarme académicamente y, a su vez, conocer a grandes profesores que fueron mi motivación para seguir adelante. En particular, el Ing. José Luís Barbosa Pacheco, al que le agradezco por esas clases y proyectos que, en más de una ocasión, me quitaron el sueño, pero que al final, fueron los responsables de impulsarme a crear este trabajo. De igual modo, agradezco a mis amigos de la facultad, por todas las asesorías, consejos y momentos amenos dentro y fuera de ella.

A nivel familiar, quiero agradecer a mis abuelos maternos. Por esos consejos que, hoy en día, son la base de mi educación. Por tener una hija que, en todo momento, me apoyó con su trabajo, esfuerzo y sacrificios, sin los cuales, todo este trabajo no hubiera estado disponible, para ella sólo puedo decir: Muchas Gracias, Madre. Del mismo modo, quiero agradecer a Ximena, a quien, a pesar de haberla dejado plantada miles de veces, ha estado conmigo durante todo este camino.

Finalmente, reservo estas líneas para agradecer, de manera especial, al Dr. Daniel Matatagui Cruz. Por su infinita paciencia y apoyo personal durante el desarrollo de esta tesis, por su confianza en mí, apoyándome, en todo momento, con todo aquello que estuvo a su alcance para desarrollar y concluir este trabajo. Tanto mi madre como yo, le estaremos por siempre agradecidos.

# ÍNDICE

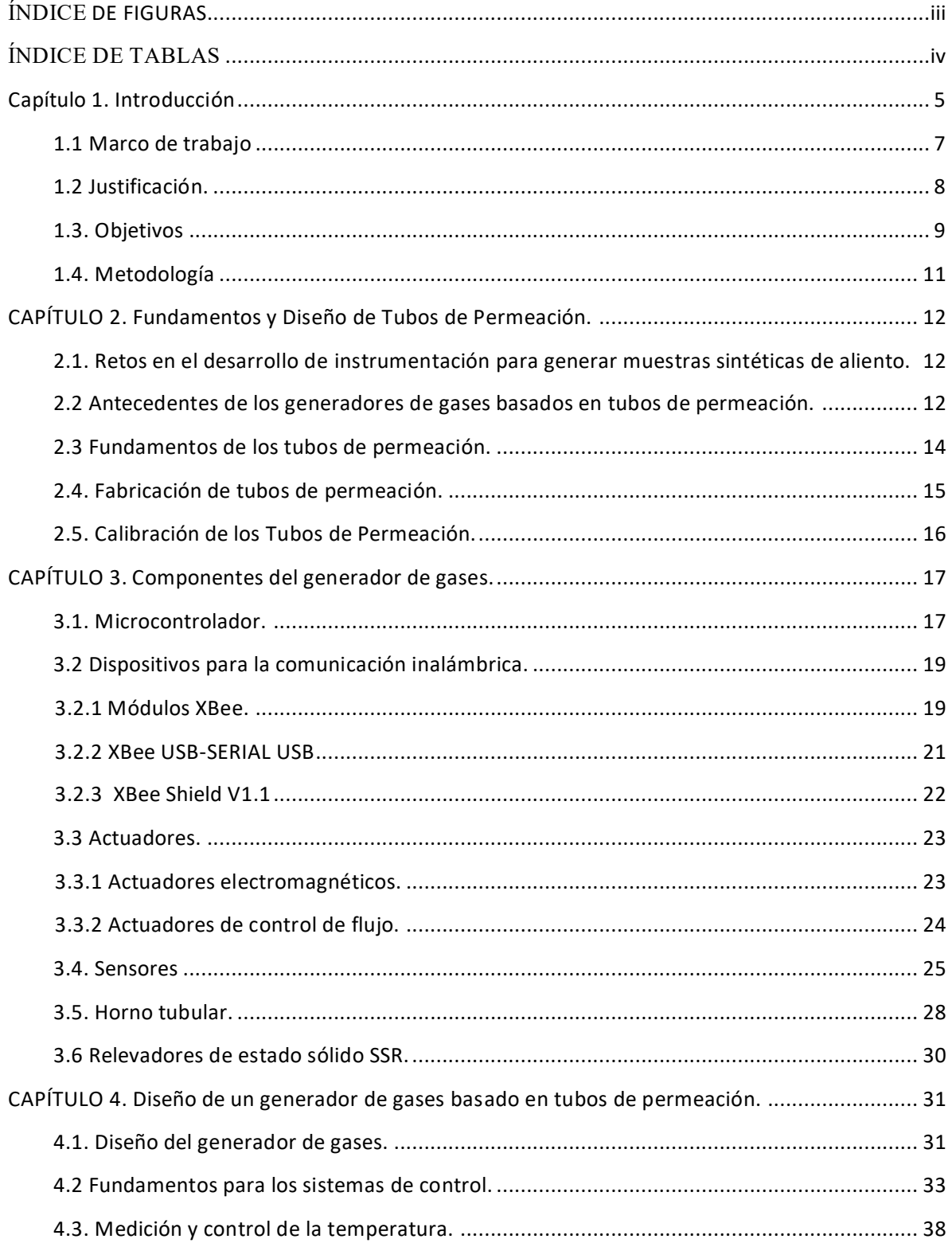

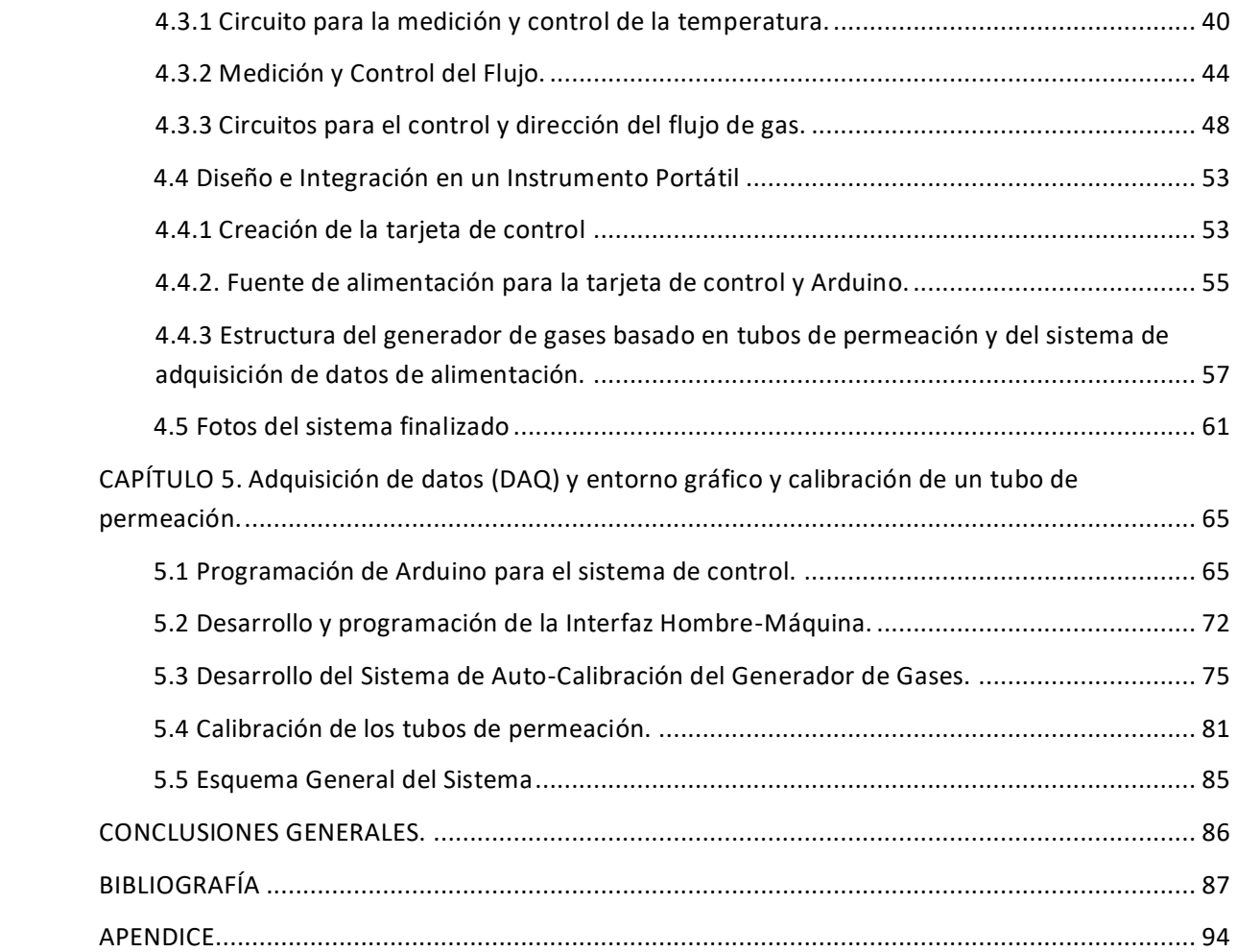

# <span id="page-6-0"></span>**ÍNDICE DE FIGURAS**

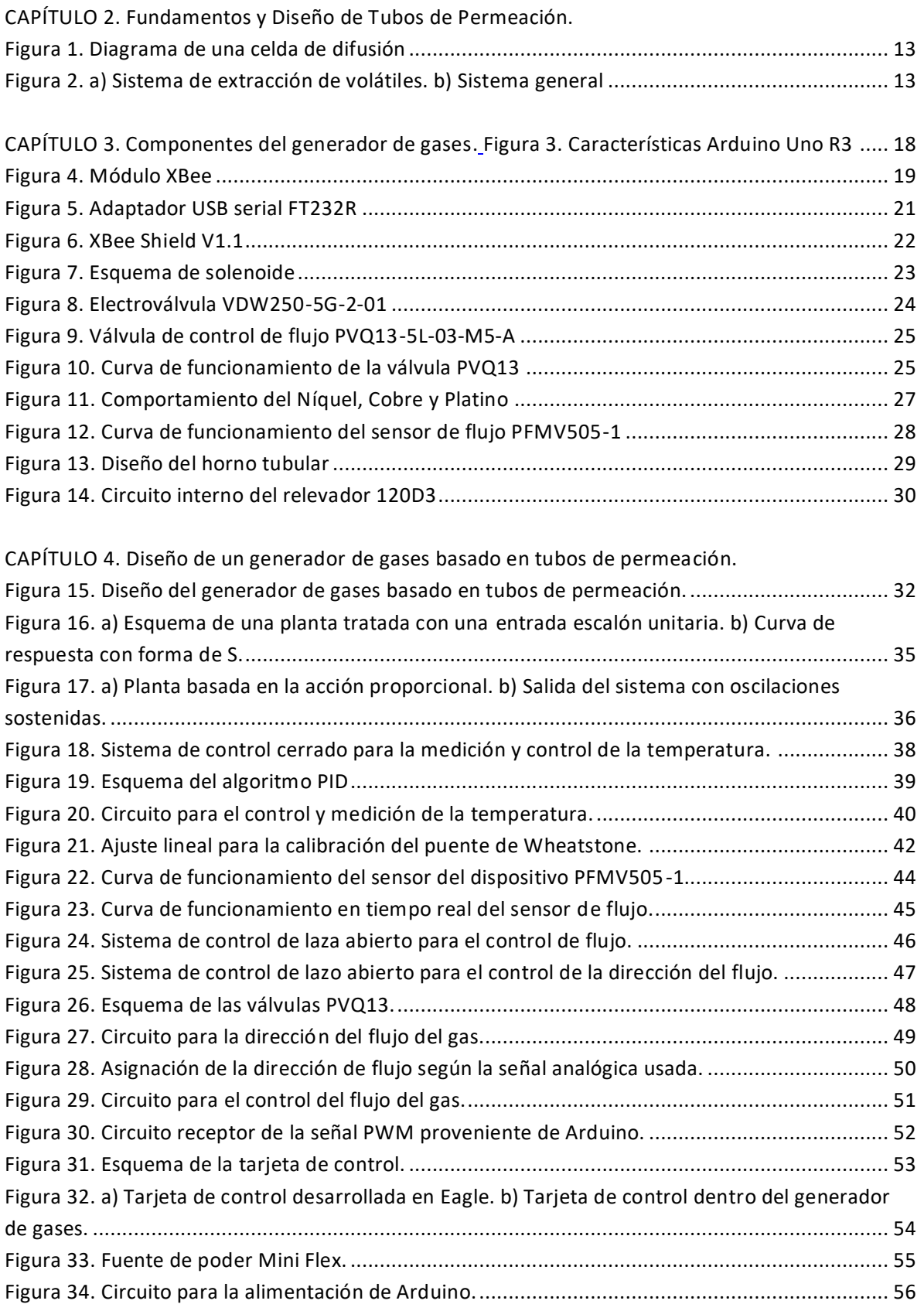

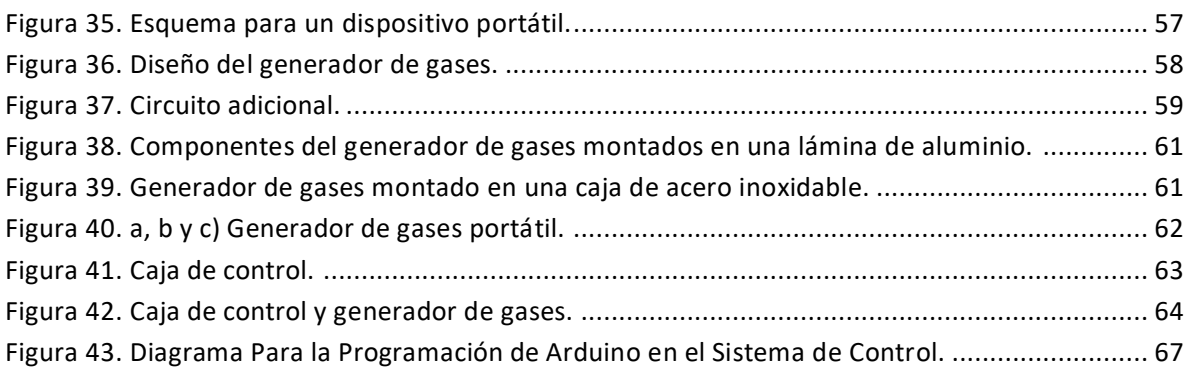

[CAPÍTULO 5. Adquisición de datos](#page-68-0) (DAQ) y entorno gráfico y calibración de un tubo de [permeación.](#page-68-0)

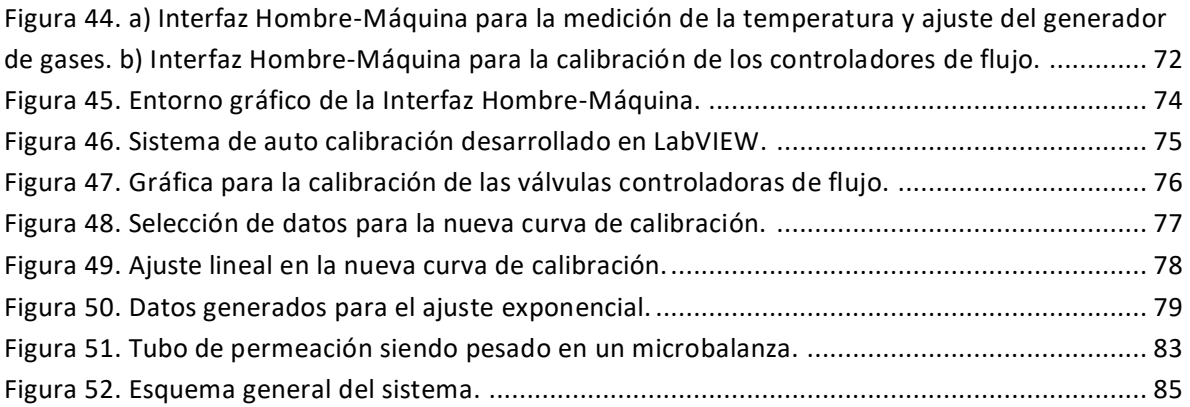

## <span id="page-7-0"></span>**ÍNDICE DE TABLAS**

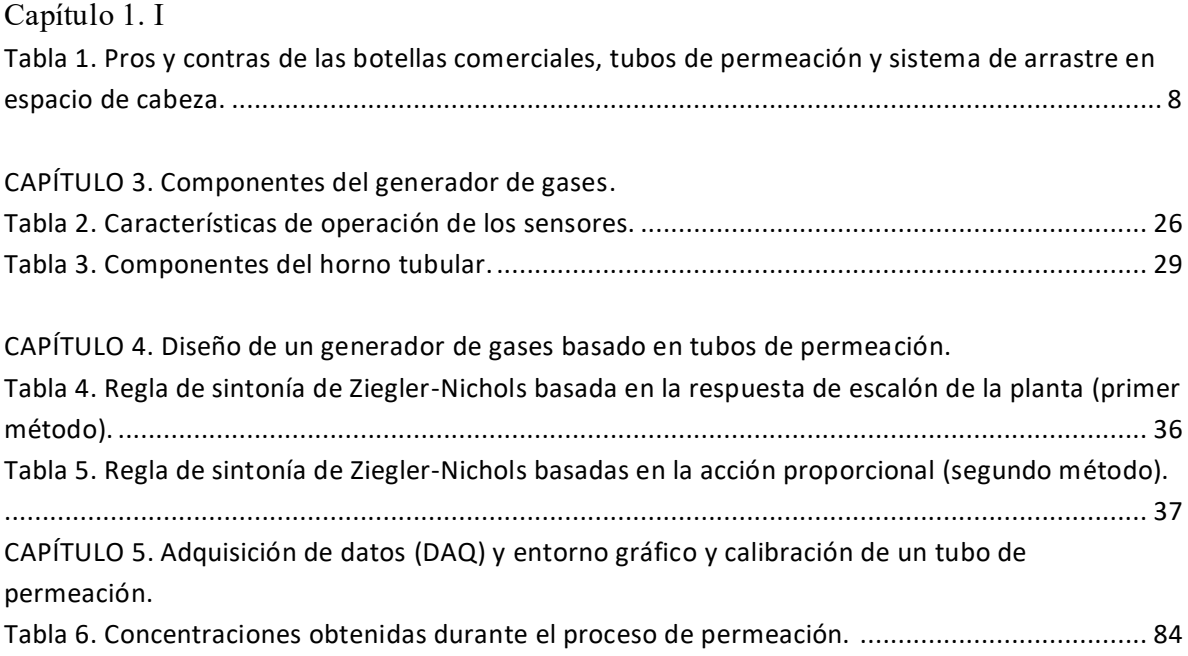

## <span id="page-8-0"></span>**Capítulo 1. Introducción**

Establecer diagnóstico de enfermedades mediante el uso del olfato ha sido una práctica de larga tradición en la medicina [29], abandonada desde hace años gracias a la aparición de nuevas técnicas de diagnóstico como:

- Análisis de sangre: Éste se realiza con una muestra de sangre obtenida por vía intravenosa, con la cual se puede determinar el grupo sanguíneo y cuantificar componentes de la sangre como la tasa de colesterol, detectar anomalías, tales como anemia y diabetes, evaluar el riesgo cardiovascular o el funcionamiento de los órganos como el riñón o el hígado [20].
- Imagenología. Estas técnicas nos permiten obtener imágenes de los órganos internos del cuerpo, como por ejemplo:

-Radiografía. Usa los rayos x (Rx) para una visualización de un órgano, un hueso o una parte del cuerpo. A pesar de ser una técnica indolora, su abuso puede presentar ciertos riesgos por la constante exposición a la radiación [21].

-Tomografía Axial (TAC). Usa Rx para obtener imágenes en forma de cortes o imágenes tridimensionales. Esta técnica requiere inyectar un medio de contraste, el cual ayuda a obtener una mejor fotografía del interior del cuerpo mediante la inyección de substancias, las cuales cambian temporalmente la forma en que las TAC u otras herramientas interactúan con el cuerpo humano para generar imágenes. Sin embargo, además del riesgo de la exposición a la radiación, existe la posibilidad de reacciones adversas a los medios de contraste, las que pueden producir daño renal o cardíaco o, en algunos casos, la manifestación de reacciones alérgicas como urticaria, edema, asma, rinitis y shock [22].

-Imagen por Resonancia Magnética (IMR): Usa un campo magnético con una acción sobre los iones de hidrógeno contenido en el agua del cuerpo. Este examen es indoloro, no invasivo, no utiliza Rx, siendo digerible para el paciente. La principal desventaja es que, en caso de la presencia de elementos metálicos en el cuerpo, como marcapasos, válvulas cardíacas, clips cerebrales, prótesis o aparatos auditivos, el estudio no se puede llevar a cabo [23].

-Ecografía. Usa el eco de ondas electromagnéticas o acústicas para la exploración de los órganos internos del cuerpo. Esta técnica es inocua para la salud [32].

-Técnicas Endoscópicas. Usa una cámara que se introduce normalmente, a través de un orificio natural, mediante un tubo llamado endoscopio. Esta técnica permite estudiar el interior del cuerpo mostrando imágenes en tiempo real [33].

- Registro de la Actividad Eléctrica: Estas técnicas están basadas en la medición de señales que algunas células, como las musculares o neuronales, producen con su actividad [34].
- Biopsia: Es una técnica en la que se extrae una pequeña porción de tejido para ser examinada posteriormente en el laboratorio, con la ayuda de un microscopio [35].

Las anteriores técnicas aportan grandes beneficios en el diagnóstico de enfermedades. Sin embargo, su carácter invasivo, aspecto económico o el requerimiento de personal con una alta especialización, da lugar a que estas técnicas no se extiendan como técnicas para el diagnóstico temprano de enfermedades, siendo utilizadas exclusivamente cuando el paciente ya ha tenido algún síntoma de una determinada enfermedad.

Sin embargo, diferentes estudios recientes muestran, que determinadas enfermedades producen un desequilibrio en las especies químicas que componen el aire exhalado [52, 36, 16,12]. Por lo tanto, medir cualitativamente estas sustancias químicas es una posible técnica para detección de enfermedades. Así, a cada sustancia química relacionada con una enfermedad la denominaremos marcador. Dentro de las sustancias que se han determinado como marcadores de enfermedades en aliento encontramos acetona (diabetes) [13], amoníaco (enfermedad renal) [57], monóxido de carbono (inflamación del pulmón) [58], sulfuro de dimetilo (enfermedades del hígado) [1], etano (esquizofrenia) [8], cianuro de hidrógeno (infección bacteriana) [9] y óxido nítrico (asma) [14] entre otras.

Estas sustancias suelen encontrarse en el aire exhalado en concentraciones muy bajas, generalmente partes por millón en volumen (ppmv) o partes por billón por volumen (ppbv). Por tanto, para validar sistemas que puedan diagnosticar enfermedades a través del aliento, se requiere de la instrumentación que pueda generar estas muestras artificialmente y, de este modo, poder determinar características de los sistemas empleados como sensibilidad y selectividad a marcadores y tiempo de respuesta.

Por lo tanto, debido al amplio rango en las concentraciones que puede trabajar, el bajo costo del sistema sobre otros sistemas (como botellas comerciales), que el mismo sistema se puede utilizar para generar diferentes muestras y su fácil calibración, es que se propone el generador de gases basado en tubos de permeación.

El generador de gases básicamente consiste de un tubo de teflón con un sellado de gas líquido. Para controlar la temperatura del tubo, éste se introduce dentro de un horno, permitiendo que el gas que está sellado dentro del tubo de teflón permee y sea arrastrado por el gas que pasa por el horno, creando una muestra de aliento, la cual puede ser usada para validar sistemas de sensores para diagnóstico de enfermedades.

## <span id="page-10-0"></span>**1.1 Marco de trabajo**

La presente tesis se llevó a cabo en el CCADET-UNAM bajo el Programa de Apoyo a Proyectos de Investigación e Innovación Tecnológica (PAPIIT) IA103016, titulado "Matrices de sensores basados en capas sensibles nano estructuradas con aplicación en la detección temprana de enfermedades".

En dicho proyecto, se pretende desarrollar nuevas matrices de sensores capaces de detectar, discriminar y clasificar diferentes marcadores de enfermedades. Gracias a los recientes avances en la nanotecnología, se ha dado lugar a nuevos sensores de estado sólido, que pueden volver a restablecer la importancia del aire exhalado como herramienta diagnóstica de enfermedades, dando lugar a una muy temprana detección y con un bajo costo [53, 37, 17], ya que los sensores de estado sólido pueden detectar cambios muy pequeños en las concentraciones de determinadas especies químicas presentes en el aire. Para poder obtener huellas características del aire exhalado, con el propósito de diagnosticar enfermedades, se pueden agrupar los sensores de matrices y utilizar reconocimiento de patrones del conjunto de respuestas, dando lugar a un sistema de diagnosis con capacidad de aprendizaje, el cual permitiría hacer una discriminación entre las muestras de pacientes sanos de aquellos que desarrollan una determinada enfermedad, y con la posibilidad de clasificar ciertas enfermedades para realizar estudios pertinentes.

Las matrices de sensores desarrolladas en dicho proyecto, requerirán caracterización previa con los marcadores de las enfermedades de interés a las concentraciones deseadas. Es por eso que se desarrolla un sistema generador de alientos artificiales, basado en tubos de permeación con los requerimientos para caracterizar dichas matrices de sensores. Por otro lado, la respuesta de los sensores a estas muestras sintéticas generadas, son almacenadas en bases de datos que permiten un primer entrenamiento de métodos estadísticos para el reconocimiento de patrones, que permitirán el diagnóstico en caso de muestras reales.

## <span id="page-11-0"></span>**1.2 Justificación.**

Actualmente existen diversos sistemas que permiten generar muestras de sustancias químicas en concentraciones de partes por millón (como los generados por PARKER [54], Analitek [7], Owlstone [43] entre otros), así como botellas comerciales (\$ 6000 M.N. [15]), tubos de permeación (\$ 200000 M.N. [44]), sistemas de arrastre en espacio de cabeza (\$ 50000M.N. [40]), etc. Dichos sistemas poseen sus pros y sus contras. Tabla 1:

|                 | Pros                             | Contras                                   |
|-----------------|----------------------------------|-------------------------------------------|
| <b>Botellas</b> | Pueden ser almacenadas en un     | No son adecuadas para gases               |
| comerciales     | espacio cerrado permitiendo su   | corrosivos o explosivos, además,          |
|                 | uso en diferentes lugares en los | tener la capacidad<br>de<br>al            |
|                 | cuales es imposible crear un     | almacenar grandes cantidades de           |
|                 | sistema de suministro de gases.  | necesario<br>$\mathbf{e}$ s<br>gas,<br>un |
|                 |                                  | almacenamiento<br>manejo<br>y             |
|                 |                                  | especial                                  |
| Tubos de        | muestras hasta de<br>Generan     | Almacenamiento<br>lugar<br>en<br>un       |
| permeación      | ppb. Bajo costo, fácil manejo y  | fresco y extrema precaución al            |
|                 | estabilidad para un continuo     | manipular, para evitar que el tubo        |
|                 | uso de hasta dos años. Operan    | se contamine                              |
|                 | a bajas concentraciones de gas   |                                           |
|                 | y a baja presión. Se pueden      |                                           |
|                 | generar en un mismo sistema      |                                           |
|                 | diferentes muestras.             |                                           |

<span id="page-11-1"></span>**Tabla 1. Pros y contras de las botellas comerciales, tubos de permeación y sistema de arrastre en espacio de cabeza.**

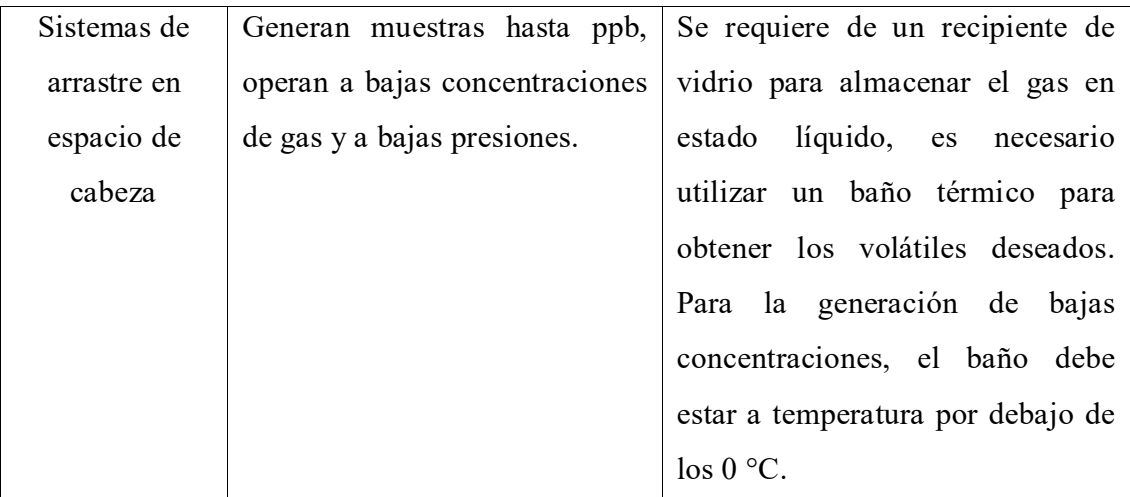

A pesar del alto costo de los sistemas de tubos de permeación como los fabricados por Owlstone [45], es posible desarrollar sistemas de bajo costo con mayores prestaciones como:

- Interfaz Hombre-Máquina (H-M) de fácil uso.
- Control de temperatura, dirección del gas, control del flujo de gas y ajuste de las concentraciones en ppmv o ppbv mediante comunicación inalámbrica.
- Calibración de los controladores de flujo vía comunicación inalámbrica.
- Código de programación de fácil manipulación en caso de ser necesario.
- Adaptabilidad a sistemas en donde se requieran muestras artificiales de aliento.
- Sistema portable de fácil reproducción y manipulación.

## <span id="page-12-0"></span>**1.3. Objetivos**

El objetivo principal de la presente tesis es diseñar y desarrollar un sistema generador de gases de bajo costo y altas prestaciones, capaz de obtener muestras de aliento artificiales con trazas de marcadores de enfermedades en el rango de partes por millón en volumen (ppmv) hasta por partes por billón en volumen (ppbv), que permita caracterizar matrices de sensores. Para lo cual se llevaron a cabo los siguientes objetivos particulares.

- Usar componentes de montaje superficial.
- Usar controladores de flujo miniaturizados.
- Desarrollar una interfaz Hombre Máquina para su fácil uso.
- Implementar el sistema con autonomía propia.
- Controlar el sistema de forma inalámbrica.
- Desarrollar el entorno y software que permita acoplar el sistema con las matrices de sensores.

## <span id="page-14-0"></span>**1.4. Metodología**

Diseñar y desarrollar un nuevo generador de gases para obtener muestras de marcadores de enfermedades en el aliento, en el rango de partes por millón de volumen (ppmv) y partes por billón de volumen (ppbv).

Con este fin se siguió la siguiente metodología:

- Diseñar y desarrollar un horno tubular que permita mantener el tubo de permeación a una temperatura constante, además de ser estanco para poder arrastrar los volátiles que desprende el tubo de permeación mediante un flujo de aire.
- Diseñar y desarrollar un sistema para el control de gases que permita seleccionar flujos y mantenerlos constantes y alternar muestras con marcadores y muestras sin marcadores para poder caracterizar los sistemas de sensores mediante procesos de exposición y purga.
- Desarrollar un proceso sencillo de calibración, tanto de los controladores de flujo que contiene el instrumento como de los tubos de permeación, que se utilizarán para generar las muestras, ya que, por lo general, la calibración se lleva a cabo con otros sistemas, como espectrómetro de masas o espectrómetro de movilidad iónica.
- Desarrollar un sistema autónomo con un microprocesador que, en base a unas órdenes de inicio, pueda operar por sí solo, durante tiempo indefinido.
- Incorporar en el sistema una comunicación inalámbrica para facilitar su instalación en cualquier laboratorio y comunicarse con cualquier máquina.
- Desarrollar una interfaz que permita al usuario programar el generador y visualizar diversos parámetros.
- Hacer compatible la adquisición de datos de los sensores con el proceso de caracterización mediante el generador de gases.

## <span id="page-15-0"></span>**CAPÍTULO 2. Fundamentos y Diseño de Tubos de Permeación.**

## <span id="page-15-1"></span>**2.1. Retos en el desarrollo de instrumentación para generar muestras sintéticas de aliento.**

Para la caracterización de matrices de sensores se requiere una creación de muestras sintéticas de aliento, donde las especies químicas gaseosas de interés estén diluidas en aire y así, poder determinar características de los sistemas como sensibilidad, selectividad y tiempo de respuesta. Desarrollar la instrumentación para generar estas muestras sintéticas de aliento supone algunos retos a nivel de instrumentación [27]:

- Controlar de forma precisa la concentración de especies químicas en el rango de ppm y ppb, para que sean coherentes con las concentraciones en muestras reales.
- Mantener el flujo constante de la muestra para caracterizar las matrices de sensores, ya que diferentes flujos pueden dar lugar a errores en las mediciones.
- Generar las muestras en tiempo real, ya que, el almacenar muestras, puede suponer que los compuestos químicos de interés sufran algún tipo de reacción con los compuestos ya existentes en el aire o con los materiales que componen el recipiente que los alberga.
- Alternar entre muestras de aire con y sin marcadores, ya que, estas últimas, se requieren como referencia sobre las que miden los sensores.

## <span id="page-15-2"></span>**2.2 Antecedentes de los generadores de gases basados en tubos de permeación.**

En el pasado, varias investigaciones requirieron de la preparación de mezclas de gases en las cuales la concentración de un componente pudiera ser lo más bajo posible (en el orden de ppm o ppb), para conseguirlo, desarrollaron diferentes métodos e instrumentos que usualmente se basaban en la obtención de una concentración de volátiles a través del vapor generado por un gas en estado líquido, expuesto a una temperatura constante [56]. Por ejemplo, en la figura 1, tenemos el diagrama de una celda de difusión, la cual es un aparato usado para preparar mezclas de gases muy diluidas, que está conformado por dos matraces redondos que son conectados por un tubo recto de vidrio a través de conexiones de vidrio esmerilado. En cuanto al matraz redondo superior, éste cuenta con unas líneas de entrada y salida que están diseñadas para minimizar los efectos de salida del tubo y promover la mezcla entre el gas usado como corriente de flujo y el vapor generado por una sustancia en estado líquido. Ya que, al llenar parcialmente con una sustancia líquida el matraz redondo inferior, que se encuentra sumergido en un baño de temperatura constante, el espacio encima del líquido en el matraz inferior se satura con vapor, el cual se difunde a través del tubo de vidrio en el matraz superior, donde es mezclado con la corriente de arrastre y llevado fuera, creando así una mezcla entre el gas usado como corriente de

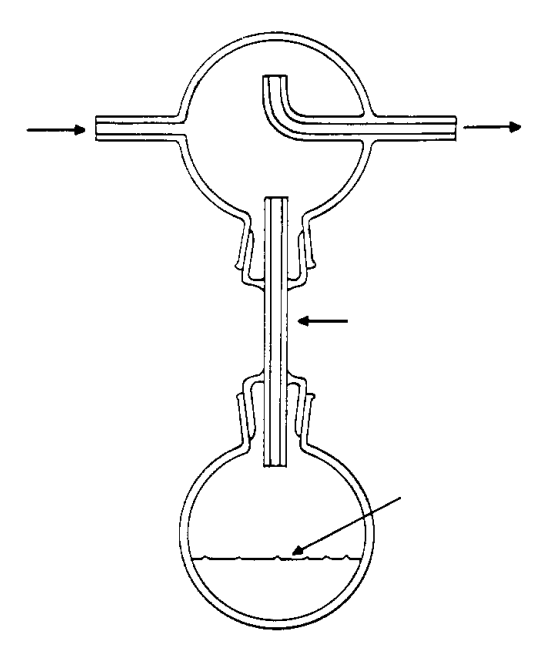

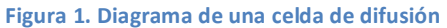

arrastre y los volátiles de la sustancia líquida, presentes en el vapor almacenado en el matraz

redondo superior. Por lo tanto, al usar este aparato, la velocidad de difusión depende únicamente de la presión de gas total y la presión de vapor del líquido en la celda, ya que, si la presión total es constante, la velocidad de difusión está en función de la temperatura y se puede controlar de manera precisa, regulando la temperatura del baño térmico. [38]

Por otro lado, hoy en día podemos encontrar diseños más compactos y manejables, pero que siguen basándose en el mismo principio, por ejemplo, el que se muestra en la figura 2-a, el cual es un sistema de extracción de volátiles usado para crear simulantes de agentes de guerra química. Este aparato es un matraz cerrado con un determinado volumen,

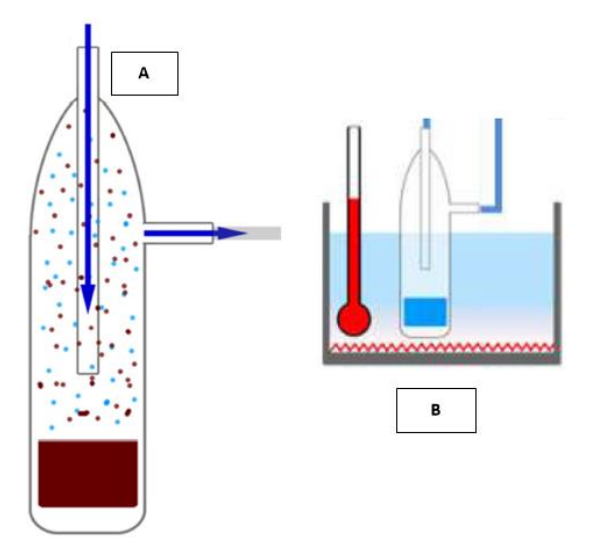

compuesto por una línea de entrada y salida en la parte superior, por las cuales se suministra el gas de arrastre que conducirá hacia afuera las concentraciones de volátiles presentes en el vapor. El matraz se sumerge en un baño térmico a temperatura constante, de este modo las concentraciones de los volátiles que se desprenden del líquido irán incrementando con el tiempo, hasta alcanzar un equilibrio

termodinámico entre el vapor y el líquido, creando un volumen del compuesto en fase vapor (el cual suele ser llamado espacio de cabeza), que es mezclado con el gas de arrastre a través del tubo superior y conducido hacia afuera por el tubo lateral como se muestra en la imagen 2-b). [39]

Sin embargo, gracias al avance de la tecnología, se han dado lugar a nuevos y sofisticados métodos para la creación de mezclas de gases, como por ejemplo el proceso de permeación a través de tubos de teflón. Este proceso de permeación fue estudiado por Barrer [24], quien concluyó que determinados materiales sólidos tienen la capacidad de permitir un flujo de gases y vapores no condensables fácilmente, como por ejemplo SO2. Entonces, la velocidad de permeación es proporcional a la diferencia de las presiones a ambos lados del material sólido. Esta velocidad de permeación es directamente proporcional al área superficial e inversamente proporcional al espesor del material sólido. En 1996, los trabajos de O´Keeffe y Ortman sugieren el empleo de tubos de teflón para la generación de trazas de contaminantes atmosféricos, que es la base de los actuales sistemas generadores de gases basados en tubos de permeación. [24]

## <span id="page-17-0"></span>**2.3 Fundamentos de los tubos de permeación.**

Los tubos de permeación son tubos cilíndricos que son fabricados con un material semipermeable inerte, como es el caso del Teflón (el cual es un copolímero etilen-propilen fluorado). Posteriormente, estos tubos son llenados con un gas licuado o un líquido volátil y cerrado, así, el gas desprendido del líquido atraviesa sin alteración química las paredes del tubo, entrando en contacto con el exterior. El proceso de permeación depende principalmente de la difusión del gas dentro de las paredes del tubo de permeación y la evaporación desde la superficie exterior del mismo, ya que la principal fuerza de arrastre es la diferencia en la presión parcial entre las paredes interna y externa del tubo. Esta diferencia de presiones es altamente dependiente de la temperatura y, por lo tanto, la cantidad de moléculas que salen del tubo por un proceso de permeación. [25]

En resumen, el principio de los tubos de permeación está basado en la difusión del gas o vapor a través de una membrana plástica a velocidades muy lentas. En base a este principio, la creación de un sistema generador de muestras sintéticas se puede llevar a cabo encerrando el tubo de teflón en una cámara por la que pase un flujo de aire y tomando en cuenta las siguientes consideraciones:

- La cámara que contiene el tubo de permeación debe permanecer a temperatura constante, ya que la velocidad de difusión es un proceso no lineal de la temperatura.
- El peso molecular del gas portador que se emplea en la difusión debe ser considerado, ya que, al usar gases ligeros como el helio o más pesados como el argón, es necesario introducir correcciones o proceder a una nueva calibración.
- La cámara debe ser fabricada en un material inerte, ya que, de lo contrario, podría reaccionar con los gases generados.

El aspecto más importante a la hora de desarrollar un generador de gases, basado en tubos de permeación, es el control de la velocidad de emisión, la cual es controlada totalmente en un intervalo relativamente amplio por su temperatura (20 °C a 140 °C), siendo la parte fundamental del generador de gases el control adecuado de la temperatura del tubo, para la obtención de un adecuado control y precisión de la velocidad de emisión del gas. Además, otros parámetros de gran importancia, en la velocidad de emisión del gas, son:

- Propiedades del gas, como peso molecular y presión de vapor.
- Material del que están hechas las paredes del tubo (el material debe ser isotrópico y no debe experimentar cambios de fase en el intervalo de temperatura en que se va a trabajar).
- Dimensiones del tubo (se requiere uniformidad de las paredes).

### <span id="page-18-0"></span>**2.4. Fabricación de tubos de permeación.**

Entre los materiales utilizados para el desarrollo de tubos de permeación encontramos el etilenpropileno fluorado (Teflón Fep, Du Pont), politetraluoroetileno (Teflón TFE), polietileno, polipropileno, poliamida (nylon), politeno y acetato de polivinilo. Sin embargo, el Teflón Fep es, sin duda, el más utilizado, debido a que es inerte, suficientemente elástico, de fácil adquisición en una amplia gama de diámetros y espesor de paredes y, sobre todo, que la solubilidad mutua, con la gran mayoría de los compuestos que se han estudiado, es prácticamente cero, no ocurriendo plastificación o hinchamiento de las paredes que pueda afectar la velocidad de permeación. [25]

Para asegurar que el gas o vapor sale al exterior únicamente a través de las paredes del tubo, por un proceso de permeación, los extremos de dicho tubo se pueden sellar mediante uno de los siguientes métodos:

- Tapones de teflón. Para el sellado del tubo se insertan dos tapones de teflón en los extremos y se refuerza el exterior con una abrazadera de acero inoxidable.
- Esferas de acero inoxidable. Para el sellado del tubo se inserta una esfera de 1.5 veces el diámetro del tubo.

## <span id="page-19-0"></span>**2.5. Calibración de los Tubos de Permeación.**

Existen dos tipos de calibración para los tubos de permeación [26]:

- Calibración primaria. Se puede establecer recogiendo datos sobre volúmenes o pérdidas de peso durante periodos de horas, días, semanas o meses. En los intervalos entre medidas del tubo debe ser encerrado en una cámara a temperatura constante, flujo constante de gas de arrastre y baja humedad.
- Calibración secundaria. Ésta consiste en determinar la concentración de gas permeado en una corriente conocida de aire, mediante técnicas analíticas, tales como: la colorimétrica, culombimétrica o utilizando detectores de ionización de llama, etc.

## <span id="page-20-0"></span>**CAPÍTULO 3. Componentes del generador de gases.**

Uno de los principales retos del presente trabajo fue combinar los componentes que conforman el generador de gases, para que resulte en un instrumento funcional, de reducido tamaño, automático y de bajo costo. Por lo cual, en este capítulo se abordarán los componentes usados para desarrollar el generador de gases.

### <span id="page-20-1"></span>**3.1. Microcontrolador.**

Los microcontroladores o microcomputadoras surgen a mediados de los 80´s, siendo de bajo costo, alta inmunidad al ruido eléctrico y pequeño tamaño, produciendo una revolución microcontrolada y desplazando a la lógica programada (realizada con microprocesadores) siendo, este último, el responsable de bautizarlos con el nombre de microcontroladores. [10]

Hoy en día existen compañías que, con el fin de hacer el trabajo más fácil y accesible a los usuarios, desarrollan microcontroladores y plataformas de microcontroladores. Arduino es una de estas compañías, ya que diseña y manufactura placas de desarrollo de hardware, compuestas por microcontroladores, elementos pasivos y activos. Las cuales son de bajo costo, multiplataforma, entorno de programación simple (el cual es basado en el entorno de desarrollo integrado IDE (Integrated Development Environment por sus siglas en Inglés), código abierto y software y hardware extensible. Una de estas tarjetas es Arduino uno R3, la cual está basada en el microcontrolador ATmega328, fue elegida como tarjeta de desarrollo en el generador de gases ya que cuenta con las siguientes características:

- Dentro de los 14 pines hembra de entradas o salidas digitales, 6 pueden ser usados como entradas analógicas, ya que usan un convertidor analógico-digital de 10-bits, con el que se representara el voltaje de entrada, entre 0 y Vref (Voltaje de referencia en Arduino es de 5 volts) a valores enteros comprendidos entre 0 y 1023 ( $2^{10}$ -1). Por lo tanto, la resolución del instrumento será el valor de referencia entre 1024, teniendo una resolución aproximada de 4.9 mV.
- Usa comunicación por puerto serie.
- Cuenta con dos pines que pueden suministrar una tensión 5 Volts con una corriente de ~400 mA en USB y ~900 mA al usar un adaptador de alimentación externa y 3.3 V con una corriente de 150mA.

• Tiene un reloj de 16MHz, con el cual el microprocesador es capaz de realizar 16 millones de instrucción en cada segundo.

Además de las características mencionadas anteriormente, la placa de desarrollo Arduino uno R3 cuenta con una capacidad de memoria y registro en el microcontrolador, las cuales podemos apreciar en la figura 3. [62]

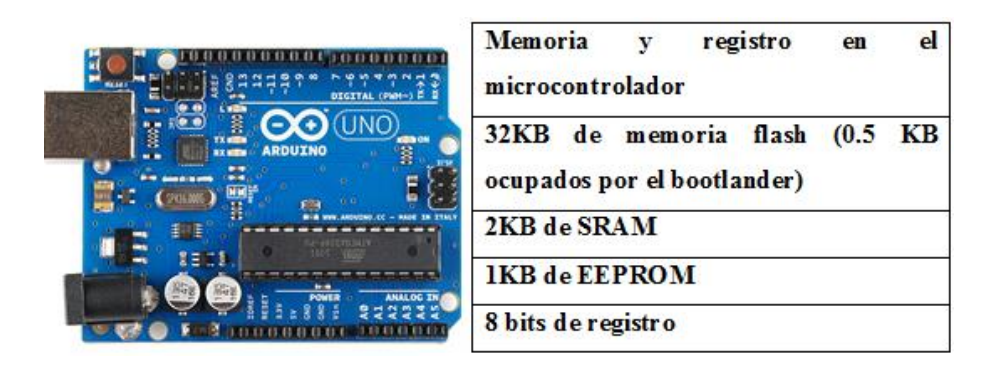

<span id="page-21-0"></span>**Figura 3. Características Arduino Uno R3**

## <span id="page-22-0"></span>**3.2 Dispositivos para la comunicación inalámbrica.**

La comunicación inalámbrica tiene sus inicios en 1864, cuando el científico James Clerk Maxwell demuestra que el campo eléctrico y el campo magnético viajan a través del espacio en forma de ondas que se desplazan a la velocidad de la luz, posteriormente, en el año 1901, estos conceptos serían aprovechados por el italiano Guillermo Marconi, al conectar por primera vez Europa y América, por medio de una señal radiotelegráfica, dando lugar a la invención del radio, y, a poco más de 100 años de su invención, hoy en día la comunicación inalámbrica ha demostrado ser una alternativa a las redes y dispositivos cableados, permitiendo una conexión en cualquier lugar y en cualquier momento.[19]

#### <span id="page-22-1"></span>**3.2.1 Módulos XBee.**

Los Xbee´s son pequeños chips azules con 20 pines (figura 4), que tienen la capacidad de comunicarse de forma inalámbrica unos con otros a través del protocolo de comunicación Zigbee (basado en el estándar de comunicaciones para redes inalámbricas IEEE802.15.4) permitiendo que, dispositivos electrónicos de bajo consumo, puedan realizar comunicaciones inalámbricas a través de la banda libre de 2.4 GHz, logrando un alcance en línea de vista de 100 metros y en interiores de 30 metros.

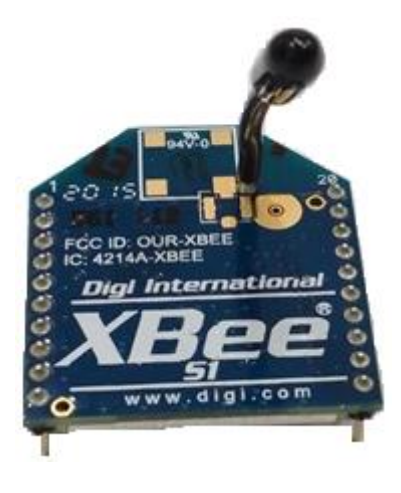

**Figura 4. Módulo XBee**

<span id="page-22-2"></span>Entre las necesidades que satisfacen los módulos XBee se encuentran:

- Bajo costo.
- Ultra-bajo consumo de potencia.
- Uso de bandas de radio libres y sin necesidad de licencias.
- Instalación barata y simple.
- Redes flexibles y extensibles.

Estos módulos XBee fueron diseñados principalmente para aplicaciones que requieren un alto tráfico de datos, baja latencia y una sincronización de comunicación predecible, además, gracias al protocolo de comunicación Zigbee, pueden ser configurados para ser usados en redes de configuración punto-a-punto, punto-a-multipunto o peer-to-peer.

Otras de las características de estos chips se pueden apreciar en el Apéndice 1.0, donde podemos ver todos los detalles técnicos que estos chips nos ofrecen. [46]

#### <span id="page-24-0"></span>**3.2.2 XBee USB-SERIAL USB**

Esta tarjeta es un adaptador USB serial FT232RL, ideal para programar tarjetas Arduino y otros microcontroladores, ya que nos permite usar el circuito integrado FT232RL (el cual es un convertidor USB a UART) que genera un puerto virtual serial (SSP), lo que le da la facilidad de ser usada por hardware que no posee interfaz serial o para comunicarse con el bootloader\* de un microcontrolador. Cuenta con las siguientes características:

- Está basado en FT323RL de FTDI para mayor estabilidad en las comunicaciones.
- Soporta programación y comunicación de módulos inalámbricos XBee y compatibles.
- Puede funcionar como una interfaz PC-XBee.
- Funcionamiento con chips de 5 V y 3.3V con solo mover un switch.
- Zócalo para XBee incluido en la tarjeta y botón de reset para el módulo XBee.
- Puede funcionar como programador AVR con AVRDude, ideal para grabar el bootloader en chips ATMEGA. El PCB cuenta con espacio para colocar el header para ISP.

Por lo tanto, una vez que la tarjeta es montada con el módulo XBee, como se muestra en la figura 5, es posible realizar una comunicación serial con cualquier microcontrolador (en nuestro caso, el Atmega 328 de Arduino). [28]

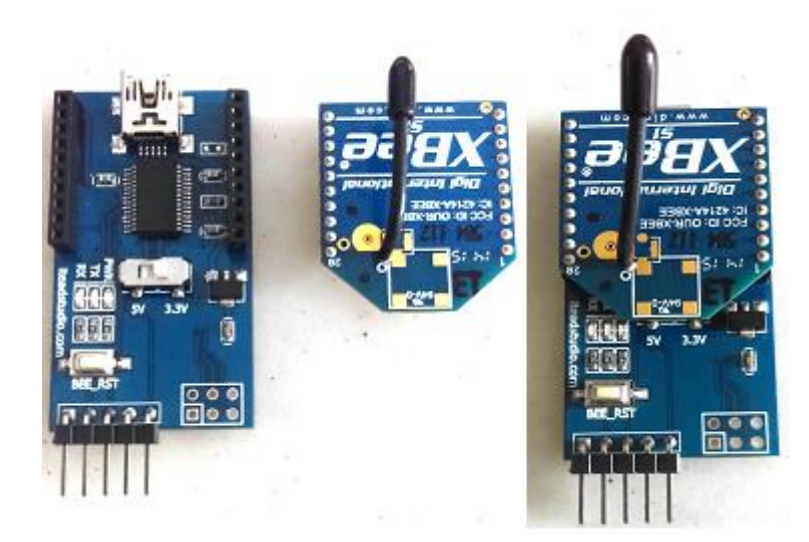

#### **Figura 5. Adaptador USB serial FT232R**

<span id="page-24-1"></span>\*Bootloader. Es un programa sencillo que no tiene la totalidad de las funcionalidad es de un sistema operativo y está diseñado para preparar todo lo que se necesita para iniciar el sistema operativo. [64]

## <span id="page-25-0"></span>**3.2.3 XBee Shield V1.1**

XBee shield (figura 6), es uno de los módulos de arranque mejorado para Arduino, que es compatible con los módulos XBee, ya que puede ser usado en Arduino UNO, MEGA, DUE, DUEMILANOVE e IFLAT-32, para establecer una comunicación serial, en el caso de Arduino Uno, esta comunicación se realiza a través de los pines digitales 0 (Rx) y 1 (TX).

Entre sus características principales destacan las siguientes:

- Interfaces de doble placa compatibles con Arduino o IFLAT-32 para una fácil conexión en cascada.
- Tres indicadores led para XBee (ON/SLEEP, RSSI, ASS).
- Salidas completas de 2.54 mm para módulos XBee.
- Comunicación conmutable con FTDI-USB o Arduino con HardawareSerial o SoftwareSerial.
- Protocolo de comunicación UART/XBEE.

Básicamente este módulo es ideal para realizar una comunicación inalámbrica entre dos módulos XBee con Arduino Uno, de modo que se pueda recibir y transmitir datos de Arduino a PC y viceversa. En cuanto a sus características eléctricas, éstas no son un problema, ya que el voltaje requerido para que funcione es de 5V en DC con una corriente de consumo mínima de 20mA y máxima de 40mA, es tomado de uno de los pines de Arduino que suministra una tensión de 5V en DC y una corriente de 400mA en USB y 900mA con una fuente externa. [30]

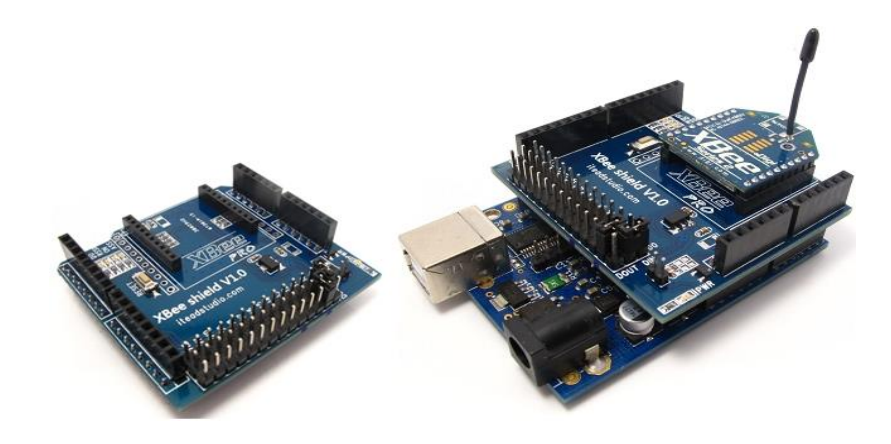

<span id="page-25-1"></span>**Figura 6. XBee Shield V1.1**

## <span id="page-26-0"></span>**3.3 Actuadores.**

Los actuadores han estado presentes desde el inicio de la humanidad siendo uno de los primeros actuadores el actuador manual, el cual está basado en la fuerza de trabajo de un ser humano con el fin de mover un dispositivo, posteriormente, con la llegada de la automatización, se dio lugar a nuevos actuadores, los cuales fueron clasificados de acuerdo a su tipo de energía, como por ejemplo: eléctricos, electrónicos, hidráulicos, mecánicos, neumáticos, sólo por mencionar algunos. Un actuador es un elemento que transforma la salida, ya sea de un microprocesador o un sistema de control, en una acción de control para una máquina o dispositivo, produciendo cambios físicos como desplazamiento lineal (cuando los actuadores generan una fuerza en línea recta) o angular (cuando los actuadores generan una fuerza rotatoria similar a la de un motor eléctrico). Por ejemplo, al transformar una salida eléctrica de un controlador en un movimiento lineal que realiza el desplazamiento de una carga o cuando la salida eléctrica del controlador requiere transformarse en una acción que controle la cantidad de líquido o gas que entra y circula en una tubería. [2, 11]

### <span id="page-26-1"></span>**3.3.1 Actuadores electromagnéticos.**

El solenoide suele ser el actuador electromagnético más común y son dispositivos electromagnéticos que suelen ser usados para aplicar una fuerza lineal, estos consisten en una bobina y un núcleo de hierro móvil. Un esquema es mostrado en la figura 7. [3]

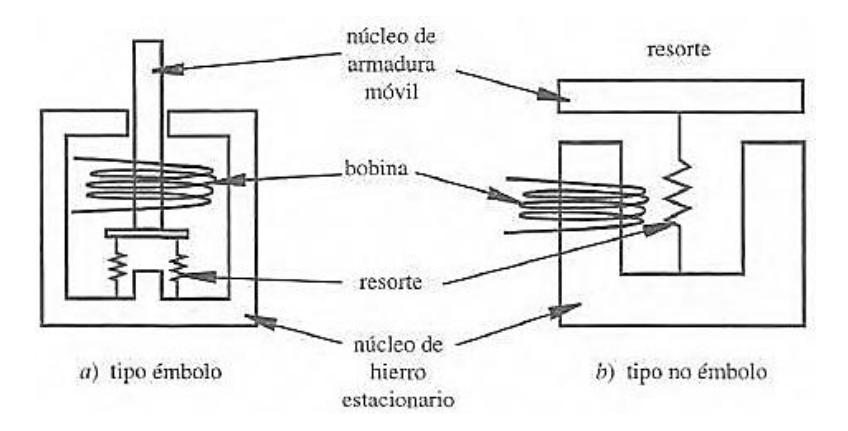

#### **Figura 7. Esquema de solenoide**

<span id="page-26-2"></span>• Electroválvula (VDW250-5G-2-01 (figura 8) de SMC): Es una válvula de tres vías, con una entrada y dos salidas, que al ser activada con 12 V (con una corriente de consumo de 0.25 Amp) permite que el solenoide que está en su interior sea

energizado, provocando que el núcleo móvil se mueva para permitir el paso del flujo hacia la salida normalmente cerrada, soportando una presión de 2.0 MPa. Ver apéndice 1.1.

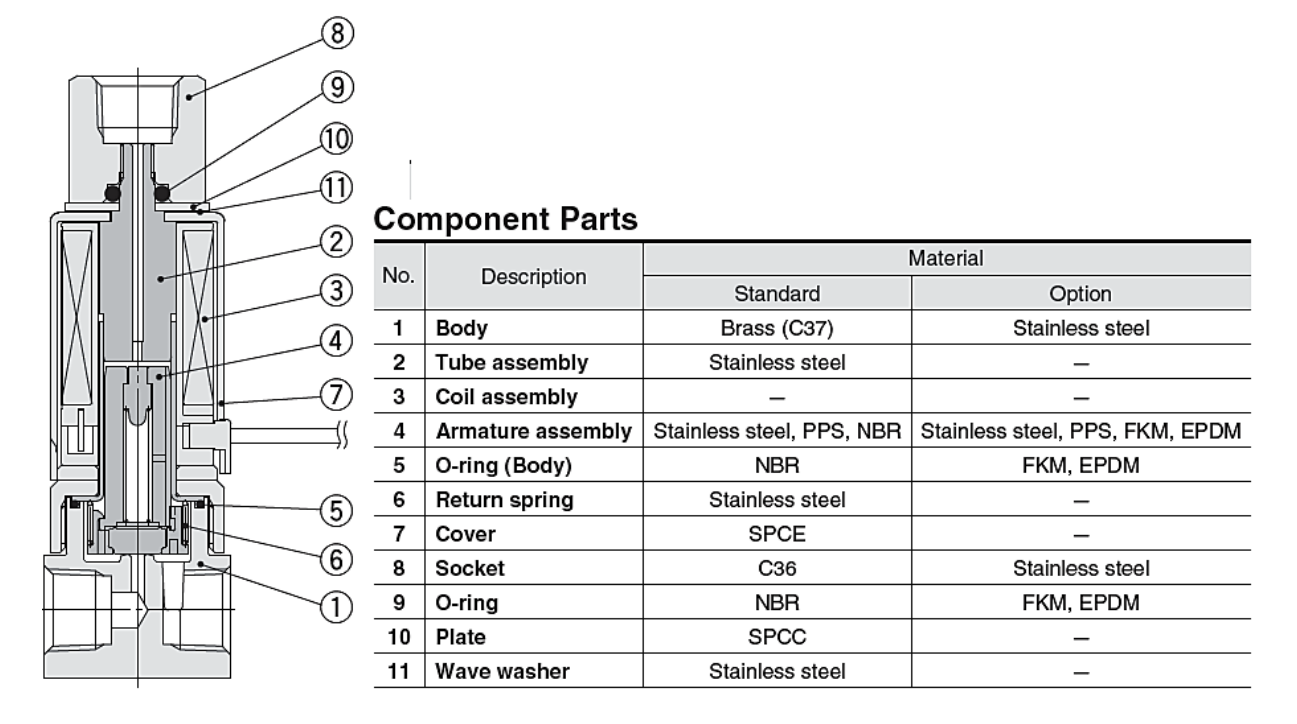

#### **Figura 8. Electroválvula VDW250-5G-2-01**

## <span id="page-27-1"></span><span id="page-27-0"></span>**3.3.2 Actuadores de control de flujo.**

Este tipo de actuadores son dispositivos electromagnéticos que son usados, en su mayoría, para controlar la cantidad de flujo que pasa a través de ellos, mediante la variación de corriente sobre el solenoide que está en su interior, provocando que la fuerza de atracción del solenoide también varié de manera proporcional. [18]

• Válvula de control de flujo (PVQ13-5L-03-M5-A (figura 9) de SMC). Es una válvula de dos vías normalmente cerrada, cuando el solenoide se energiza en un rango de 12 V a 24 V (con una corriente de consumo de (0 a 85 mA) se energiza la bobina, lo cual permite que, a través de la fuerza electromagnética, la aguja que controla el flujo es atraída hacia el núcleo, controlando así, mediante el voltaje aplicado, la cantidad de flujo que pasa a través de la válvula. El flujo es dependiente de la presión en la entrada, como se muestra en la figura 10. Ver apéndice 1.2.

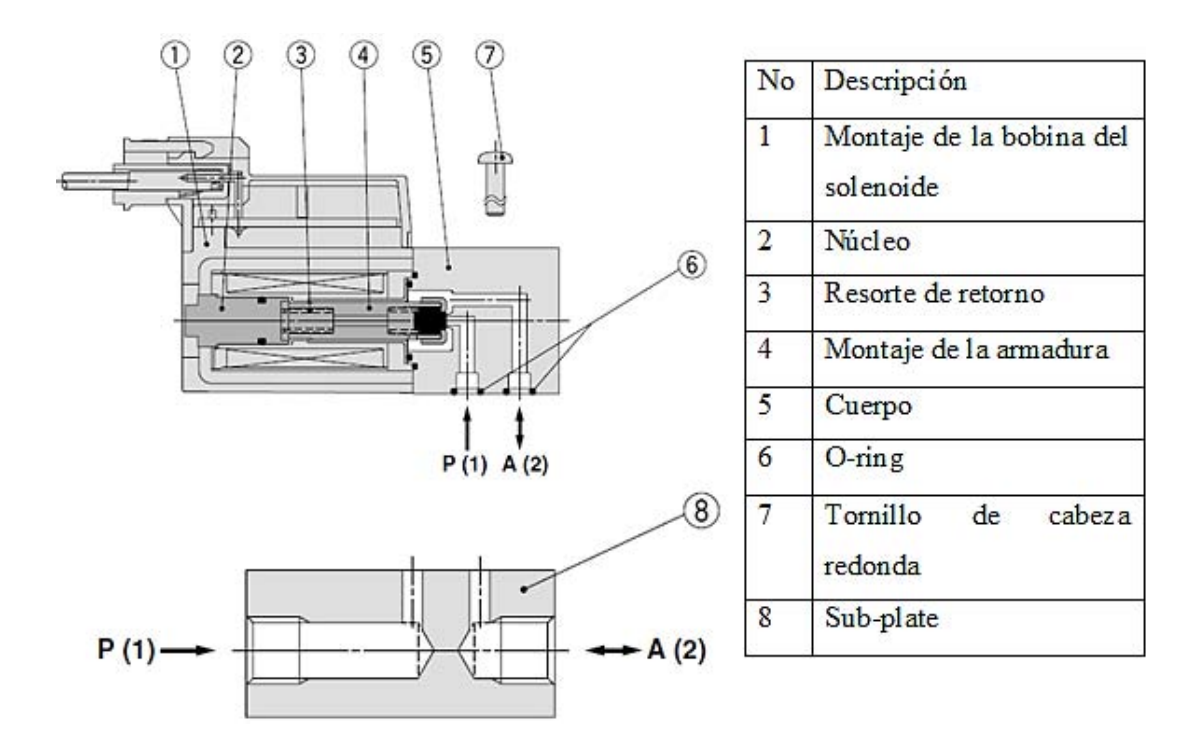

**Figura 9. Válvula de control de flujo PVQ13-5L-03-M5-A**

<span id="page-28-1"></span>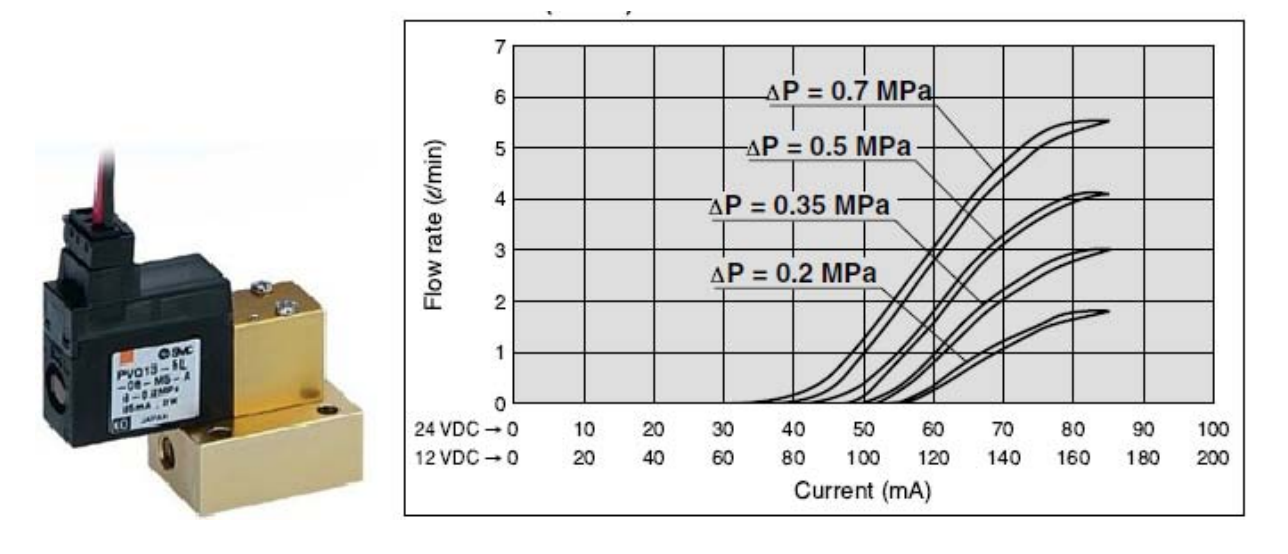

**Figura 10. Curva de funcionamiento de la válvula PVQ13**

### <span id="page-28-2"></span><span id="page-28-0"></span>**3.4. Sensores**

Los sensores son dispositivos que, al ser expuestos a un fenómeno físico como velocidad, aceleración, temperatura, desplazamiento o fuerza, producen una señal de salida proporcional, ya sea eléctrica, mecánica, magnética, etc. En cuanto a su funcionamiento y evaluación, están basados en diferentes características de operación (tabla 3) e,

independientemente del tipo de sensor del que se trate, estas características siempre estarán presentes. [59]

<span id="page-29-0"></span>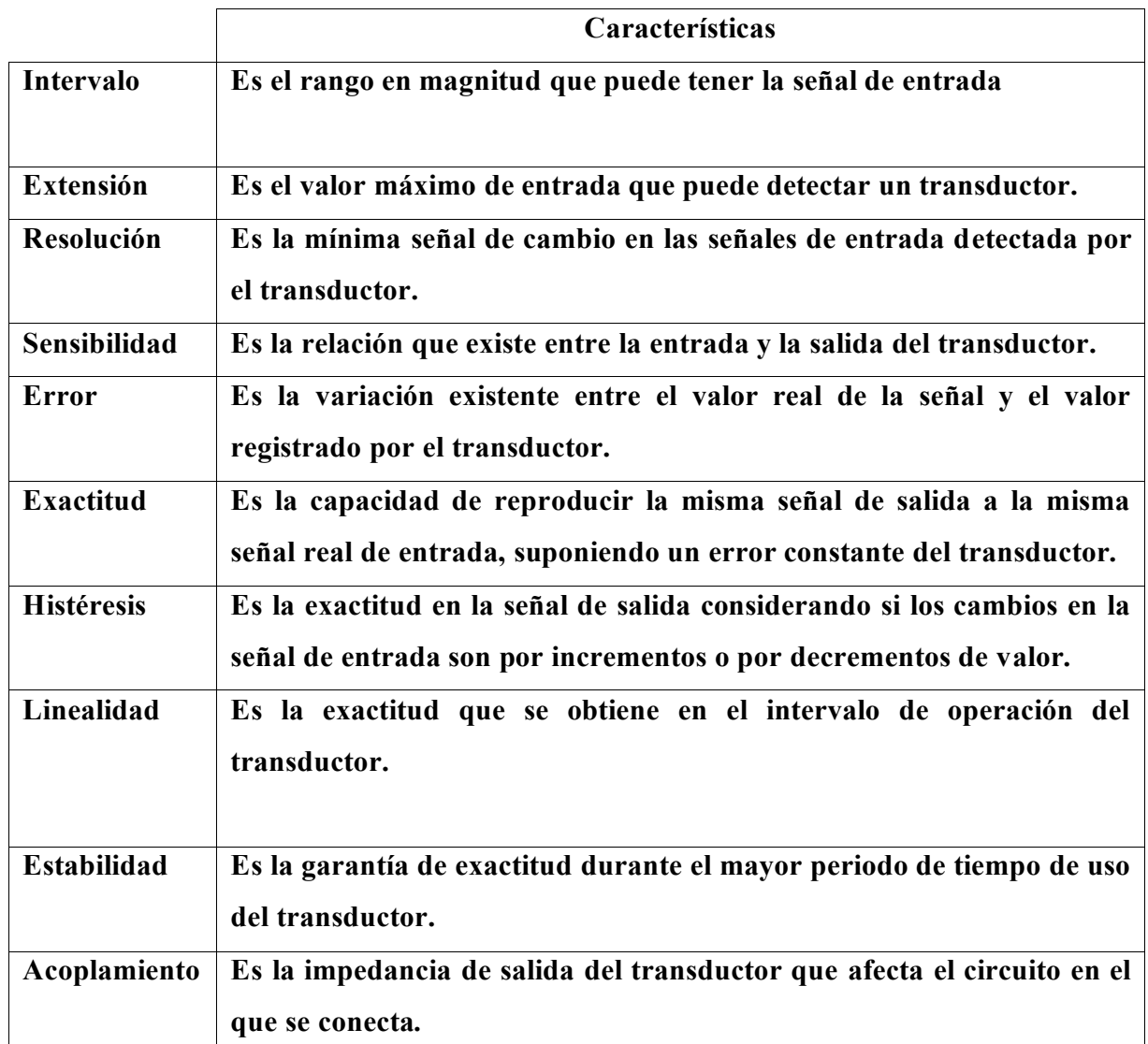

#### **Tabla 2. Características de operación de los sensores.**

• Sensor de temperatura PT100. Este dispositivo es un sensor de temperatura por resistencia RTD (por sus siglas en inglés, Resistance Temperature Detector) de clase A (A= rango de tolerancia  $\pm 0.15$  en rangos de -50 a 600 °C), que soporta una corriente máxima de 2mA y a 0 °C tiene una resistencia de 100 Ω por lo que, al aumentar su temperatura, aumenta también su resistencia eléctrica y, ya que el incremento de la resistencia no es lineal pero si característico del platino, como se observa en la figura 11, es posible obtener la temperatura a la que se encuentra el sensor mediante el uso de tablas (Ver apéndice 1.3.)

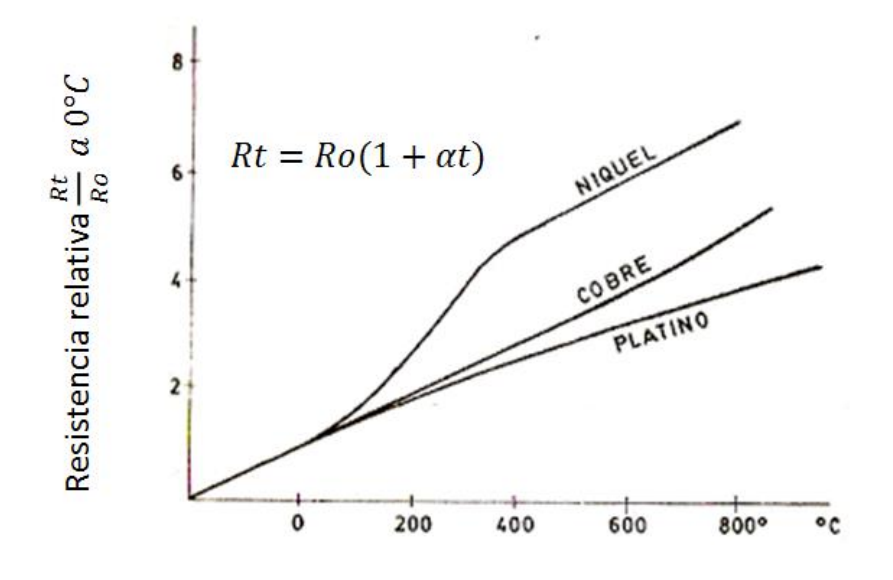

**Figura 11. Comportamiento del Niquel, Cobre y Platino**

<span id="page-30-0"></span>En la imagen anterior podemos observar que Rt es la resistencia a una temperatura de t °C, Ro la resistencia a 0° C y α una constante del metal denominada coeficiente de temperatura de la resistencia. [4, 47]

• Sensor de flujo (PFMV 505-1 de SMC). Este dispositivo es un sensor de flujo que está formado por dos sensores de temperatura, colocados a ambos lados de un fino calentador de membrana con revestimiento de platino. Al existir una diferencia de resistencia entre ambos sensores, la salida del sensor es un voltaje (de 1 V a 5 V) proporcional al flujo de gas que pasa a través del mismo (figura 12). Para que este sensor de flujo pueda funcionar correctamente es necesario un voltaje de 12 V a 24 V (con una corriente de consumo de 16 mA y una impedancia aproximada de 1kΩ) además de que nos proporciona lecturas con un tiempo de respuesta de 5 ms soportando una presión de hasta 300 kPa, ver apéndice 1.4. [31, 60]

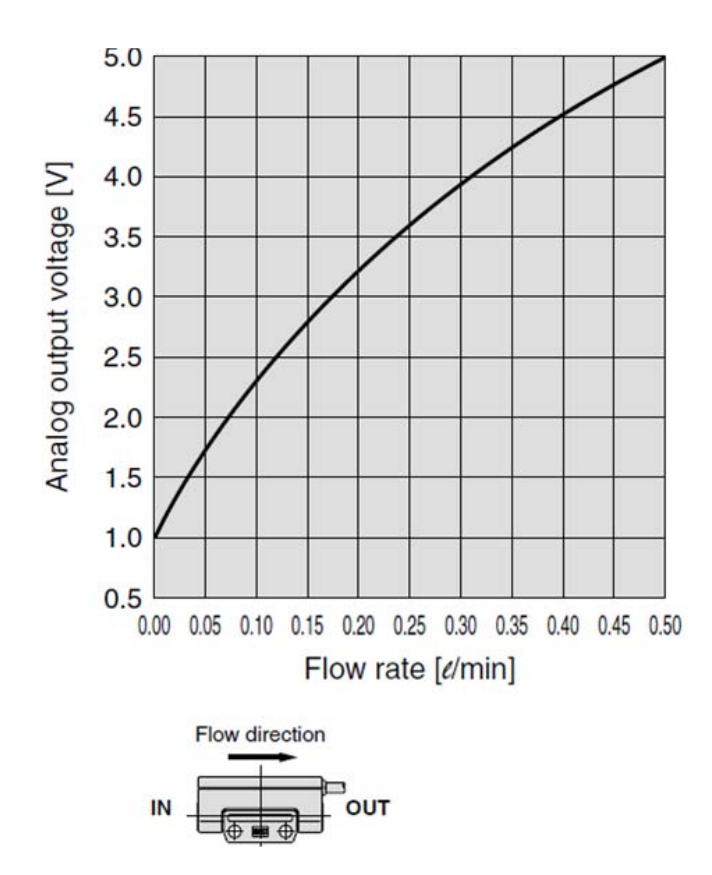

**Figura 12. Curva de funcionamiento del sensor de flujo PFMV505-1**

#### <span id="page-31-1"></span><span id="page-31-0"></span>**3.5. Horno tubular.**

Los hornos son dispositivos que generan calor, manteniéndolo dentro de un compartimiento cerrado. Para que estos funcionen adecuadamente necesitan una energía calorífica, que puede ser obtenida por combustión, radiación o por medio de la electricidad, siendo, este último, un método usado en los hornos de resistencias, los cuales basan su funcionamiento en el efecto joule. [5]

Horno Tubular. Este horno fue diseñado (figura 13) teniendo en cuenta el proceso de permeación para la obtención de volátiles de una muestra de gas en estado líquido, sellada dentro de un tubo de teflón. Por lo cual está compuesto por:

Una cavidad cilíndrica de acero inoxidable.

Una entrada para el gas de arrastre, configurada de forma helicoidal (para sostener un tubo de permeación)

Una salida, la cual está diseñada para que, cuando el gas de arrastre recorra toda la cavidad del horno, los volátiles del tubo de permeación puedan ser extraídos.

Una entrada para introducir los tubos de permeación, la cual fue diseñada para evitar fugas de gases, mediante la instalación de un orrin y 4 tornillos M3, los cuales son usados para sellar completamente la cámara interior del horno.

Dos resistencias eléctricas tipo abrazadera, las que son usadas para incrementar la temperatura del horno tubular.

Una entrada para el sensor de temperatura (PT100), el cual es empleado para el monitoreo de la temperatura del horno, ya que éste se aloja dentro del horno mediante un tubo de acero inoxidable.

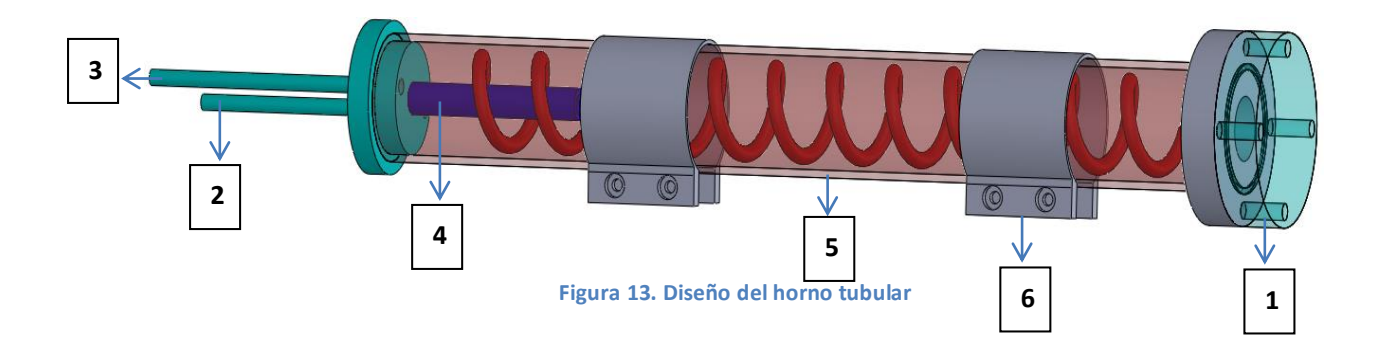

**Tabla 3. Componentes del horno tubular.**

<span id="page-32-1"></span><span id="page-32-0"></span>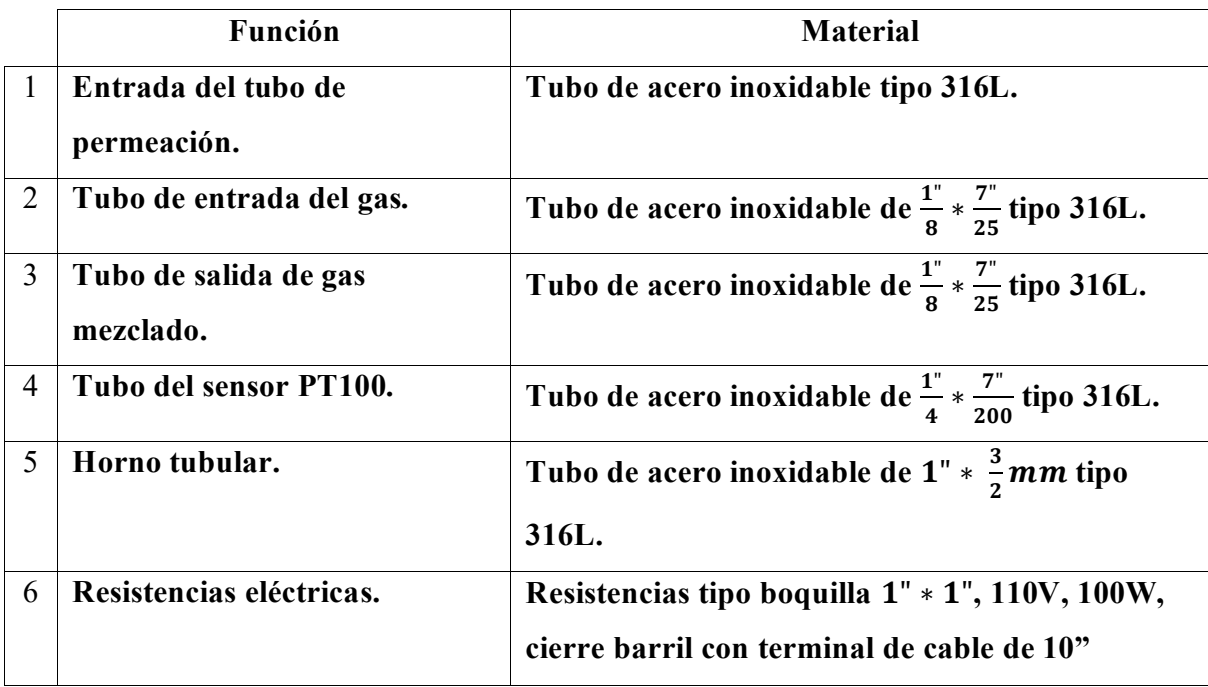

## <span id="page-33-0"></span>**3.6 Relevadores de estado sólido SSR.**

Los relevadores de estado sólido SSR (Solid State Relay, en inglés) son dispositivos diseñados para operar, tanto con cargas de potencia muy pequeñas como muy grandes. Estos dispositivos, al basar su funcionamiento en la electrónica de semiconductores, pueden ser controlados por una señal de control muy baja, además, al no contar con partes móviles, su tiempo de operación es muy rápido (8.3 mseg). Básicamente los relevadores de estado sólido se comportan como un interruptor electrónico ya que, al aplicarles un voltaje externo, se conmuta entre dos estados abierto y cerrado. [63]

• Relevador de estado sólido (120D3 de OPTO22). Este relevador, al recibir un voltaje externo (voltaje DC a partir de 3 V) a través de las entradas de control, las cuales están conectadas internamente a un indicador luminoso LED, que enciende cuando la entrada es energizada, permite que un transistor, que está conectado con un sensor luminoso, abra o cierre una compuerta en base a la señal luminosa del LED. Por lo tanto, cuando el transistor se encuentra en estado cerrado, la corriente de salida puede pasar libremente por los bornes de salida (soportando un voltaje de 120 AC y una corriente nominal de 3 Amps), esto puede ser apreciado en la figura 14. Ver apéndice 1.5.

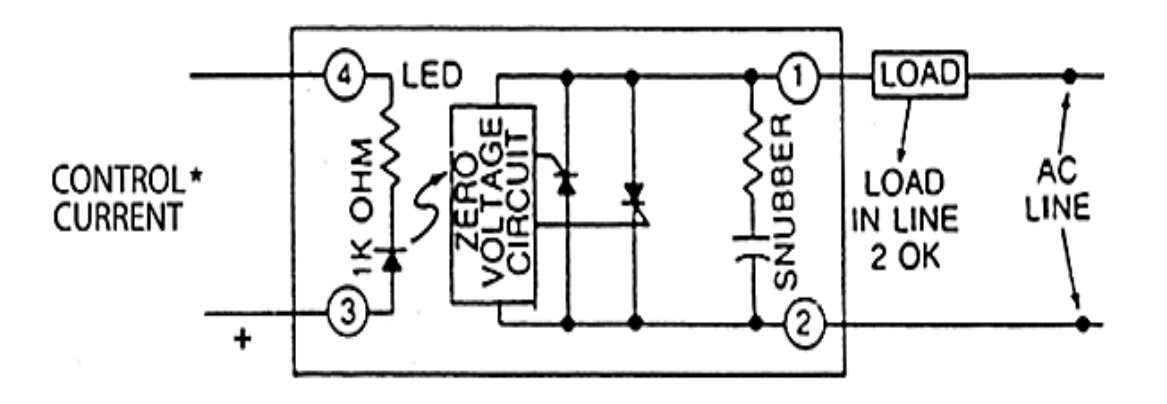

<span id="page-33-1"></span>**Figura 14. Circuito interno del relevador 120D3**

# <span id="page-34-0"></span>**CAPÍTULO 4. Diseño de un generador de gases basado en tubos de permeación.**

En el diseño del instrumento presentado en este trabajo se tuvieron en cuenta ciertos requisitos como precisión, estabilidad, velocidad de respuesta etc., los cuales suelen ser dados como especificaciones de comportamiento. [51]

## <span id="page-34-1"></span>**4.1. Diseño del generador de gases.**

Hoy en día, los generadores de gases son una alternativa a las botellas comerciales para la generación y obtención de un gas, ya que estos basan su funcionamiento en la obtención de un gas mediante una reacción química que ocurre en su interior, donde un gas, usualmente en estado líquido, es sometido a cambios de temperatura para obtener concentraciones pequeñas de un gas.

El generador de gases basado en tubos de permeación, presentado en este trabajo, está basado en la obtención de un gas mediante un proceso de permeación que ocurre dentro del horno tubular, donde el proceso de permeación es controlado mediante la temperatura, para la obtención de la concentración de muestra deseada. En cuanto a su diseño (figura 15), podemos observar que está compuesto por los sistemas descritos en el Capítulo 3, cuyo propósito es controlar, manipular los gases y mantener el horno a una temperatura constante, previamente establecida, dando como resultado un generador de gases con las siguientes características:

- Dos líneas de suministro de gas. Siendo la línea 1 la encargada de suministrar un gas de arrastre para extraer los volátiles generados por el proceso de permeación, dentro del horno tubular, esta línea se utilizará para exponer a las matrices de sensores a la muestra deseada. Por otro lado, la línea 2 puede pasar directo el gas de arrastre a las matrices de sensores, que sirve como sistema de purga, en el cual los sensores deben recuperar su señal inicial.
- Un sistema de medición y control de temperatura. Con el cual se consigue la adquisición y monitorización de la temperatura en tiempo real, así como el control de las resistencias eléctricas, encargadas de mantener al horno a una temperatura constante, con un error de ±1°C.
- Un sistema de medición y control del flujo de gas. Con el que es posible calibrar los controladores de flujo a diferentes presiones, para posteriormente mantener constante el flujo de gas deseado, a través de las dos líneas de suministro.
- Autonomía del sistema. La parte de control del sistema está basado en un microcontrolador que automatiza el sistema. Una vez establecidos los parámetros deseados para el generador, el sistema puede trabajar durante tiempo indefinido de manera autónoma, quedando abierta la comunicación para recibir nuevos parámetros, en caso de que el usuario desee una reconfiguración
- Comunicación inalámbrica. La adquisición de datos y control se lleva a cabo mediante una comunicación inalámbrica, lo cual permite trabajar con el sistema a una distancia de hasta 30 metros en interiores, sin la necesidad de cables.

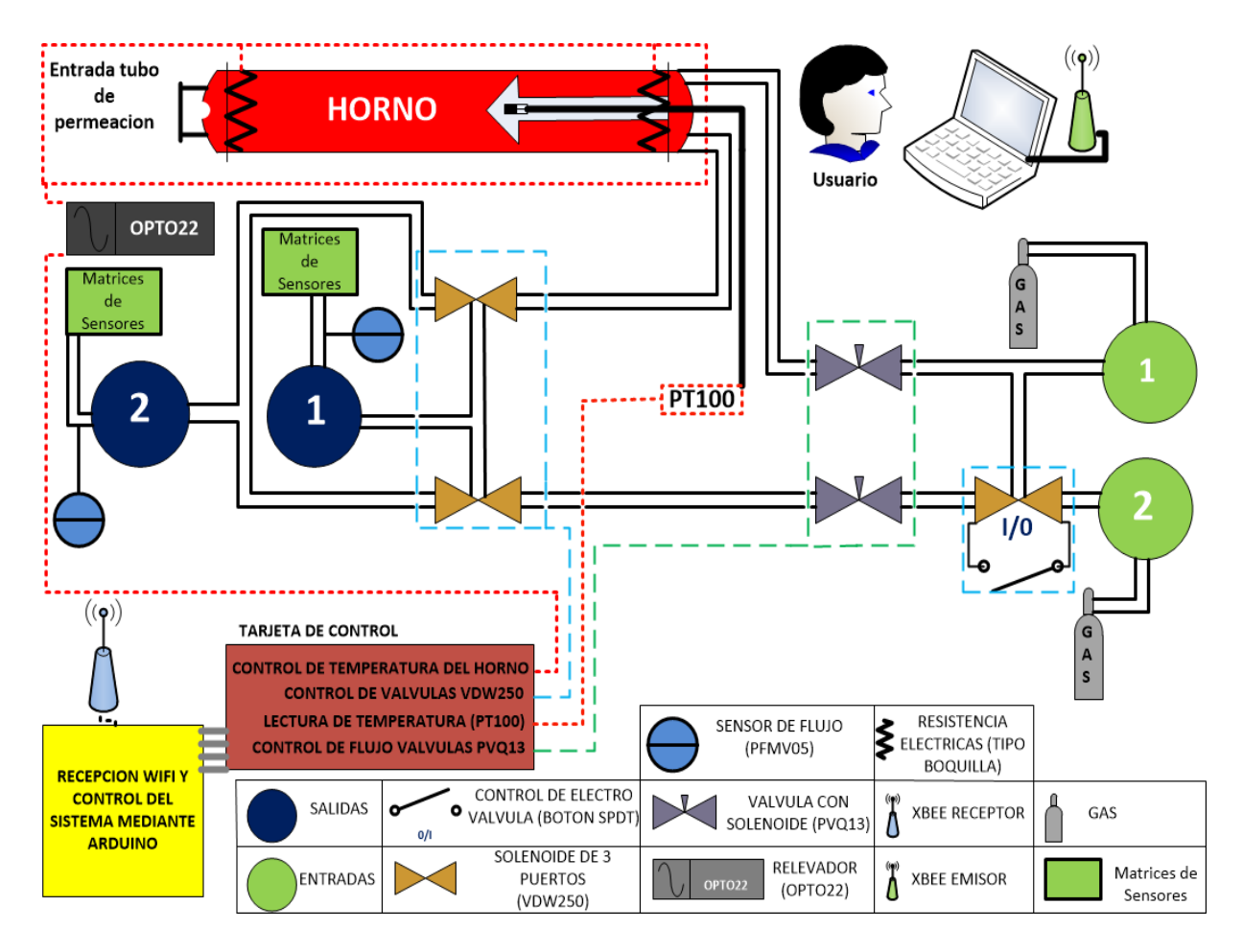

<span id="page-35-0"></span>**Figura 15. Diseño del generador de gases basado en tubos de permeación.**
## **4.2 Fundamentos para los sistemas de control.**

El control automático ha desempeñado un papel vital en el avance de la ingeniería y la ciencia, siendo hoy en día una parte importante e integral en los sistemas que requieren el control de temperatura, presión, humedad, flujo, etc. Estos sistemas suelen ser denominados como Sistema de Control, ya que están compuestos por una combinación de componentes que, al actuar juntos, pueden medir el valor de una variable controlada del sistema y aplicar la variable manipulada al sistema para corregir o limitar la desviación del valor deseado, para poder comprender mejor esta definición, es necesario conocer ciertos términos básicos. [48]

- Variable controlada y señal de control o variable manipulada. La variable de control es la cantidad o condición que se mide y controla. La señal de control o variable manipulada es la cantidad o condición que el controlador modifica para afectar el valor de la variable controlada (normalmente, la variable controlada es la salida del sistema).
- Controlar. Significa medir el valor de la variable controlada del sistema y aplicar la variable manipulada al sistema para corregir o limitar la desviación del valor medido respecto del valor deseado.
- Plantas. Son un conjunto de los elementos de una máquina que funcionan juntos y cuyo objetivo es efectuar una operación particular.
- Procesos. Es una operación marcada por una serie de cambios graduales que se suceden unos a otros de una forma relativamente fija y que conducen a un resultado o propósito determinados.
- Sistemas. Los sistemas son una combinación de componentes que actúan juntos y realizan un objetivo determinado.
- Perturbaciones: Son señales que tienden a afectar negativamente el valor de la salida de un sistema.
- Control realimentado: se refiere a una operación que, en presencia de perturbaciones, tiene a reducir la diferencia entre la salida de un sistema y alguna entrada de referencia, y lo realiza tomando en cuenta esta diferencia.

Por otro lado, los sistemas de control suelen ser catalogados en los siguientes tres grupos [49]:

- 1. Sistemas de control realimentados. Estos mantiene una relación determinada entre la salida y la entrada de referencia, ya que al ser comparadas se puede usar la diferencia como una señal de error actuante al controlador para entregar la variable de control.
- 2. Sistemas de control en lazo cerrado. Se alimenta al controlar la señal de error de actuación, la cual es la diferencia entre la señal de entrada y la señal de realimentación (o señal de salida), con el fin de reducir el error y llevar la salida del sistema a un valor deseado, además, también son denominados como sistemas de control realimentado ya que, en la práctica, los términos control realimentado y cerrado se usan indistintamente.
- 3. Sistemas de control en lazo abierto. Sólo se usan si se conoce la relación entre entrada y salida y si no hay perturbaciones internas ni externas debido a que, en estos sistemas, no se mide la salida ni se realimenta para compararla con la entrada.

Una de las herramientas más usadas son los controladores proporcionales integrales y derivativos (PID), los cuales son mecanismos de retroalimentación, usados en su mayoría en sistemas de control industrial, para calcular la desviación dentro un valor medido y un valor deseado, mediante un algoritmo de trabajo formado por las siguientes tres acciones de control:

- Constante proporcional, la cual depende del error actual (Kp)
- Constante integral que depende de los errores futuros (Ki).
- Constante derivativa para una predicción de los errores pasados (Kd)

Con las que se pueden crear controladores de tipo PI (proporcional integral), PD (proporcional derivativo), P (sólo de control proporcional) o I (sólo de control integral), sin embargo, los más usados son los de tipo PID (acción proporcional integral derivativa), ya que reúnen las ventajas de cada una de las tres acciones de control y es representado por la ecuación de la variable de control (1) y su respectiva función de transferencia (2):

$$
u(t) = Kpe(t) + \frac{Kp}{Ti} \int_0^t e(\tau) d\tau + KpTd\frac{de(t)}{dt}
$$
 (1)

$$
\frac{V(s)}{t(s)} = CPID(s) = kp\left(1 + \frac{1}{Tis} + Tds\right)
$$
 (2)

Para la sintonización de los controladores PID existen diferentes métodos, como los propuestos por Aidan O'Dwyer [], sin embargo, el método de Ziegler-Nichols es uno de los métodos de sintonización más ampliamente difundido y utilizado [55] y se compone de dos métodos, en los que se usan las reglas de ajuste de Ziegler-Nichols mediante experimentos sobre el sistema o planta que se desea controlar.

El primer método se basa en obtener la respuesta de una planta, al ser tratada con una entrada escalón unitaria (figura 16-a). Comúnmente este tipo de entradas da como resultado una curva de respuesta escalón con forma de S (figura 16-b).

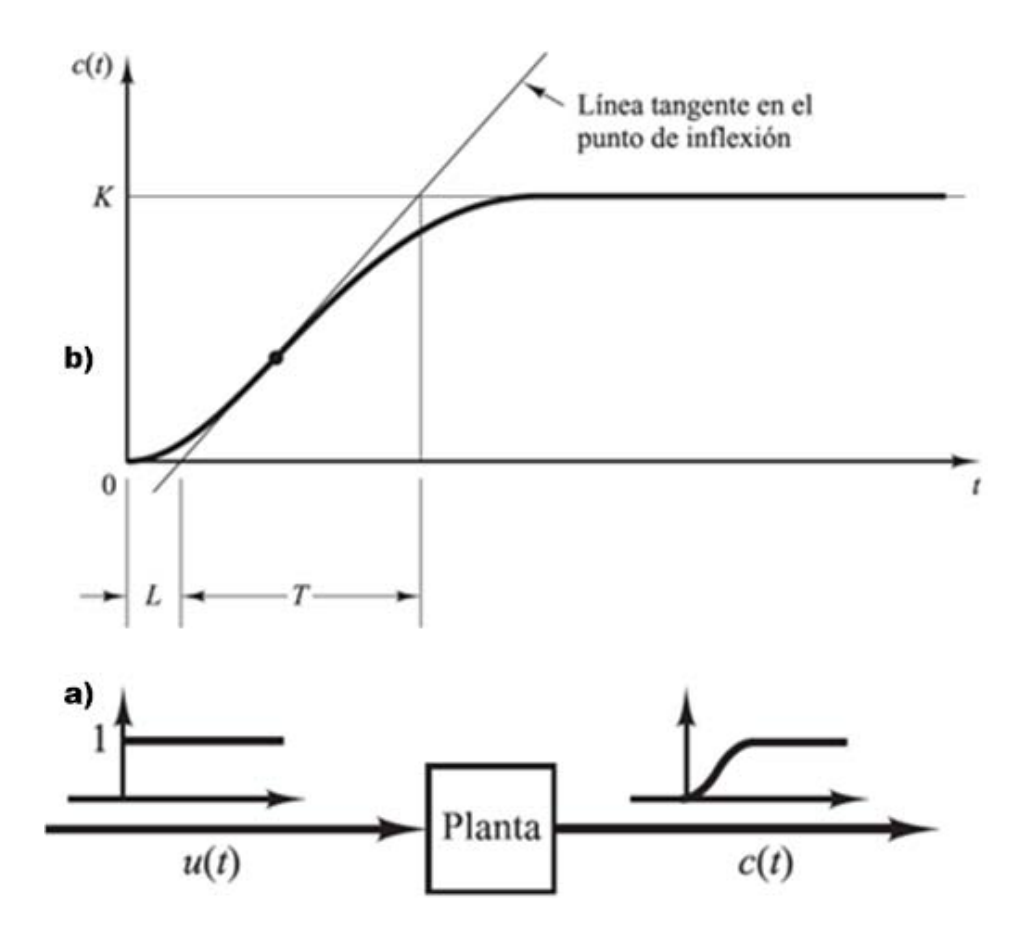

**Figura 16. a) Esquema de una planta tratada con una entrada escalón unitaria. b) Curva de respuesta con forma de S.**

Que se caracteriza por el tiempo de retardo L y la constante de tiempo T, estos parámetros se determinan dibujando una recta tangente en el punto de inflexión de la curva con forma de S y determinando las intersecciones de esta tangente con el eje del tiempo y con la línea c(t)=k, tal como se muestra en la figura 16-b. Una vez que se obtienen estos parámetros es posible obtener, mediante las fórmulas de Ziegler-Nichols (tabla 5) los valores de Kp, Ti y Td.

**Tabla 4. Regla de sintonía de Ziegler-Nichols basada en la respuesta de escalón de la planta (primer método).**

| Tipo de controlador | Кp | т        | Td   |
|---------------------|----|----------|------|
| D                   |    | $\infty$ |      |
| PI                  |    |          |      |
| <b>PID</b>          |    |          | 0.5L |

El segundo método de ajuste se basa sólo en la acción de control proporcional, como se muestra en la figura 17-a. Ya que este método sólo puede ser aplicado cuando la salida del sistema presente oscilaciones sostenidas, como se observa en la figura 17-b, donde observamos que Kp se incrementa desde 0 hasta una valor crítico Kcr, en donde la salida presente oscilaciones sostenidas para la obtención de la ganancia crítica KCR y el periodo crítico Pcr de manera experimental, si esto se cumple se fija Ti= $\infty$  y Td=0.

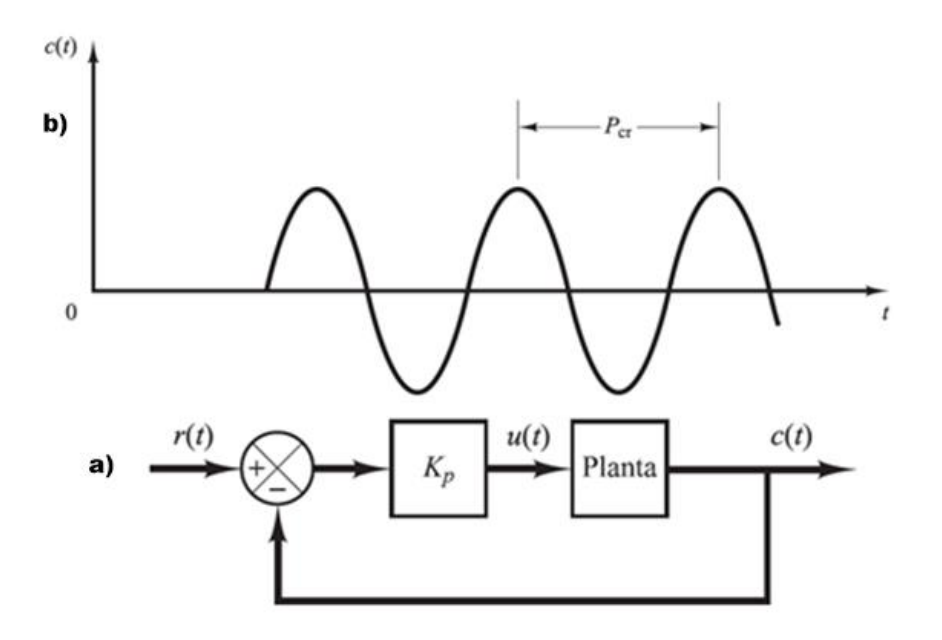

**Figura 17. a) Planta basada en la acción proporcional. b) Salida del sistema con oscilaciones sostenidas.**

Para posteriormente, mediante las reglas de Ziegler-Nichols (tabla 6), establecer los valores de los parámetros Kp, Ti y Td.

| Tipo de controlador | Кp        | Tĥ                  |             |
|---------------------|-----------|---------------------|-------------|
| D                   | 0.5Kcr    | $\infty$            |             |
| DІ                  | 0.45Kcr   | $\frac{1}{12}$ Pcr  |             |
| <b>PID</b>          | 0.6 K c r | ) 5 $\mathcal{P}cr$ | $0.125$ Pcr |

**Tabla 5. Regla de sintonía de Ziegler-Nichols basadas en la acción proporcional (segundo método).**

Conocer el comportamiento de los sistemas de control, así como las herramientas para su manipulación, es de gran importancia, a la hora de crear un sistema de control, ya que de ellos dependerá el correcto funcionamiento del equipo o planta desarrollado. [50]

# **4.3. Medición y control de la temperatura.**

Tener una temperatura constante, así como la capacidad de poder medirla y controlarla, es de gran importancia para la obtención controlada de los volátiles generados, a partir de una sustancia en estado líquido, como por ejemplo, la acetona. Parar esto, se cuenta con los siguientes componentes:

- Sensor de temperatura (Pt100).
- Arduino Uno.
- Relevador (120D3).
- Resistencias eléctricas (tipo abrazadera).
- Módulos XBee.

La combinación de estos componentes permite establecer una temperatura constante ya que, al ser usados en conjunto, se crea un sistema de control de lazo cerrado (figura 18).

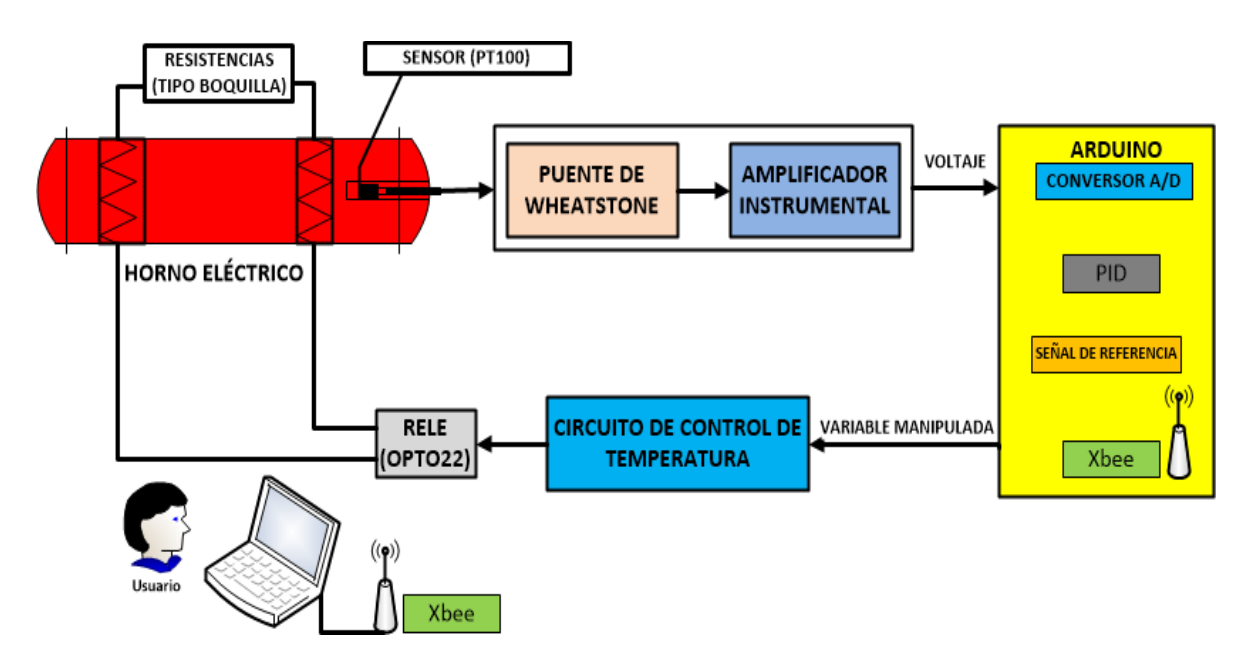

**Figura 18. Sistema de control cerrado para la medición y control de la temperatura.**

El proceso de control y medición de la temperatura puede ser dividido en dos etapas, medición y control.

• Medición. A través de una entrada analógica de Arduino, se adquiere la señal resultante del sistema electrónico (apartado 4.3.1) donde se integra el sensor de temperatura Pt100, que se ubica dentro del horno tubular. La señal digital resultante se introduce en un algoritmo programado en Arduino, para obtener el valor de la temperatura del horno.

• Control. Para conseguir esta etapa se desarrolla un algoritmo PID en Arduino, el cual es representado mediante la figura 19. Donde podemos observar, que la señal de error es el resultado de la diferencia entre la temperatura medida y la temperatura deseada (introducida previamente por el usuario). Esta señal de error es usada por las 3 acciones de control (Kp, Ki y Kd) del controlador PID que, al ser sumadas, compondrán una señal de salida, mejor conocida como variable manipulada (en un rango de 0 a 1). El horno tubular cuenta con un ciclo de trabajo de 2 segundos en el cual la salida del PID establecerá el tiempo de encendido. El tiempo de encendido y apagado, dentro del ciclo del trabajo del horno, será controlado con Arduino, el cual suministra un señal digital HIGH/LOW (5 V/0 V), esta señal activa o desactiva las resistencias que calientan el horno mediante el relevador 120D3, controlando así la temperatura del horno tubular.

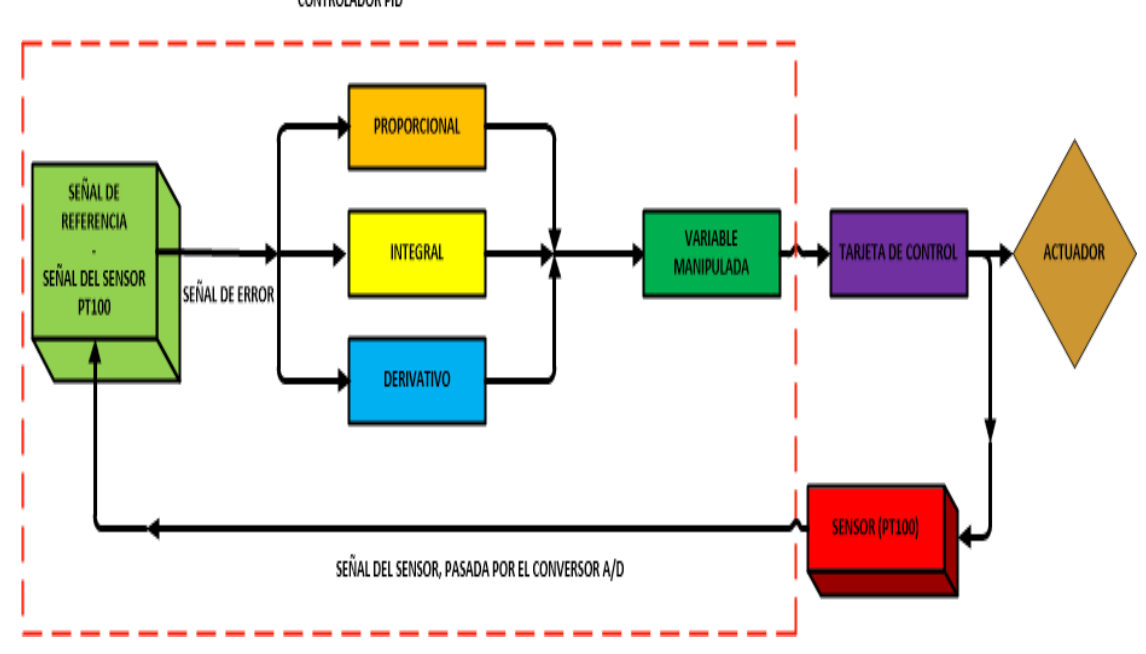

CONTROLADOR PID

.

**Figura 19. Esquema del algoritmo PID**

## **4.3.1 Circuito para la medición y control de la temperatura.**

La medición y control de la temperatura requirió la implementación de un circuito electrónico, figura 20.

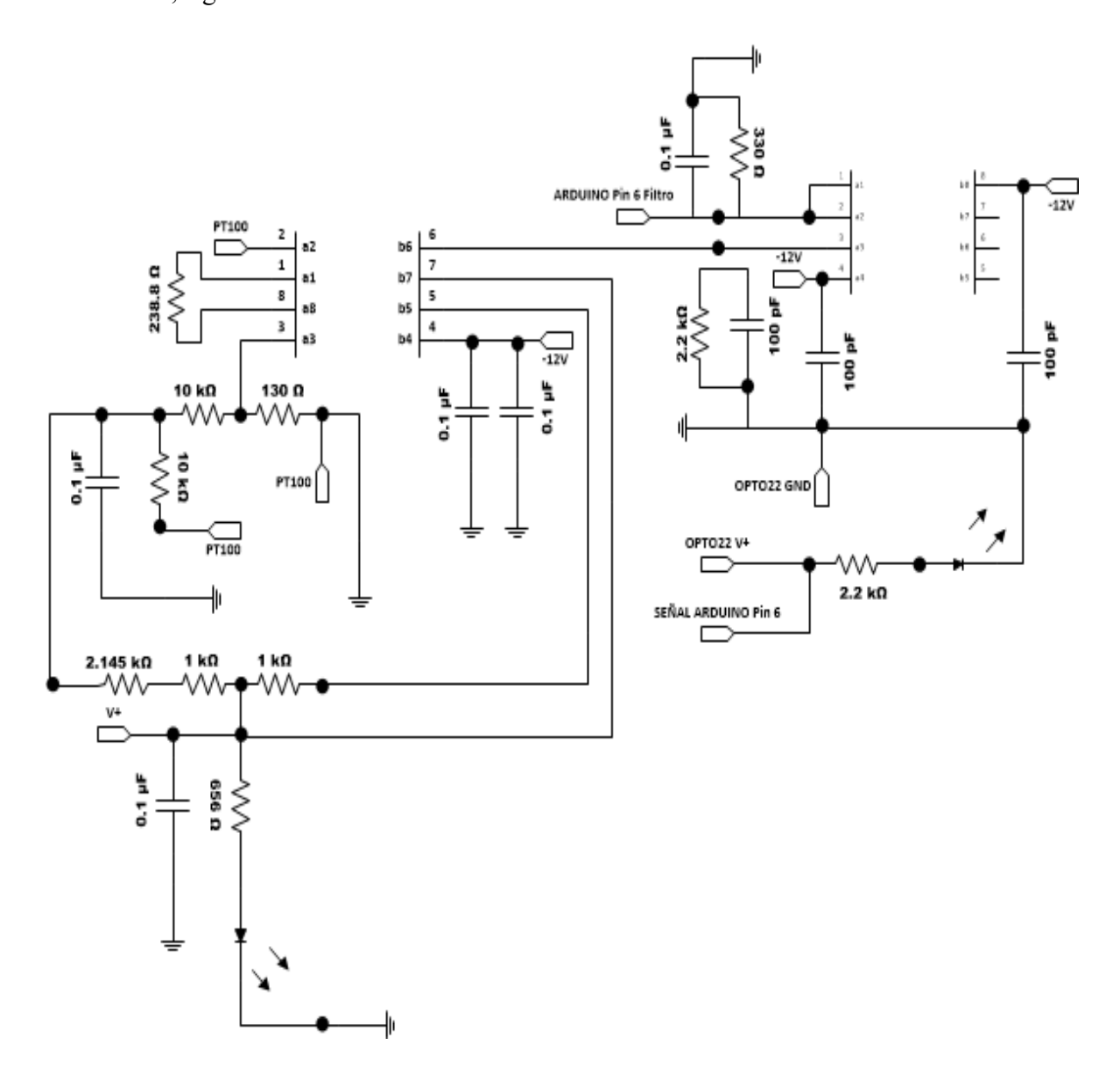

**Figura 20. Circuito para el control y medición de la temperatura.**

Comportándose del siguiente modo:

➢ La respuesta de la Pt100 a la temperatura se refleja en una determinada resistencia del material sensor. La resistencia Pt100 se incorpora a un puente de Wheatstone mediante una configuración de tres hilos, esta conexión de tres hilos mejora la exactitud de la medida, ya que, cuando se trata de resistencias bajas, éstas suelen sumarse con la resistencia de los cables de la Pt100, sin embargo, con el tercer cable se obtiene una exactitud mejor, debido a que las resistencias de los cables se compensan en el puente de resistencias. La condición para que la configuración de tres cables funcione es que deben tener la misma longitud, diámetro y temperatura, para que todos aporten la misma resistencia. [61]

- ➢ Para conocer el valor del sensor Pt100, el puente de Wheatstone cuenta con dos resistencias de 10 kΩ que limitan la corriente y una resistencia de referencia con un valor de 130 Ω, con la cual se establece mediante las tablas de operación del sensor Pt100 (Apéndice 1.3.) el punto medio de un rango dinámico de medición, que va desde 20°C a 140°C, siendo el valor de 80°C el punto medio para una resistencia de 130 Ω, de modo que, cuando el circuito mide temperatura entre los 20°C a los 80°C, nos dará como resultado un voltaje negativo y, cuando la temperatura se encuentre entre 80°C y 140°C tenderemos un voltaje positivo. La dependencia del voltaje de salida del puente de Wheatstone con la resistencia tiene una alta linealidad de respuesta, ya que este rango de resistencias es muy pequeño.
- ➢ Para ajustar la salida de voltaje del puente de Wheatstone al máximo rango en el que puede medir Arduino (de 0 V a 5 V), la señal se pasa por un amplificador instrumental (INA128P, apéndice 1.6.), en el cual se amplifica la entrada 210 veces. Por otro lado, mediante un divisor de voltaje (formado por dos resistencias de 1 k), se ajusta el pin de referencia del amplificador instrumental a 2.5 V, el cual va a ser el punto medio del rango dinámico de medición de la temperatura. Por lo tanto, al sumar el voltaje del puente de Wheatstone, amplificado 210 veces con el voltaje de referencia del amplificador instrumental, obtendremos un voltaje ajustado al rango de medida de Arduino (para 20°C se tiene un voltaje de salida de 0.232 V y para 140°C se tiene un voltaje de salida de 4.915 V).
- ➢ Una vez que la señal pasa por Arduino, es posible conocer la temperatura en tiempo real del horno tubular, además de que, gracias al controlador PID, desarrollado en Arduino, es posible controlar la temperatura a través de una señal de control (también conocida como variable manipulada), con la cual se puede realizar el ajuste en los actuadores, para obtener la temperatura deseada por el usuario.

➢ Para evitar la presencia de ruido, ya sea ambiental o eléctrico, que pudiera generar errores en la medición y, como consecuencia, en el proceso de control, se coloca un seguidor de voltaje (creado con un integrado LF353P, apéndice 1.7.) con filtros pasa baja en la entrada y salida del operacional, de este modo, al colocarlo entre el INA128P y Arduino, nos aseguramos de que la señal analógica, proveniente del sensor PT100 y el puente de Wheatstone, llegue sin alteraciones a la tarjeta de desarrollo de Arduino.

Por último, el circuito se calibra con un conjunto de resistencias (113.2 Ω a 153.6 Ω), midiendo el voltaje en el puente de Wheatstone, que después de pasar por la etapa de amplificación y de conversión A/D de Arduino, este voltaje es representado en un rango de 0 a 1024, como se muestra en la figura 21.

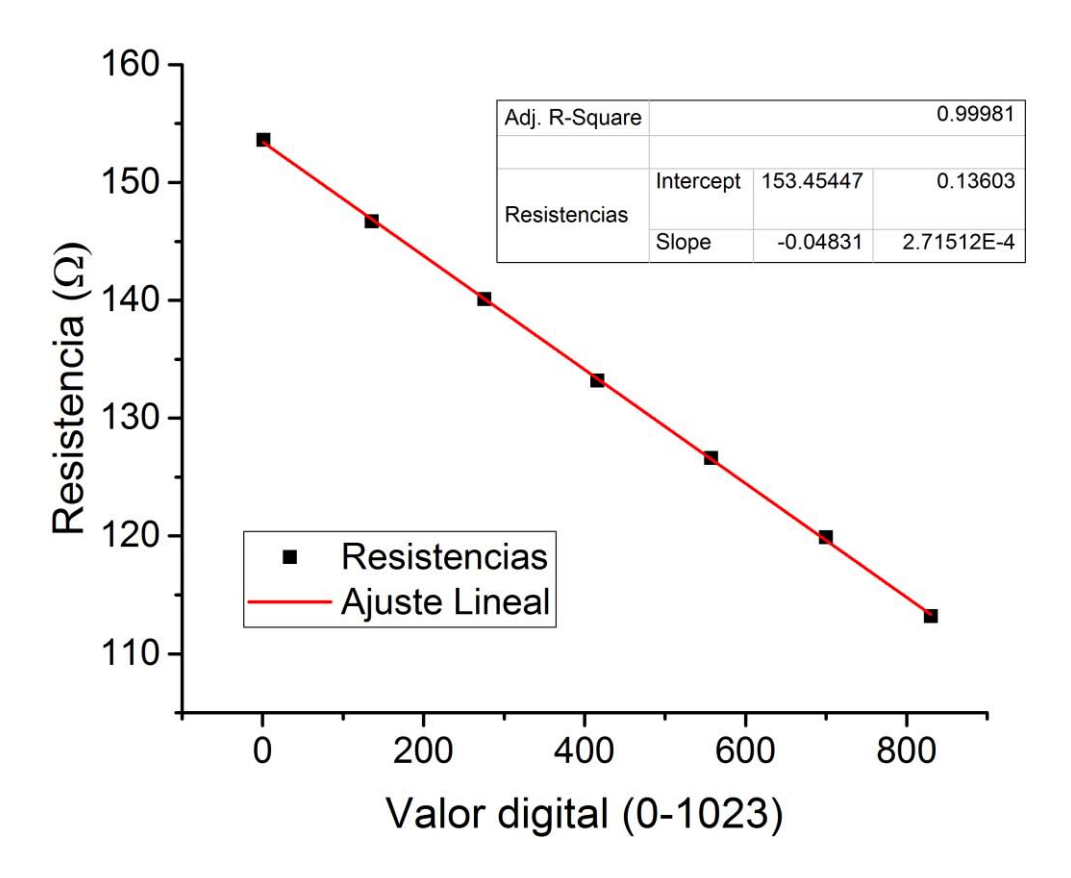

**Figura 21. Ajuste lineal para la calibración del puente de Wheatstone.**

En donde podemos apreciar que, el eje de las ordenadas, representa las resistencias usadas para la calibración del puente de Wheatstone y el eje de las abscisas, el valor digital obtenido por cada resistencia, representado en un rango de 0 a 1023. Posteriormente, se realiza un ajuste lineal para obtener la calibración del sistema, este ajuste es representado mediante la ecuación de Ajuste lineal para el puente de Wheatstone (3)

$$
y = a + b * x \tag{3}
$$

Donde:

- $\sim$  a=Es la pendiente del ajuste lineal con un valor de -0.0483  $\Omega/D_{\text{light}}$ .
- $\sim$  b=Intersección con el eje de ordenadas con un valor de 153.45447 Ω.
- $\sim$  x=El voltaje recibido por el puente de Wheatstone.
- y=La resistencia correspondiente para cada voltaje recibido en el puente de Wheatstone.

Posteriormente, esta ecuación es usada en la programación de Arduino, quedando la siguiente ecuación (4):

$$
R2 = -0.04831 \times X + 153.45447 \tag{4}
$$

Dando como resultado R2, la cual representa la resistencia del sensor PT100.

#### **4.3.2 Medición y Control del Flujo.**

Para la creación de una muestra sintética de aliento, se requiere controlar el flujo que arrastra las especies químicas gaseosas de interés, obtenidas en el proceso de permeación, que se diluyan desprendidas del tubo de permeación. Para el control del flujo se requirió de los siguientes componentes:

- Solenoide de 3 puertos (válvula VDW250).
- Válvula con solenoide (PVQ13).
- Regulador de voltaje (XL6009).
- Sensor de flujo (PFMV505-1).

De los cuales, el sensor de flujo (PFMV505-1) juega un papel muy importante, ya que es el encargado de medir la cantidad de gas que pasa a través del generador de gases. Por lo que, antes de ser usado, es necesario realizar su calibración,

**Respuesta del sensor de flujo (PFMV505-1)**. Para obtener los valores del sensor de flujo, se toman como referencia la calibración proporcionada por el proveedor (presentes en la curva de funcionamiento del dispositivo, figura 22).

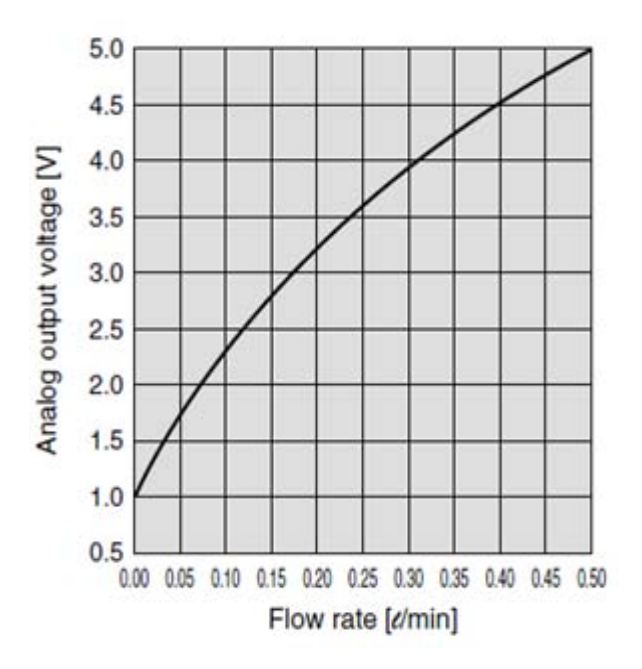

**Figura 22. Curva de funcionamiento del sensor del dispositivo PFMV505-1**

Dicha calibración puede ser expresada mediante la ecuación 5, la cual es usada para la calibración del sensor PFMV505-1:

$$
y = A + Bx + Cx^2 \tag{5}
$$

En donde *x*, representa el voltaje de salida proporcionado por el sensor PFMV505-1; *A, B* y *C*, son los parámetros de la calibración del sensor de flujo, que corresponde con los siguientes valores:

- $A=0.0256$  ml/min.
- $B=0.01075$  ml/(min·V)
- C=0.01863 ml/(min·V<sup>2</sup>)

Por ejemplo, para un voltaje de salida de 2.7 V tenemos lo siguiente:

$$
y = \left(0.0256 \frac{ml}{min}\right) + \left(0.01075 \frac{ml}{(min \cdot V)}\right) * (2.7 V) + \left(0.01863 \frac{ml}{(min \cdot V^2)}\right) * (2.7 V)^2
$$
  
= 0.1904377ml/min

Para la calibración de las válvulas controladoras de flujo se varía la señal PWM, con la cual se regula el voltaje entre 12 V y 24 V a las válvulas PVQ13, mediante la configuración del circuito para alimentación de los controladores de flujo (apartado 4.3.3). Dicho flujo es medido con el sensor, dando como resultado la curva de funcionamiento representada en la figura 23. En la cual, el eje de las abscisas representa el flujo de gas que pasa por cada válvula, por otro lado, el eje de las ordenadas representa el pulso PWM, para controlar el voltaje que se suministra a las válvulas PVQ13.

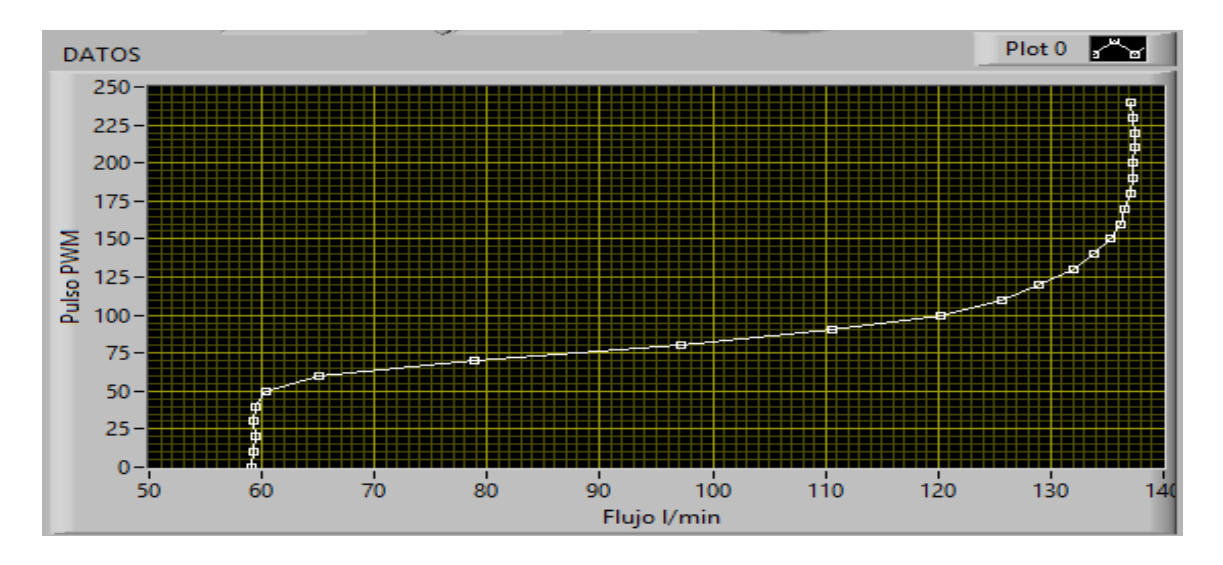

**Figura 23. Curva de funcionamiento en tiempo real del sensor de flujo.**

**Proceso de control de flujo**. Este proceso no requiere de una señal de retroalimentación, debido a que el funcionamiento de los actuadores, encargados del control de flujo, depende de la calibración realizada previamente, esto puede ser apreciado mediante la figura 24.

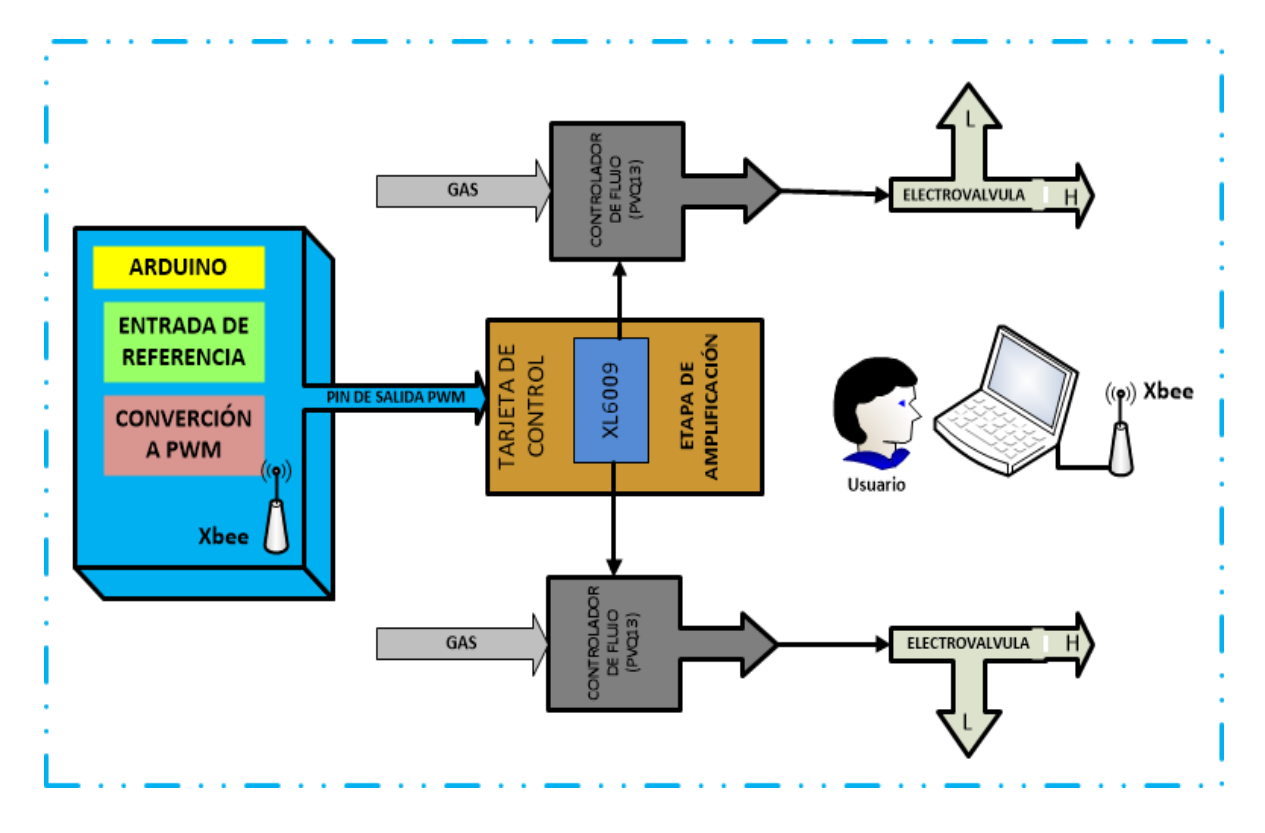

**Figura 24. Sistema de control de laza abierto para el control de flujo.**

La anterior figura representa el funcionamiento del proceso de control de flujo para cada línea de suministro, funcionando del siguiente modo:

- ➢ Una vez que el usuario obtiene la curva de calibración, para la válvula de control de flujo usada, éste puede elegir el rango de funcionamiento.
- ➢ Una vez que la señal compatible llega al circuito para la alimentación de los controladores de flujo (apartado 4.3.3), se obtiene el voltaje de alimentación requerido para el flujo deseado, de acuerdo a la calibración obtenida.

**Control de Dirección de flujo**. Este proceso, puede ser explicado mediante la figura 25.

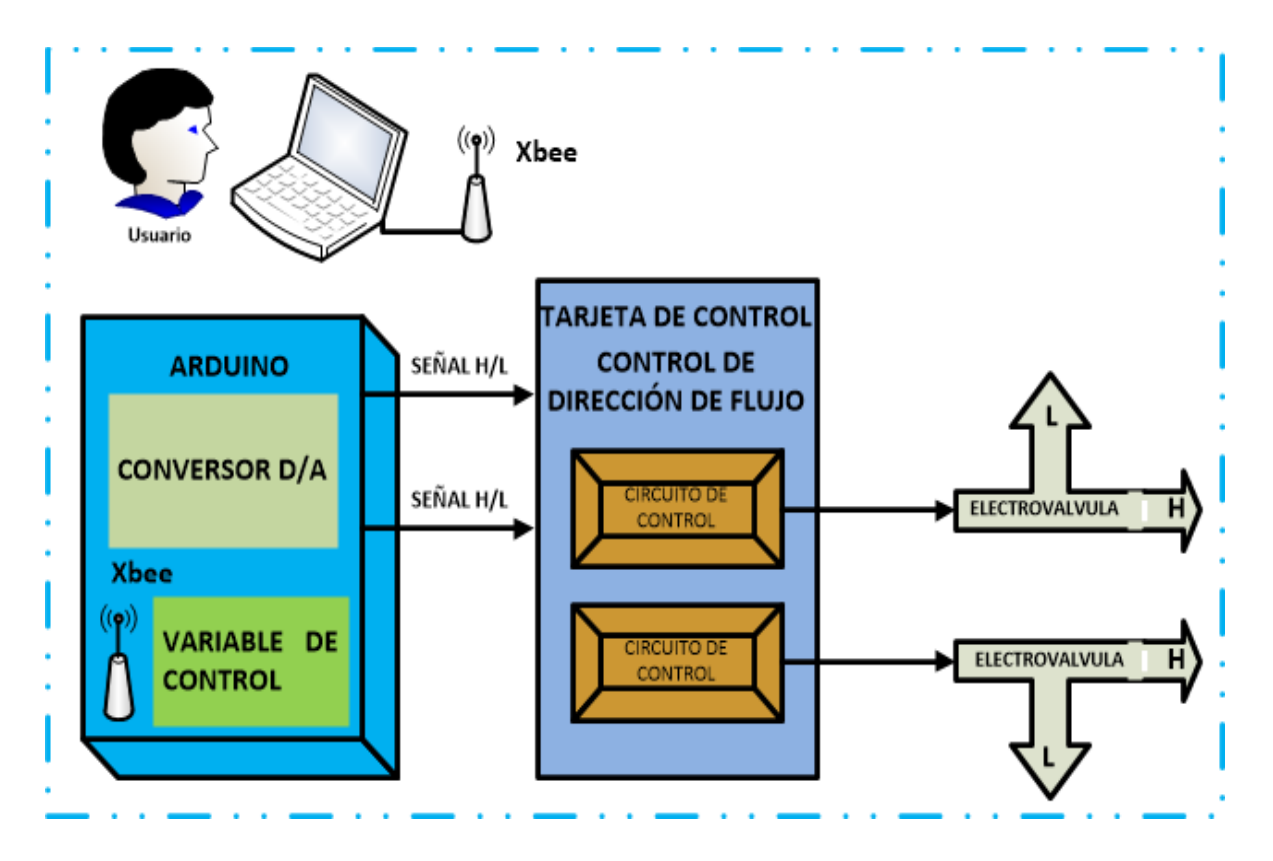

**Figura 25. Sistema de control de lazo abierto para el control de la dirección del flujo.**

En la cual, podemos observar, cómo el usuario controlará la dirección en la que se desplazará el gas, utilizando una variable de control de tipo HIGH/LOW, la cual permite que los pines digitales proporcionen una tensión de salida de 5 V ó 0 V. Una vez que esta señal de salida es compatible con los componentes del generador de gases, es enviada a su circuito de control, el cual la usará para activar/desactivar las válvulas VDW250, asignando al mismo tiempo, una dirección del flujo del gas en cada línea de suministro, sin que esto tenga algún efecto sobre la variable de control.

Las válvulas PVQ13 (definidas en la figura 26 como 1, 2, y 3) determinan el camino del gas a lo largo del sistema generador de gases. Cada una de las válvulas determinará una dirección de la siguiente forma:

• Electroválvula 1: Cuando se encuentra activada, los gases suministrados por la línea 1 y 2 son independientes. Si está desactivada, el gas de la línea 1 sirve como gas de arrastre en la línea 1 y 2.

• Electroválvula 2 y 3: cuando una de estas electroválvulas está activada, redirecciona el flujo de gas, de su entrada hacia una salida de fuga. En el caso de ser activada, el flujo de la entrada irá directo a la salida conectada con la matriz de sensores a caracterizar. Estas dos electroválvulas son las que permiten llevar a cabo procesos de exposición a los volátiles de interés y su recuperación con aire limpio.

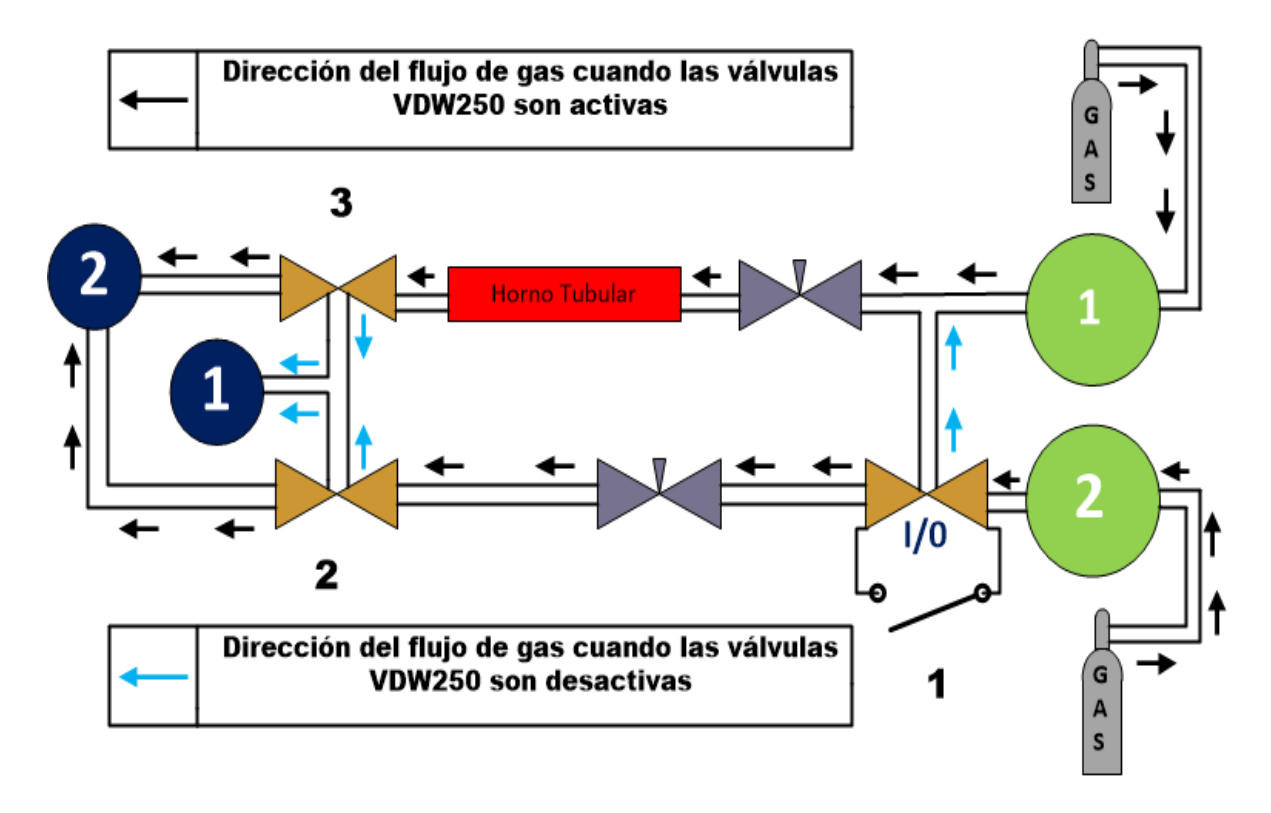

#### **Figura 26. Esquema de las válvulas PVQ13.**

#### **4.3.3 Circuitos para el control y dirección del flujo de gas.**

Para la creación de estos circuitos se tomaron en cuenta las características de funcionamiento de los componentes usados en cada etapa, ya que la señal de control proveniente de Arduino no cumplía con los requisitos de funcionamiento que los actuadores encargados del control y direccionamiento del flujo necesitaban, en virtud de que no aporta el voltaje y corriente requeridos.

**Control de la dirección del flujo del gas**. Para que la señal analógica, proveniente de Arduino, pudiera ser usada como una señal de control para la activación o desactivación de los actuadores, encargados de asignar la dirección en la que el flujo del gas se desplazara, se diseñó el circuito de la figura 27.

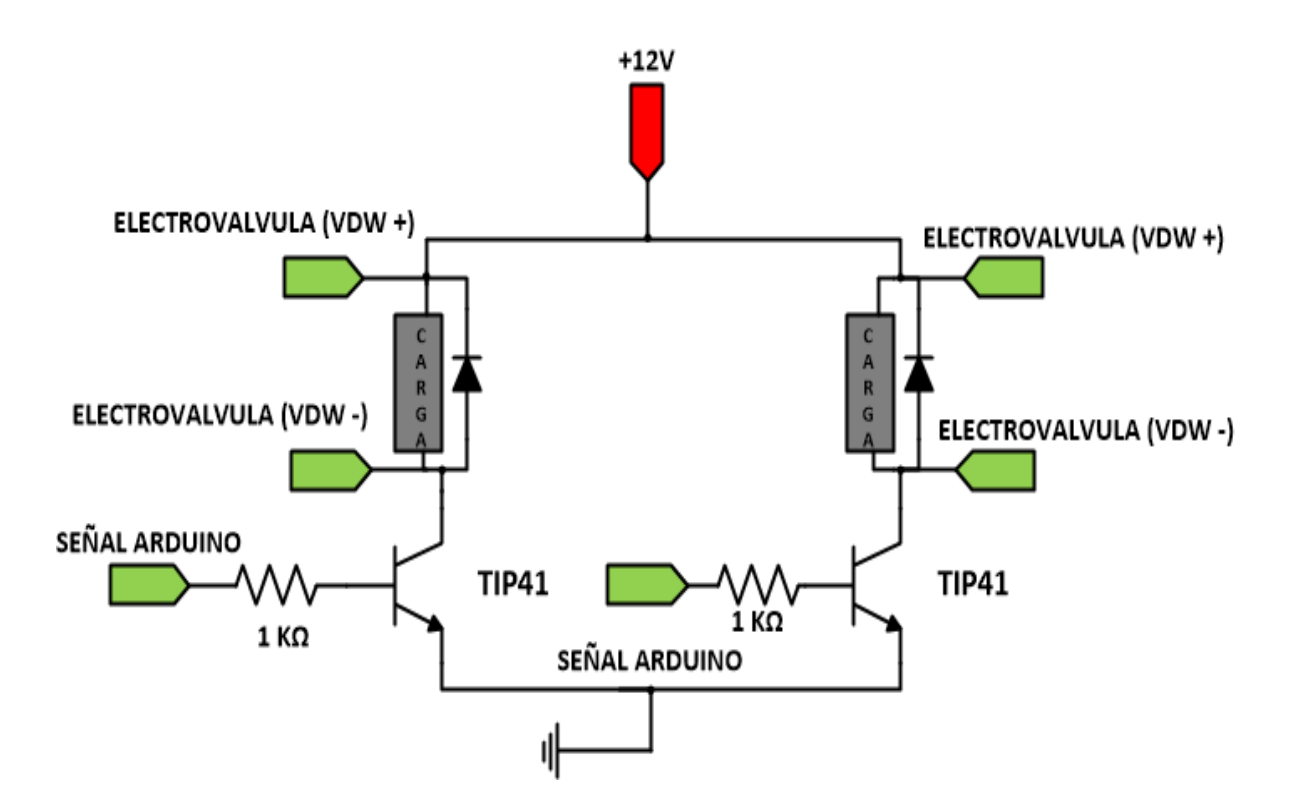

**Figura 27. Circuito para la dirección del flujo del gas.**

Con el que se puede obtener la corriente y voltaje necesario para que los actuadores funcionen adecuadamente. Comportándose del siguiente modo:

- $\triangleright$  El TIP41 (apéndice 1.8.) funciona como un interruptor on/off, que usa la señal analógica proveniente de Arduino, como una señal de control para los actuadores VDW250.
- ➢ Cuando la señal de control satura al transistor, a través de su base, con una señal de 5 V, éste se comporta como un circuito cerrado, con una alimentación de 12 V (a través del colector) y su respectiva tierra (en el emisor), el cual alimentará a la válvula VDW250, sin embargo, si el transistor no se satura, entonces éste se comportará como un circuito abierto.

Por otro lado, para proteger al transistor, se agrega una R<sub>B</sub> (resistencia de base), con la que se limita la corriente que llega al transistor y, al mismo tiempo, se encarga de controlar la corriente necesaria para que éste entre en saturación y funcione correctamente, protegiendo así al transistor de una corriente que pueda dañarlo. Para conocer el valor de RB se usa utiliza la ecuación 6, con la cual se obtiene la resistencia de base de un transistor.

$$
Rb = \frac{Vi - Vbe}{lb}
$$
 (6)

Donde:

- Vi= es el voltaje de entrada proveniente del microcontrolador.
- Vbe= es el voltaje necesario para que el transistor entre en saturación (usualmente suele ser de 0.7 ó 0.6 dependiendo del material con el que está fabricado).
- Ib= es la corriente de base, la cual es calculada con la siguiente ecuación  $Ib = \frac{Ic}{a}$  $\frac{\pi}{\beta}$ , donde Ic es la corriente que consume la carga o en nuestro proyecto el actuador (válvula VDW250) y β es la beta del transistor, la cual es proporcionada en las hojas de datos y suele tomarse la más pequeña.

A pesar de que la resistencia que obtenemos con la ecuación de Rb es de 256 Ω, se decide colocar una resistencia de 1kΩ por precaución, sin que ésta afecte el funcionamiento del transistor o del actuador.

Por lo tanto, la asignación de la dirección de flujo dependerá de la señal analógica enviada por Arduino (0 V o 5 V), aprovechando los tres puertos de la válvula VDW250, asignando uno para alimentación y los dos restantes para direccionar el gas como se muestra en la figura 28.

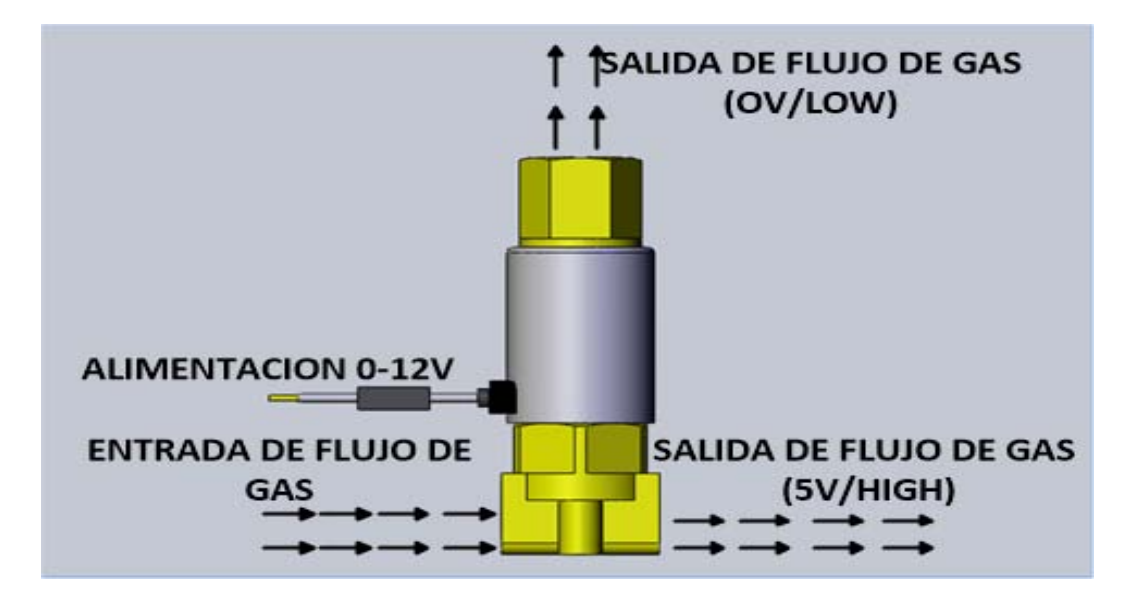

**Figura 28. Asignación de la dirección de flujo según la señal analógica usada.**

En la figura anterior, observamos cómo se comporta el flujo con una señal analógica de 0 V en la base del transistor (el gas es direccionado hacia arriba), así como cuando la señal recibida es de 5 V (la válvula entra en funcionamiento, cerrando el puerto que dirige el gas hacia arriba y, por consiguiente, dejando que el gas siga un trayecto horizontal).

**Control del flujo de gas**. Para conseguir controlar la cantidad de gas que pasa a través del generador de gases, se cuenta con una señal PWM (con un rango de trabajo de 0 a 255) proveniente de Arduino. La limitación de voltaje y corriente que proporciona el microcontrolador, en cada pin de la placa Arduino, no es suficiente para que las válvulas PVQ13 funcionen correctamente. Para corregir este problema, sin la necesidad de cambiar de tarjeta de desarrollo o de actuador, se desarrolló el circuito que se muestra en la figura 29.

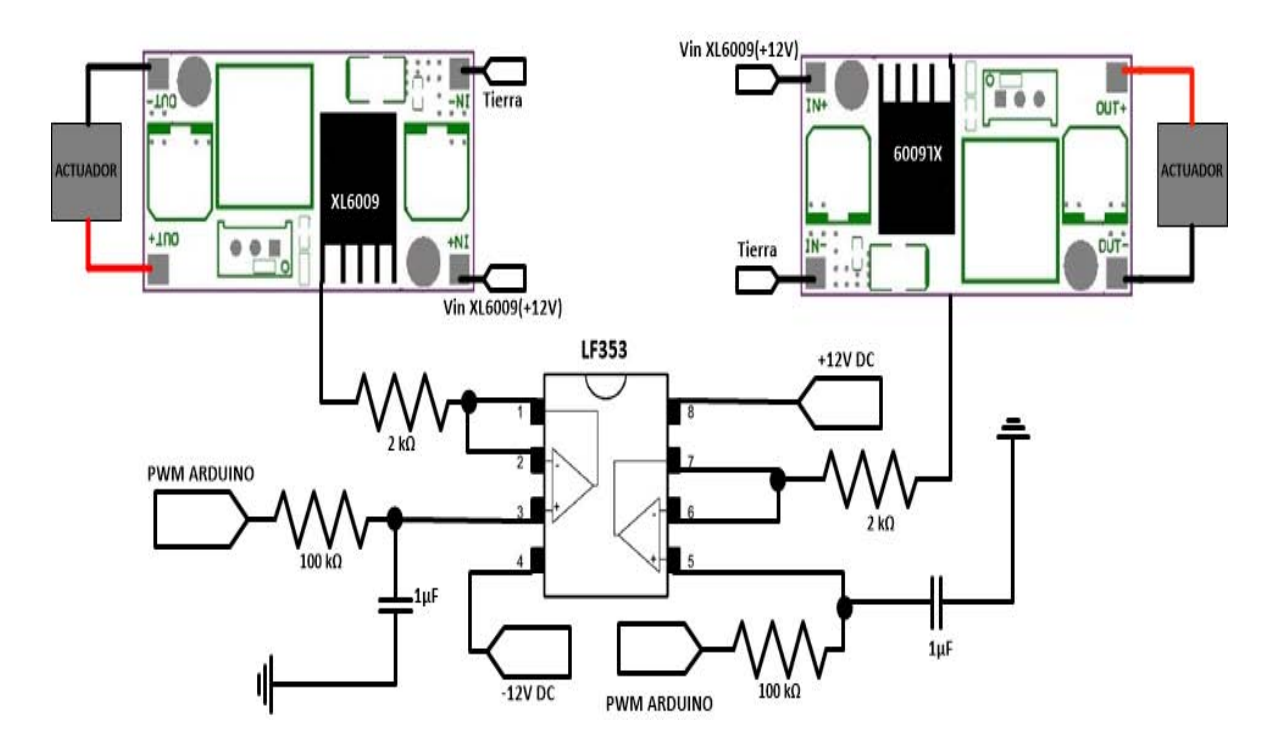

**Figura 29. Circuito para el control del flujo del gas.**

En la cual puede observarse lo siguiente:

• Para poder usar el pulso PWM, proveniente de Arduino, como una señal de voltaje constante, se utiliza un filtro pasa bajas (con una frecuencia de corte de 1.66 Hz, la cual se encuentra por debajo de los 60 Hz, con lo que se elimina el ruido de la red

eléctrica) con el cual, la señal PWM será convertida a una señal de voltaje continua, la cual es proporcional al pulso de la señal PWM.

- Posteriormente, para que la señal proveniente del filtro pueda ser usada como una señal de control, se coloca un seguidor de voltaje (formado por el operacional LF353), con el cual nos aseguramos que el voltaje de salida sea igual al voltaje de entrada y la corriente de salida sea independiente del microcontrolador, ya que la corriente de salida es tomada de la alimentación del operacional.
- Una vez que la señal pasa por el seguidor de voltaje, ésta controla el convertidor DC-DC, XL6009 (apéndice 1.9.). El cual es alimentado con un voltaje de 12 V (voltaje mínimo de salida) y se ajusta con una salida máxima de 24 V, mediante un divisor de voltaje creado, entre la resistencia variable del módulo y una resistencia externa de 2 kΩ (figura 30).

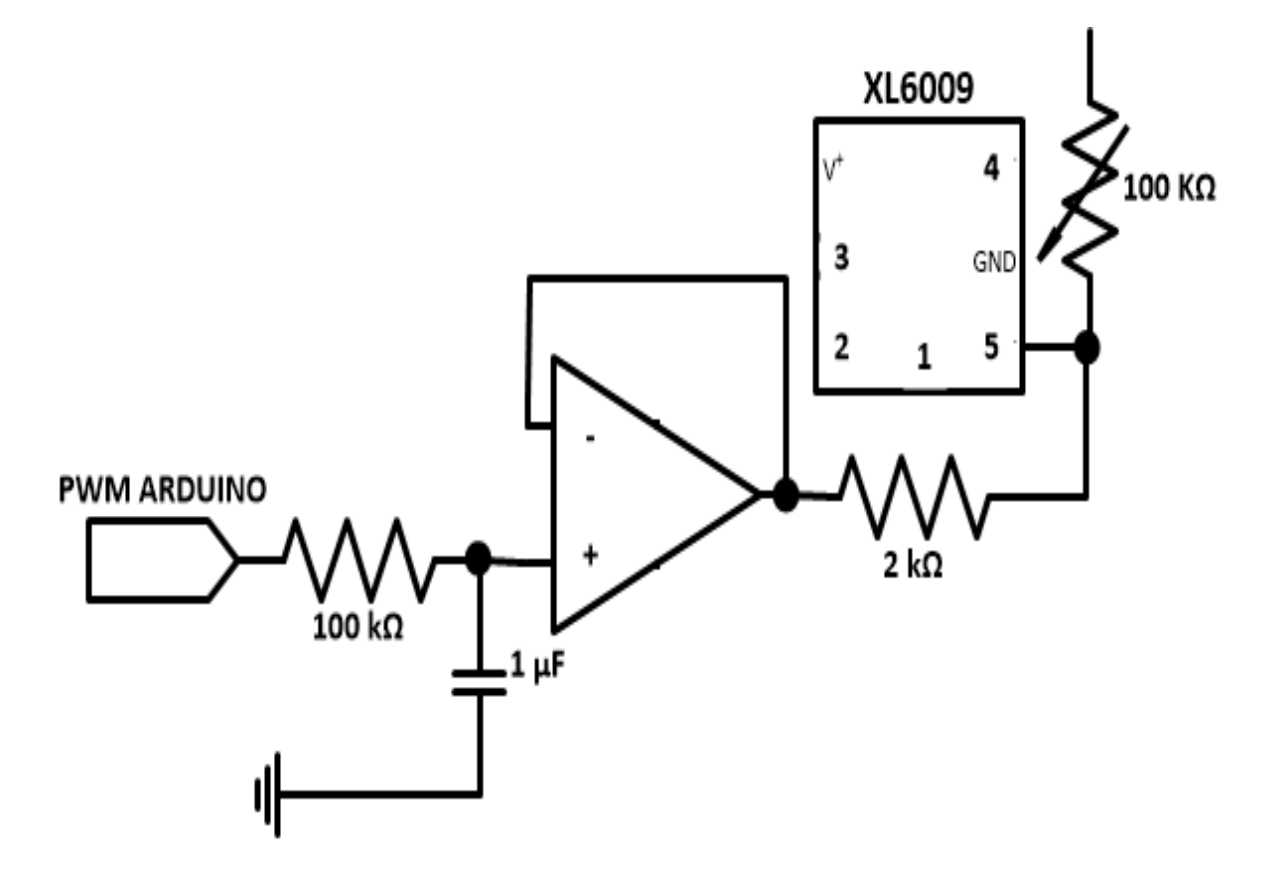

**Figura 30. Circuito receptor de la señal PWM proveniente de Arduino.**

# **4.4 Diseño e Integración en un Instrumento Portátil**

Diseñar un instrumento sin la capacidad de que éste sea portátil, requiere ciertos compromisos que son presentados en este apartado.

#### **4.4.1 Creación de la tarjeta de control**

La tarjeta de control (figura 31) sirve como enlace entre el sistema de adquisición de datos (formado por Arduino, XBee´s y el software de desarrollo) y el generador de gases basado en tubos de permeación, ya que recibe las instrucciones del microcontrolador mediante una señal analógica compatible para el control de los actuadores, de igual modo, recibe las señales provenientes del generador de gases y las envía al microcontrolador para su procesamiento.

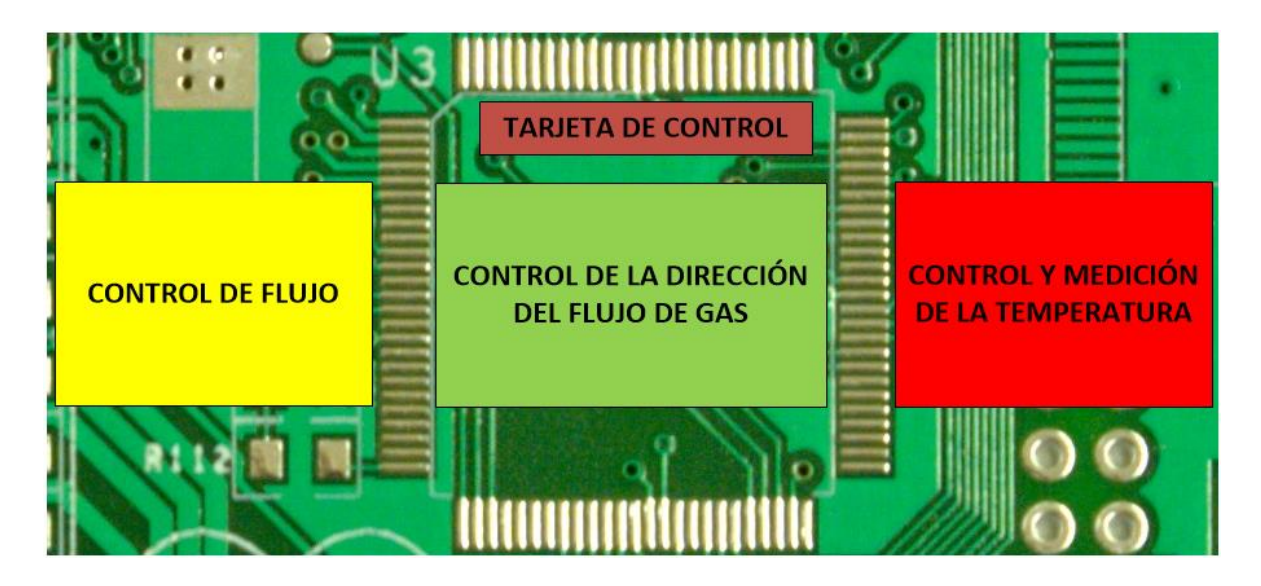

**Figura 31. Esquema de la tarjeta de control.**

La tarjeta desarrollada (figuras 32-a y 32-b), alberga los circuitos necesarios para el control y medición, de la temperatura y flujo del gas, de este modo, es posible enviar y recibir, al mismo tiempo, las señales del generador de gases y las señales de control para la manipulación de los actuadores, que conforman el generador de gases.

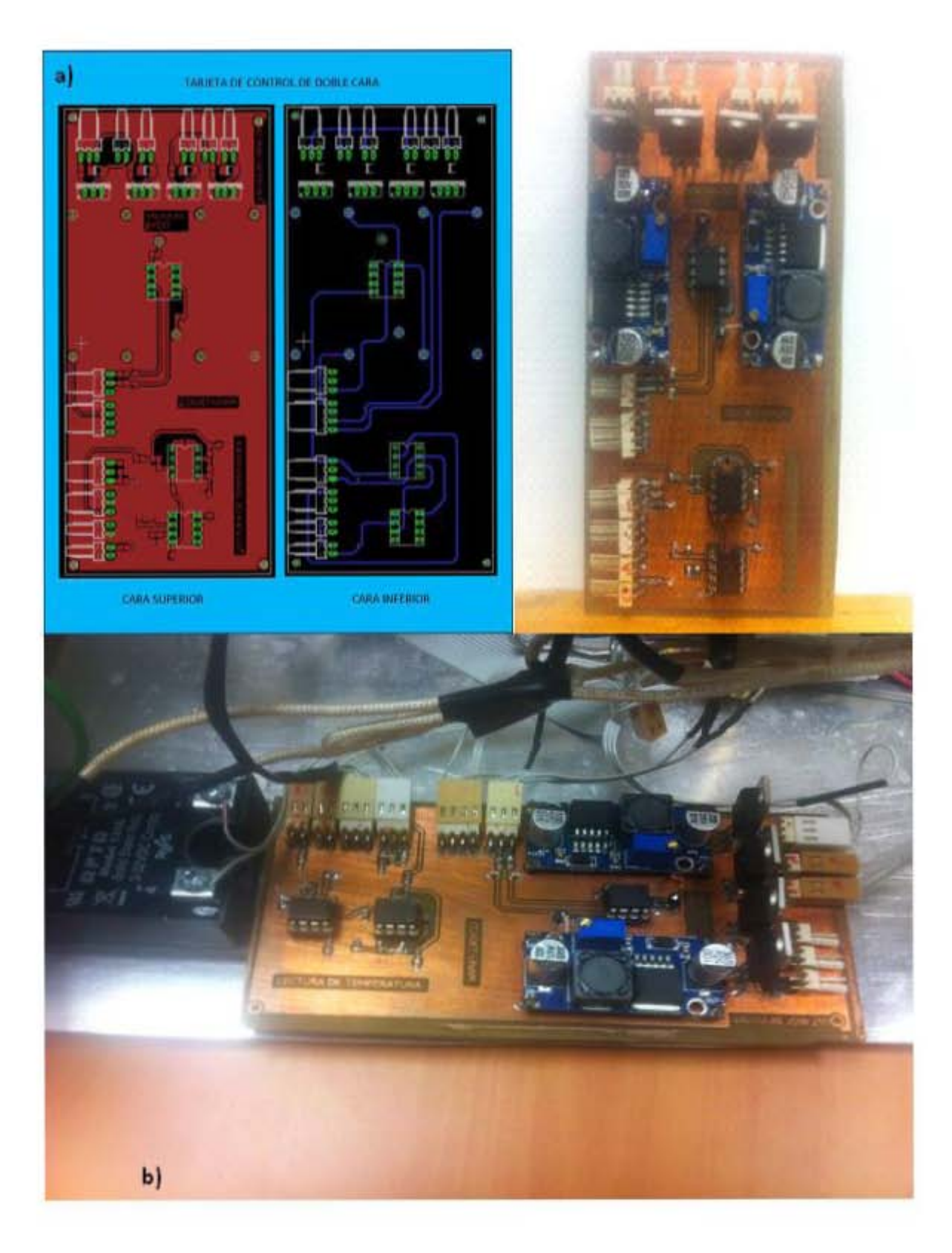

**Figura 32. a) Tarjeta de control desarrollada en Eagle. b) Tarjeta de control dentro del generador de gases.**

### **4.4.2. Fuente de alimentación para la tarjeta de control y Arduino.**

Una vez que los circuitos de cada sistema de control, presente en el generador de gases, son implementados en un solo circuito, es necesario tener en cuenta que cada circuito necesita una fuente de alimentación, ya sea de ±12V, 5V, 8V, además de su respectiva tierra para el funcionamiento de la electrónica. Por lo tanto, para cubrir estas necesidades se usaron las siguientes fuentes de alimentación:

**Fuente de poder Mini Flex**. A pesar de que es usada como fuente de energía en los ordenadores, esta fuente (figura 33) es ideal para la alimentación de la tarjeta de control, ya que proporciona una variedad de voltajes a través de sus salidas, las cuales pueden proporcionar desde 3.3Vcc-9A, 5Vcc-14A hasta 12Vcc-23A, -12Vcc-0.5A, lo cual la hace ideal como fuente de alimentación. Otra de las ventajas de esta fuente es que, debido a su tamaño compacto, así como el bajo nivel de ruido con el que opera, puede ser montada en un compartimiento relativamente pequeño sin el riesgo de que se sobrecaliente, ya que también tiene integrado un sistema de ventilación

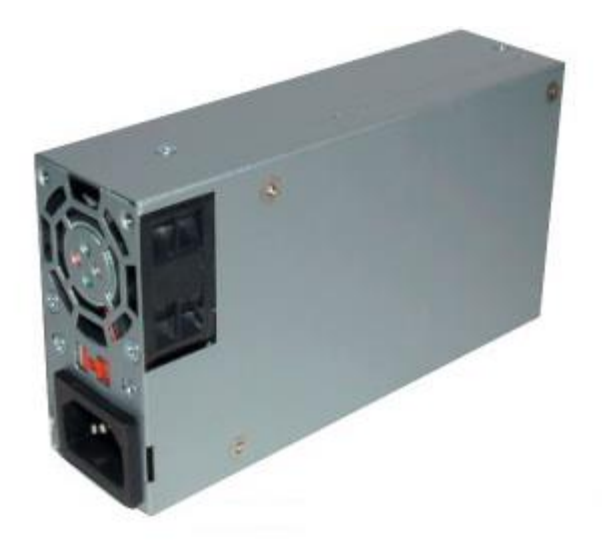

**Figura 33. Fuente de poder Mini Flex.**

**Fuente de alimentación para Arduino**. A pesar de que Arduino puede ser alimentado de diferentes maneras, como por ejemplo con adaptadores de corriente, pilas AA o baterías LiPo, a menudo no son la opción más viable para instrumentos en los que se requiere de un funcionamiento constante, además de que su integración incrementaría los costos de producción. Por lo cual, teniendo en cuenta que el voltaje recomendado para alimentar a

Arduino es de entre 7 V y 12 V, se desarrolló un regulador de voltaje con el cual se reduce una alimentación +12V de la fuente de poder a +8V.

Para conseguir la regulación de voltaje se usó el dispositivo LM317T, el cual es un regulador de tensión positivo con 3 terminales (entrada-IN, salida-OUT y ajuste-ADJ), con un rango de salida desde los 1.25 V hasta los 37V con una corriente máxima de salida de 1.5 A, además, cuenta con protección contra el ruido en la entrada y una disipación máxima de 20W.

Para lograr esto, se creó el circuito mostrado en la figura 34.

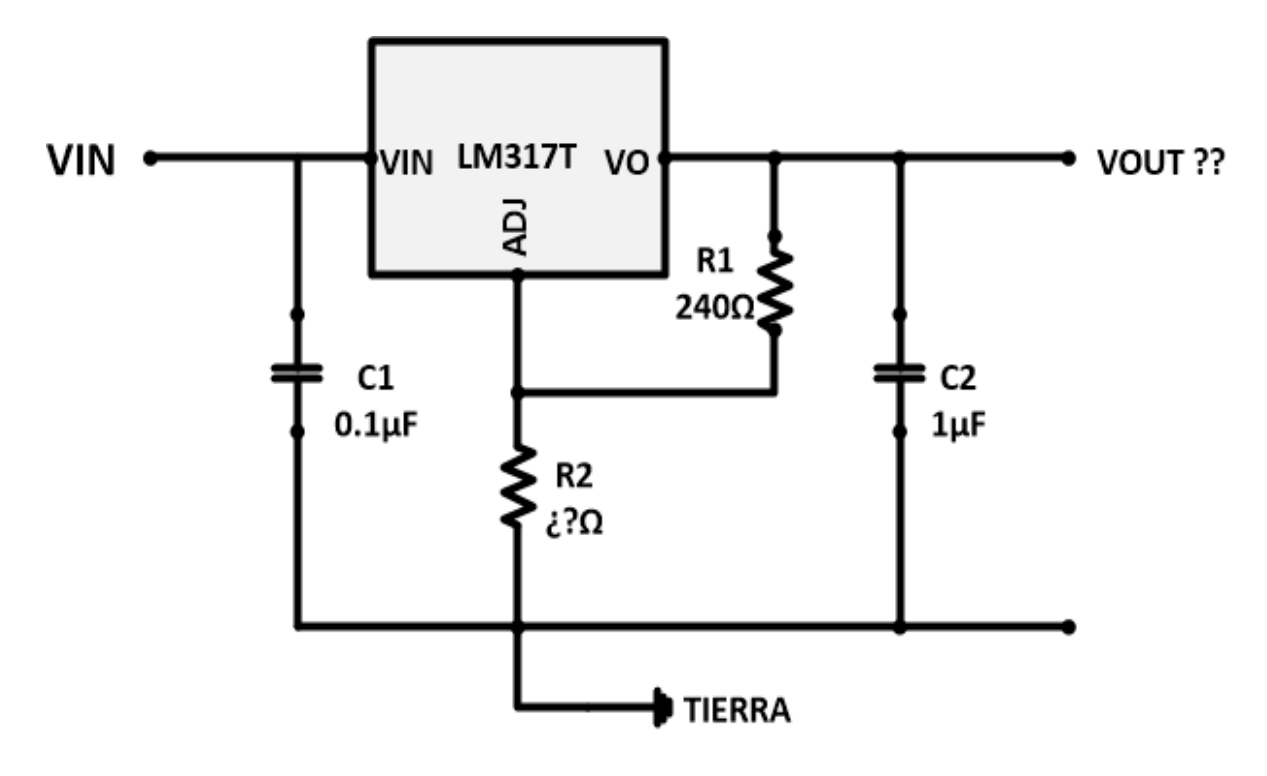

**Figura 34. Circuito para la alimentación de Arduino.**

Donde podemos observar que los +12 V son colocados en el pin de entrada (Vin), para ser regulados por la resistencia variable, hasta obtener una salida en Vout de +8 V. En cuanto a los capacitores C1 y C2 son colocados como un filtro para ruido y para mejorar la respuesta transitoria.

# **4.4.3 Estructura del generador de gases basado en tubos de permeación y del sistema de adquisición de datos de alimentación.**

Uno de los principales problemas, a los que se enfrentan los equipos que realizan mediciones, son las perturbaciones producidas por el exterior, ya que éstas suelen afectar el funcionamiento y comportamiento de sus componentes, además de que, existe la posibilidad de que terceros puedan sabotearlo de manera no intencionada. Por lo cual, con el fin de evitar estos incidentes, se creó un instrumento portátil, basado en el esquema de la figura 35.

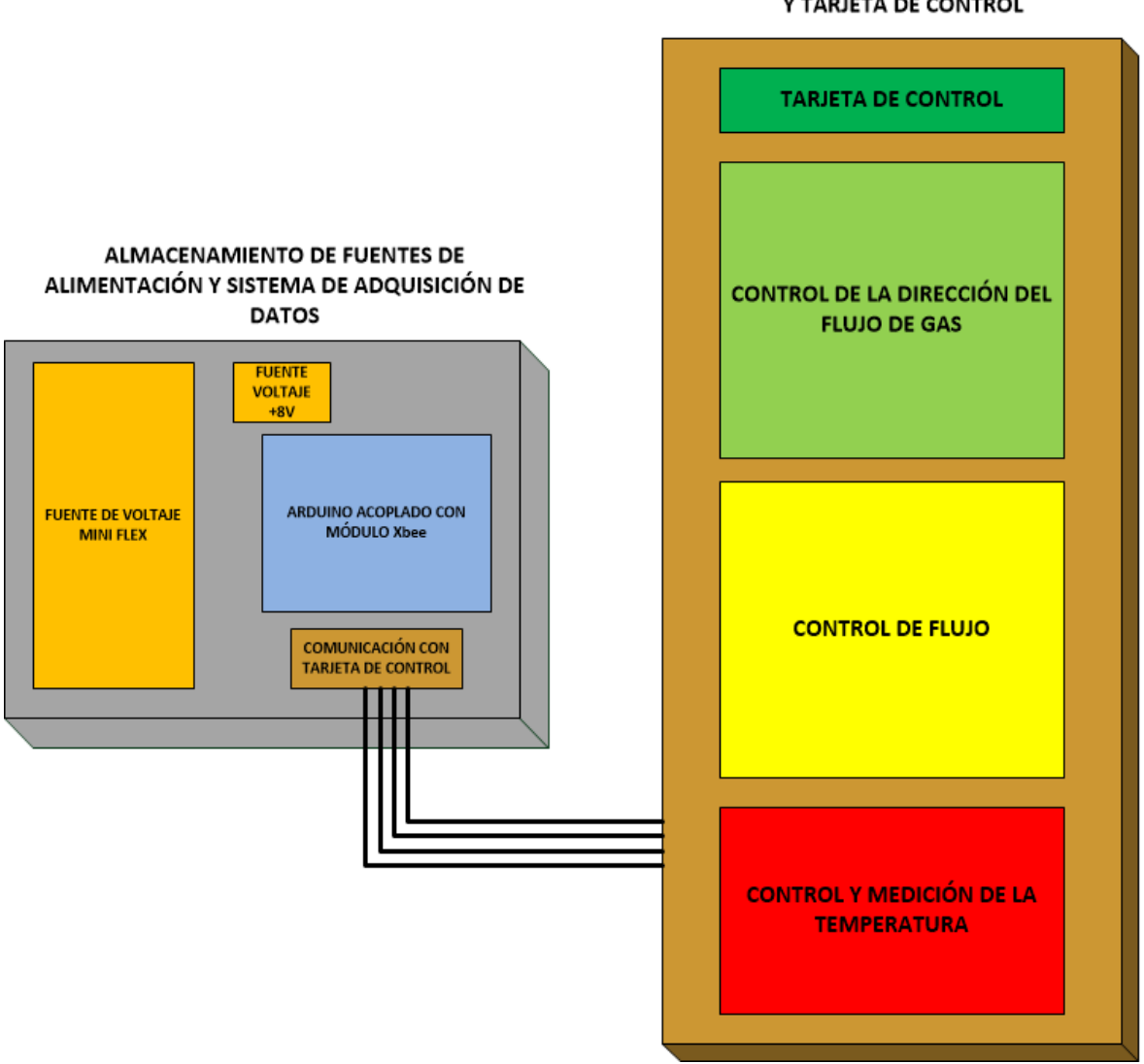

#### ALMACENAMIENTO DEL GENERADOR DE GASES Y TARJETA DE CONTROL

**Figura 35. Esquema para un dispositivo portátil.**

Mediante este esquema, se crearon los instrumentos portátiles para cada etapa, los cuales veremos a continuación:

**Estructura del generador de gases**. El diseño del generador de gases se desarrolló dentro de una caja de acero inoxidable (modelo 1401G de Hammond Manufacturing TM, apéndice 1.10.), como se muestra en la figura 36, en la cual podemos apreciar cómo los componentes para la manipulación del gas, así como el horno tubular, son distribuidos en su interior.

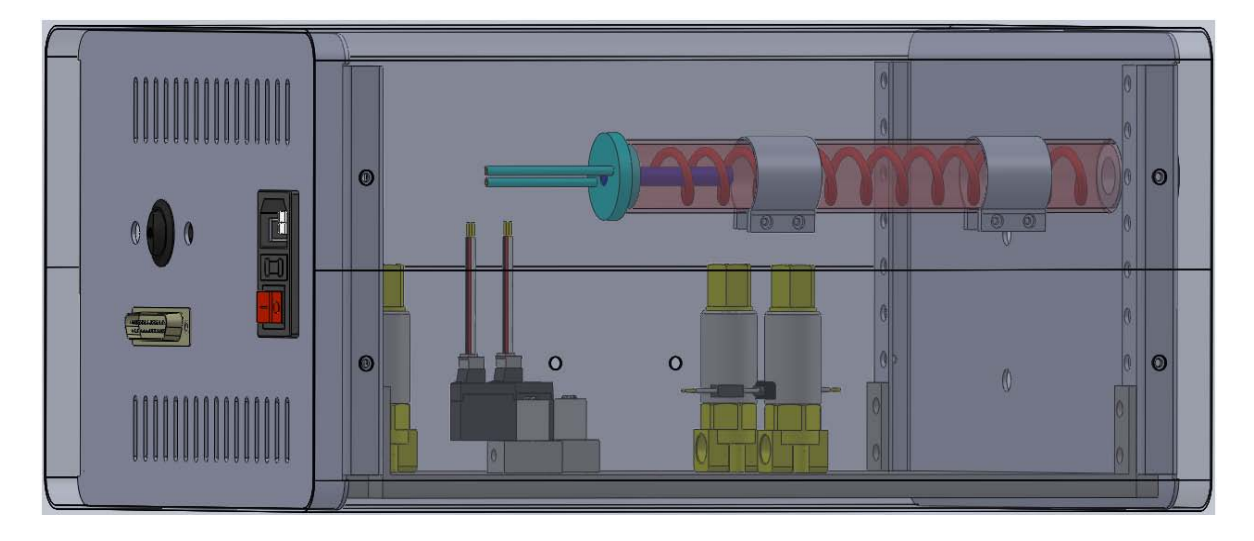

**Figura 36. Diseño del generador de gases.**

Por otro lado, para la adquisición de datos, así como la alimentación de la tarjeta de control, se cuenta con los siguientes componentes:

- Conector macho DB 25. Usado como bus para la transmisión y recepción de las señales entre la tarjeta de control y Arduino.
- Botón SPDT. Usado para establecer la dirección del flujo del gas en la línea de suministro 2.
- Socket para fuente de alimentación 3 en 1 (interruptor y toma corriente tipo macho con fusible de protección). Este socket es usado para establecer la alimentación en AC (usada por las resistencias eléctricas tipo abrazadera) la cual es controlada mediante el interruptor (tipo on/off). Además, gracias al fusible, se protegen las resistencias eléctricas de posibles daños.

**Estructura de la caja de control**. Estos componentes están almacenados en un caja de acrílico (modelo PTS-25328-C de Bud Industries, apéndice 1.11.), con la cual se aísla de cualquier factor externo que pudiera alterar el funcionamiento de los sistemas de alimentación, comunicación inalámbrica y adquisición de datos (tarjeta de desarrollo Arduino). Por otro lado, la caja también cuenta con un circuito adicional, el cual cuenta con las siguientes características:

- Sistema básico para la caracterización de sensores Pt100.
- Electrónica necesaria para el control de un peltier.
- Circuito para la activación o desactivación de relees que controlan la matriz de sensores.
- Diferentes puertos de Arduino para la integración de nuevos sensores y actuadores.

Los cuales fueron desarrollados en el circuito mostrado en la figura 37, para ser montados en el interior de la caja de acrílico.

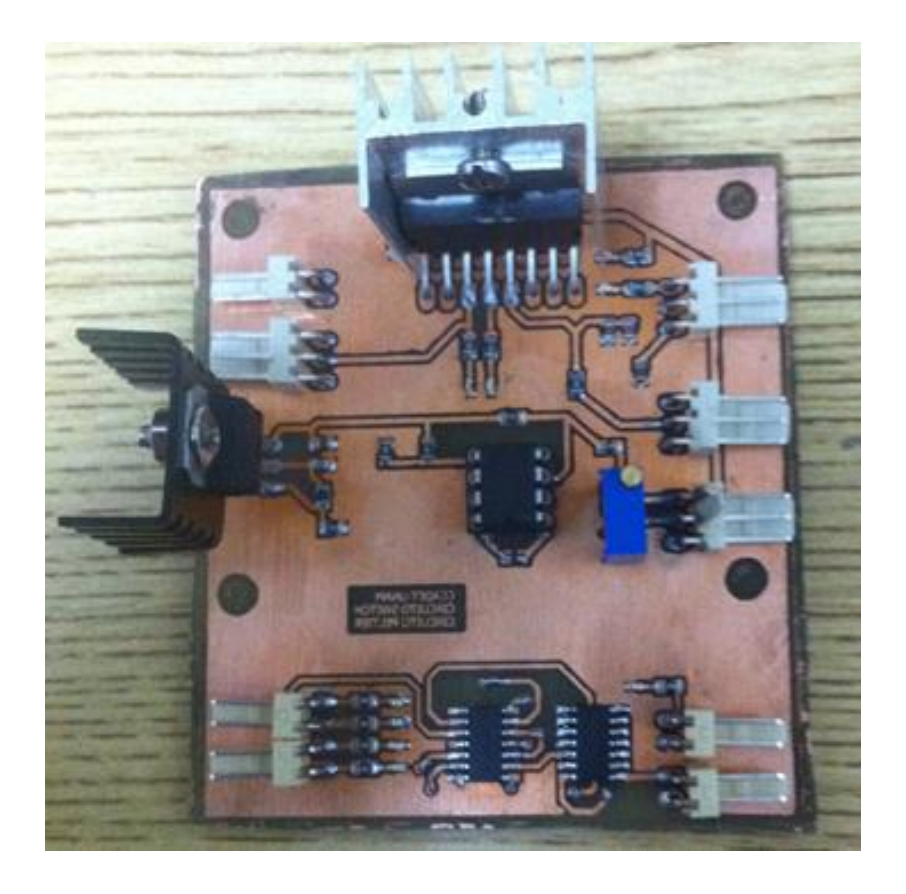

**Figura 37. Circuito adicional.**

Por lo tanto, esta caja es el corazón del generador de gases, ya que almacena los sistemas para suministrar y recibir señales de alimentación y control.

# **4.5 Fotos del sistema finalizado**

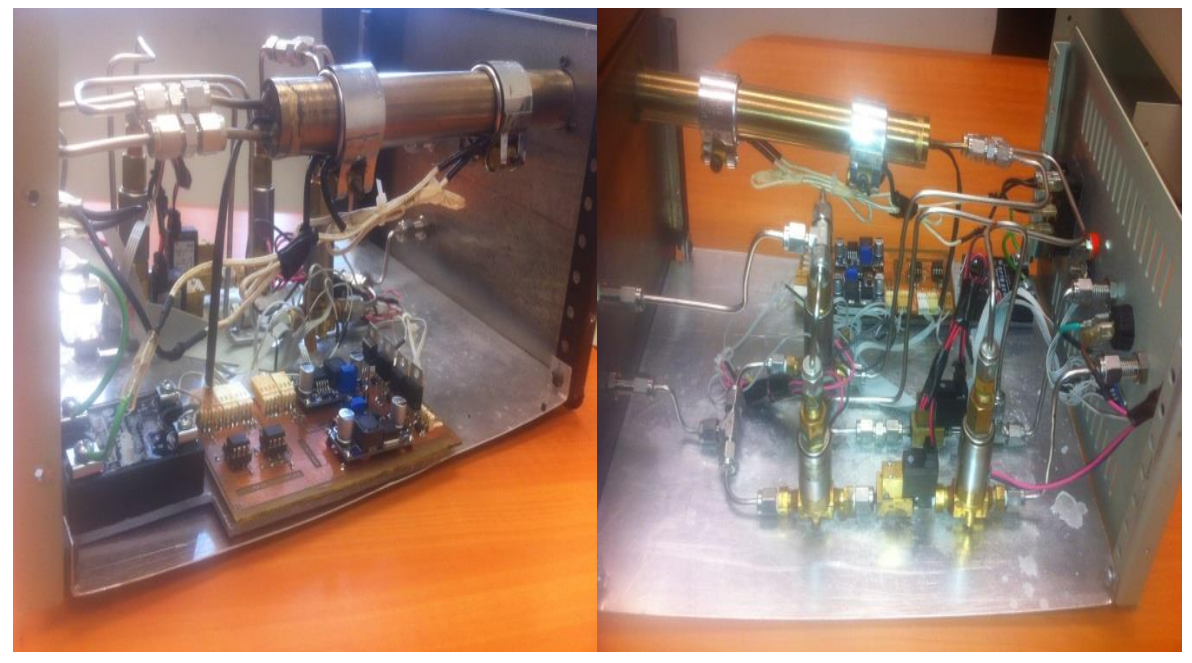

**Figura 38. Componentes del generador de gases montados en una lámina de aluminio.**

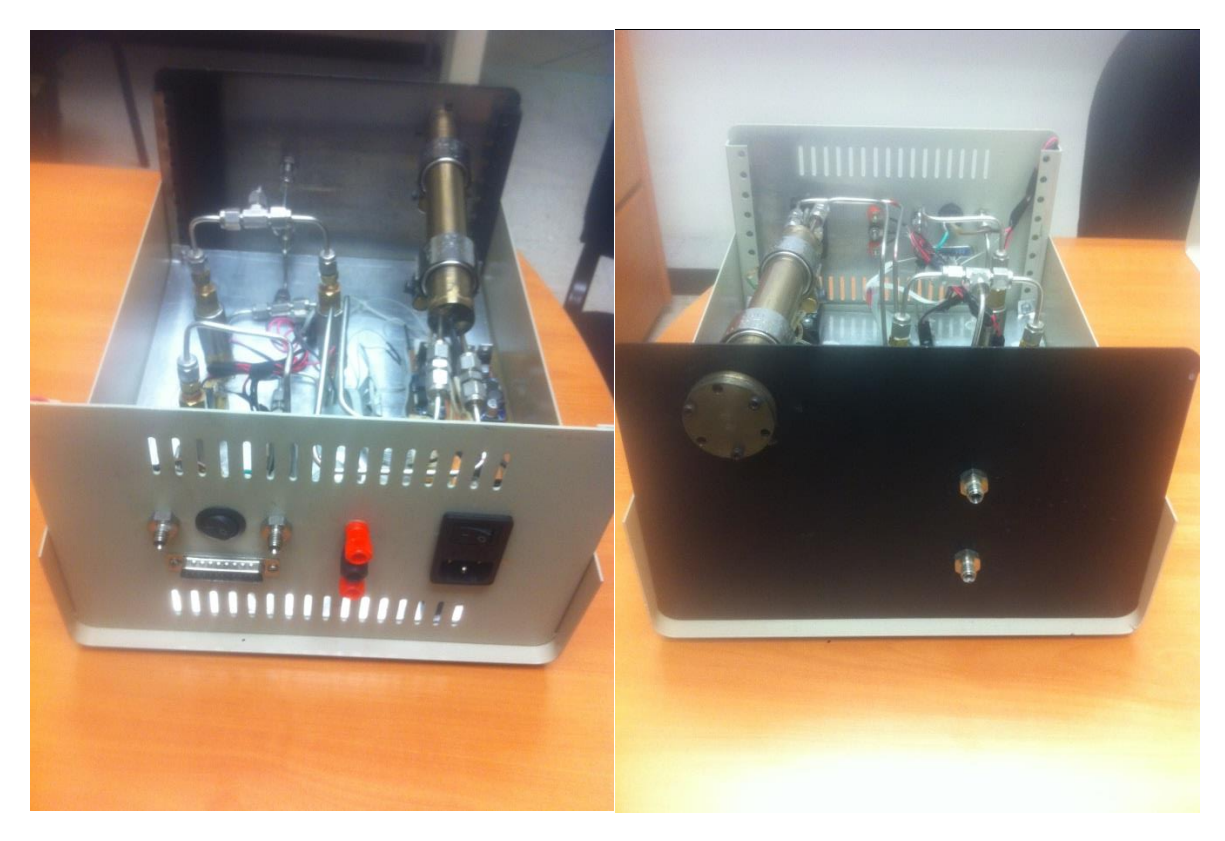

**Figura 39. Generador de gases montado en una caja de acero inoxidable.**

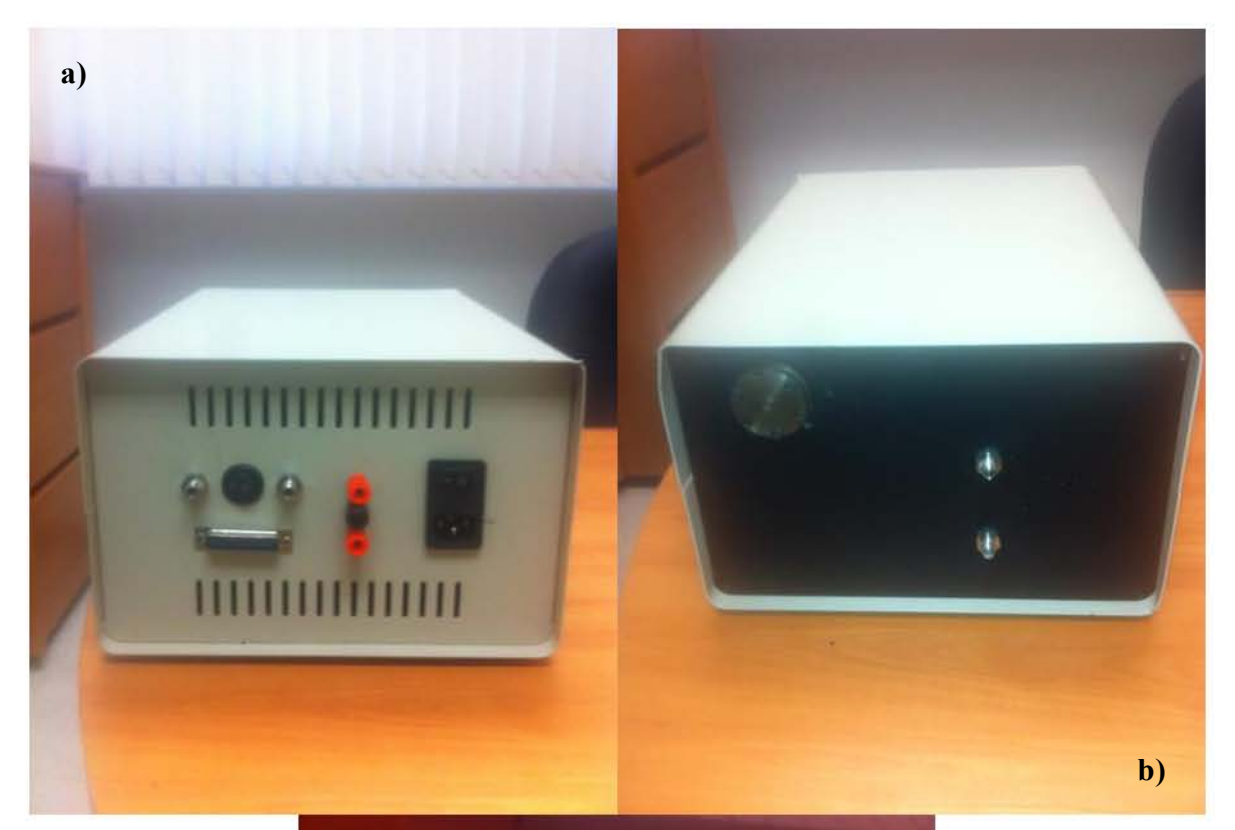

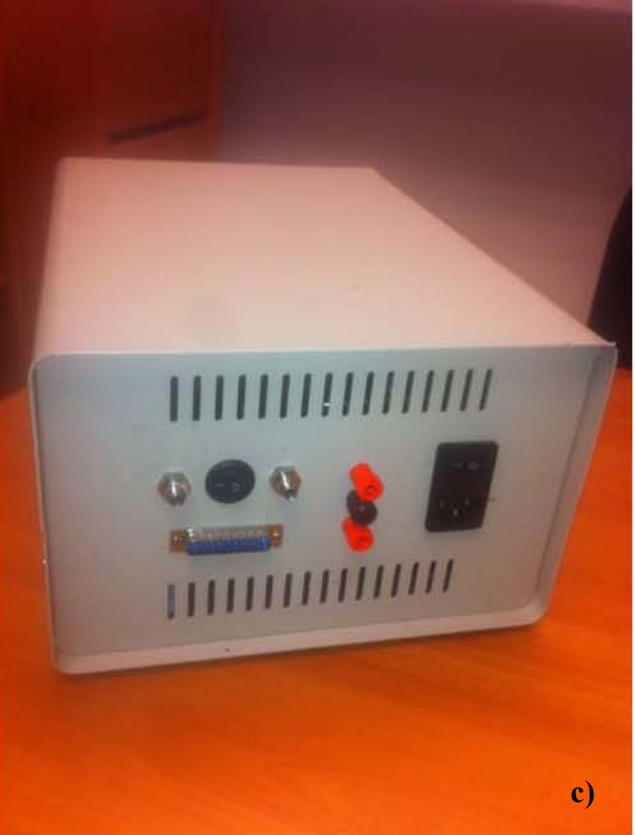

**Figura 40. a, b y c) Generador de gases portátil.**

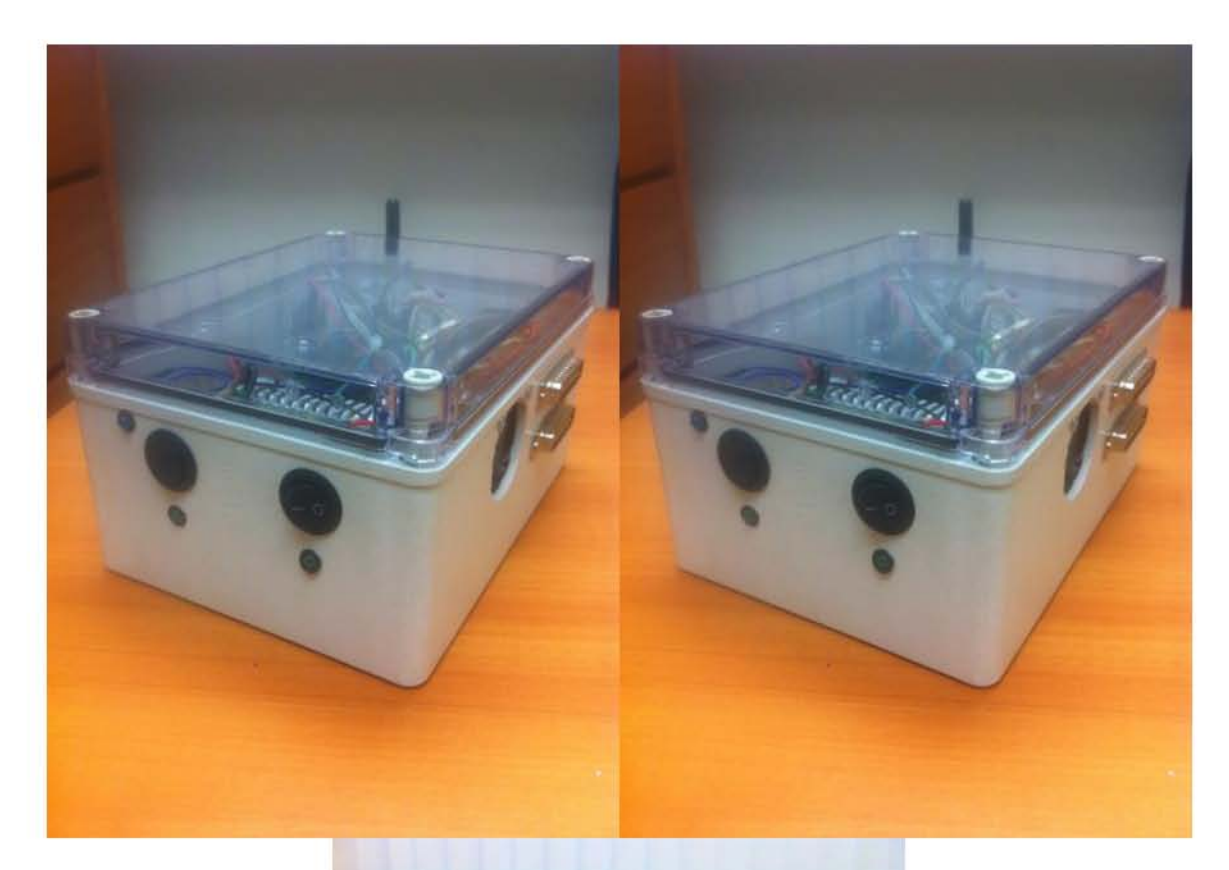

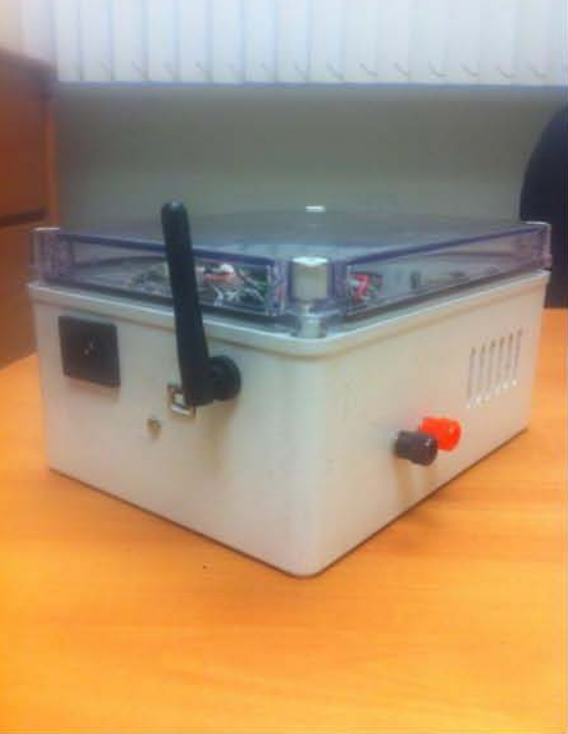

**Figura 41. Caja de control.**

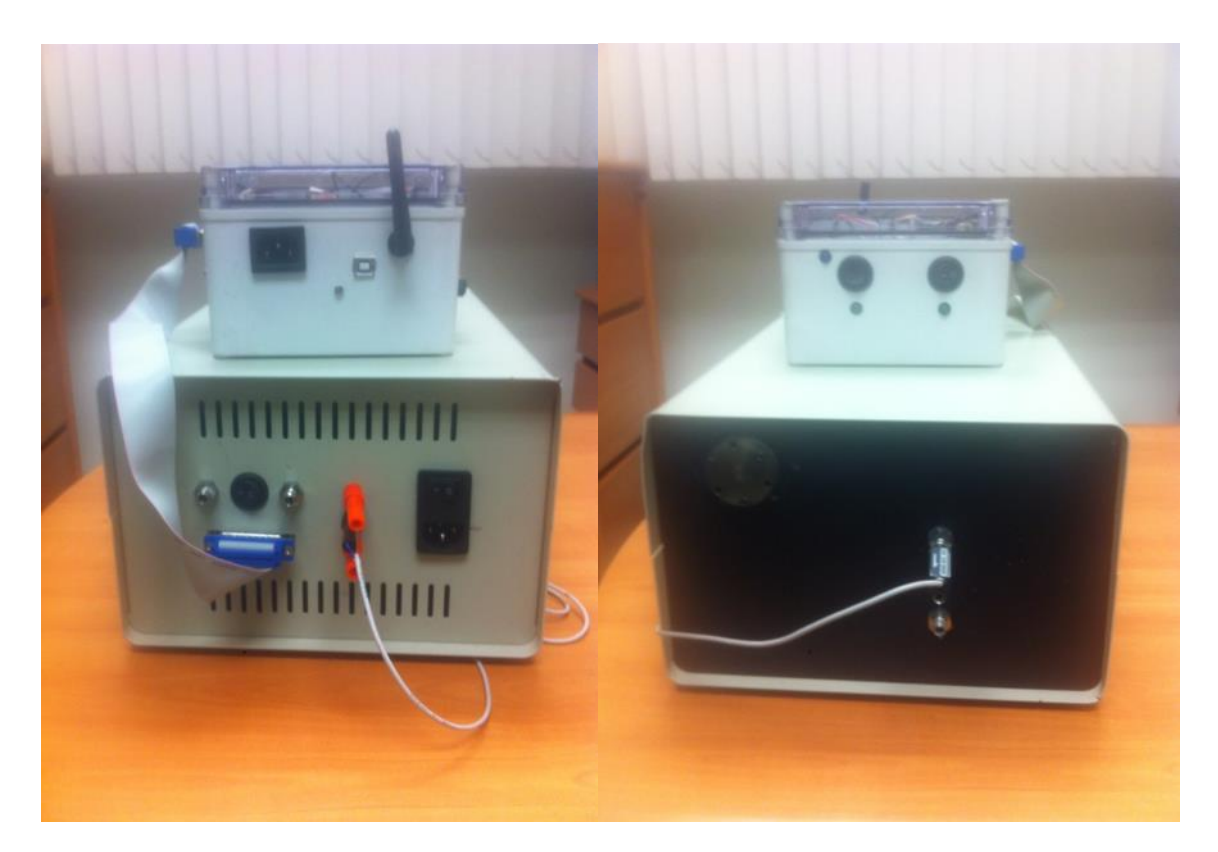

**Figura 42. Caja de control y generador de gases.**

# **CAPÍTULO 5. Adquisición de datos (DAQ) y entorno gráfico y calibración de un tubo de permeación.**

**Adquisición de datos**. Para convertir las condiciones físicas del mundo real, en valores numéricos que puedan ser manipulados mediante una computadora, se requiere de los siguientes componentes:

- Sensores. Los que son usados para convertir un fenómeno físico en una señal eléctrica medible, la cual, dependiendo del sensor, puede ser voltaje, corriente, resistencia, entre otros.
- Dispositivo DAQ. Son dispositivos que digitalizan señales analógicas entrantes, con el fin de poder ser usadas como variables de medición. Estos dispositivos cuentan con un circuito de acondicionamiento de señales, convertidor analógico-digital ADC (por sus siglas en inglés, Analogue Digital Converter) y un bus de PC, para la medición de señales.
- PC y Software. Un software de aplicación con el cual se facilita la interacción entre la PC y el usuario, para la adquisición, análisis o presentación de las medidas. Este tipo de software puede ser una aplicación predefinida o un entorno de programación para construir aplicaciones personalizadas. [41]

Los cuales, al trabajar en conjunto, proporcionan una solución en cuanto a medidas, siendo un sistema más potente, flexible y rentable.

**Entorno gráfico**. Un entorno grafico se caracteriza por contar con un conjunto de programas, con los que se crea un entorno más amigable con el usuario. En nuestro caso, éste se desarrolló con el software NI LabVIEW, el cual, mediante la utilización de iconos, terminales y cables, permite realizar una programación más simple, dando como resultado programas que asemejan el funcionamiento de instrumentos físicos, como osciloscopios y multímetros. [42]

## **5.1 Programación de Arduino para el sistema de control.**

La placa Arduino Uno cuenta con un entorno de desarrollo integrado, también llamado IDE (por sus siglas en inglés, Integrated Development Environment), el cual es un entorno de programación que consiste en un editor de código, un compilador, un depurador y un constructor de interfaz gráfica GUI (por sus siglas en inglés, Graphical User Interface). Este

entorno de programación es usado por los usuarios para escribir y editar sus programas (también llamados sketch en el entorno de Arduino) los cuales, una vez comprobado que no tienen errores, son grabados en la memoria del microcontrolador de la placa Arduino, convirtiéndose en el ejecutor autónomo de dicho programa.

Un programa o sketch diseñado en Arduino está compuesto por tres secciones:

- Sección inicial. Está reservada para declarar variables que necesitaremos, así como para citar las librerías.
- Sección "**void setup()**". En esta sección las instrucciones se ejecutan una única vez, en el momento de encender (o resetear la placa Arduino).
- Sección "**void loop()**". En esta sección las instrucciones se ejecutarán justo después de las de la sección "void setup()", ejecutándose infinitas veces, hasta que la placa se apague (o se resetee).

Dando como resultado un sketch, que después de ser compilado, puede ser cargado en el microcontrolador de la placa Arduino.[6]

**Programa del sistema de control en Arduino**. El diagrama de bloques, del software desarrollado para que Arduino controle el generador de gases, consta de las siguientes secciones (figura 43):

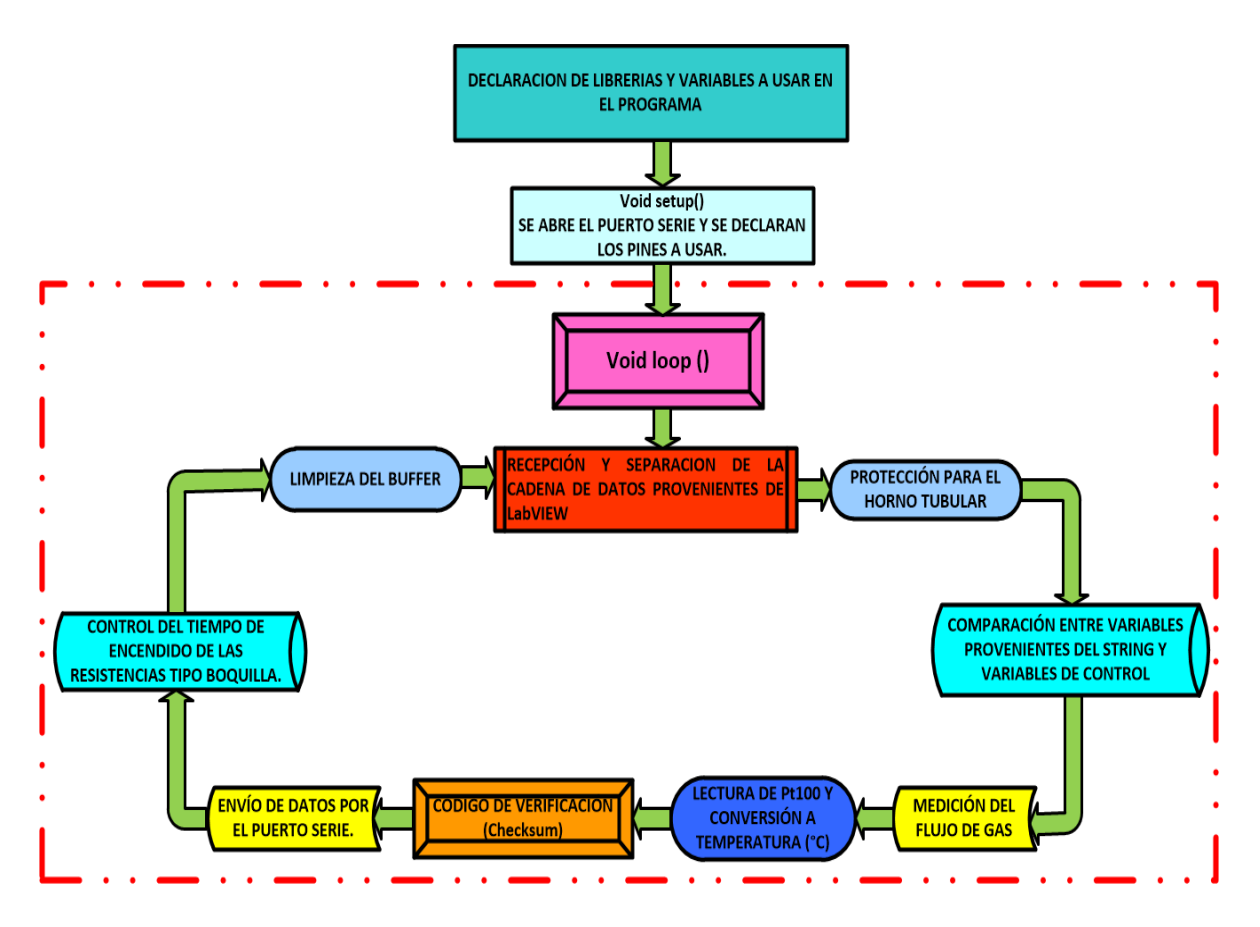

**Figura 43. Diagrama Para la Programación de Arduino en el Sistema de Control.**

**Recepción y separación de la cadena de datos (string) provenientes de LabView**. Mediante una cadena (string) se procede a la comunicación para enviar los valores que activan o desactivan los actuadores (electroválvulas, controladores de flujo) así como el valor de referencia para ajustar la temperatura del horno tubular (valores establecidos previamente por el usuario), dicha cadena es representada mediante los siguientes valores numéricos:

*Estado válvula 1; estado válvula 2; estado válvula 3; estado válvula 4; temperatura de ajuste;*

Siendo:

- Estado válvula 1 y  $2$  = representa la señal digital usada para activar o desactivar las electroválvulas VDW250, en la cual 1= 12 V y 0=0 V.
- Estado válvula 3 y 4 = el pulso PWM usado por los controladores de flujo PVQ13.
- Temperatura de ajuste= la temperatura del horno deseada por el usuario en °C.

Por ejemplo, para un caso en que se desea la siguiente configuración del sistema: válvula 1 (activada) y 2 (desactivada), controladores de flujo (válvulas 3 y 4) funcionando con un pulso PWM de 150 y 255 respectivamente, y una temperatura de 40°C, en el horno, la cadena de datos sería la siguiente:

#### 1; 0; 150; 255;40

Posteriormente, estos valores numéricos son separados en base a la posición que tiene cada parámetro, los cuales son almacenados en las diferentes variables que fueron citadas al principio del programa.

**Protección para el horno tubular**. Se cuenta con un sistema de protección, en el cual una variable de seguridad representa la temperatura límite a la que puede operar el horno tubular (100°C), el sistema funciona del siguiente modo:

- La variable de seguridad es comparada con la temperatura real del horno tubular.
- Si la temperatura es mayor a la variable de seguridad, inmediatamente se inicializa un ciclo, el cual está programado para desactivar al relevador, de este modo, las resistencias encargadas de calentar el horno quedan desactivadas hasta que el usuario reinicie el micrcocontrolador.
- Cuando la temperatura del horno tubular es menor a la variable de seguridad, el programa continúa con el ciclo programado.

**Comparación entre variables provenientes del string y variables de control**. Como su nombre lo indica, esta etapa compara los datos que han sido separados y almacenados en diferentes variables, con las condicionales establecidas en el programa, funcionando del siguiente modo:

- Para las válvulas VDW250, el dato recibido se compara con la siguiente condicional "if(dato#==1)" la cual nos dice que, si el dato recibido es igual a 1, se mandará una señal PWM de 255, en caso de que la condición no se cumpla, se envía un valor PWM 0.
- Para las válvulas PVQ13 el dato recibido es usado en la función "analogWrite(digipin#,dato#)", en la que se estable el pin digital de Arduino
(mediante digipin), que será usado para proporcionar el pulso PWM, este pulso es establecido por medio del dato recibido en el "string", el cual es almacenado en la variable "dato#".

• En el caso de la temperatura, ésta es almacenada en una variable, la cual representa el valor deseado usado en el PID, es decir, la temperatura deseada por el usuario (set point).

**Medición del flujo de gas**. Esta etapa obtiene la señal analógica generada por el sensor de flujo (PFMV05-1) al momento de medir el flujo de gas que pasa por la línea de trabajo usada, este proceso se desarrolla del siguiente modo:

Se toman 100 muestras del voltaje analógico las cuales son promediadas, obteniendo así un valor más preciso, el que es almacenado en una variable llamada Vout.

**Lectura de Pt100 y conversión a temperatura.** Durante esta etapa, Arduino recibe la señal de voltaje que representa el estado del sensor PT100. Esta señal, después de pasar por el conversor A/D, es representada en un rango de 0-1024, después, se toma una muestra de 100 datos, cuyo promedio es almacenado en la variable X, la que es usada por la ecuación de calibración del circuito de medición de temperatura (apéndice 4.3.1), obteniendo así la resistencia del sensor Pt100. Posteriormente, usando la ecuación para la obtención del coeficiente de temperatura (7)

$$
R = R_0(1 + \alpha \Delta T) \tag{7}
$$

Donde

- R<sub>0</sub>= Es la resistencia a la temperatura de referencia  $0^{\circ}$ C tenemos una resistencia de 100Ω.
- $\Delta T$ = Es el incremento de la temperatura en °K.
- $\alpha$  = Es el coeficiente de temperatura del platino (0.003851 K<sup>-1</sup>).
- $R = Es$  la resistencia total (la resistencia almacenada en la variable X)

Despejando T, se obtiene la ecuación 8, la cual es usada para obtener la temperatura final.

$$
Tf = \frac{\frac{R}{R_0} - 1}{\alpha} + Ti \therefore Tf = \frac{\frac{X}{100} - 1}{0.003851} + Ti
$$
 (8)

Con ella se obtiene la temperatura en °K, sin embargo, si la temperatura inicial es introducida en °C, Tf también será en °C, finalmente, se elige que la temperatura se represente en °C, por aportar un sistema con mayor facilidad para el usuario.

**Código de verificación (Checksum)**. Una vez que los datos enviados por LabVIEW son recibidos y procesados en Arduino, se crea un código de verificación, que es usado para detectar cambios accidentales en la secuencia de datos que será enviada de Arduino a LabVIEW, este código de verificación se asegura de que no haya discrepancia entre los valores enviados y recibidos. Para la creación de este código, el proceso es el siguiente:

Los datos almacenados en sus variables correspondientes son usados en la ecuación 9, para la creación del código de verificación para el Checksum.

 $Checksum = 256 - (T + data01 + data2 + data03 + data04 + Setpoint + Vout);$  (9)

Donde:

- Checksum= Es el código de verificación.
- T= Temperatura del horno tubular
- Dato1 y dato2= la señal recibida por LabVIEW, para la activación de las válvulas VDW250.
- Dato3 y dato 4= la señal recibida por LabVIEW, para la activación de las válvulas PVQ13.
- Setpoint= el ajuste de temperatura enviado previamente por el usuario.
- Vout= es la señal digital que representa el V proporcionado por el sensor de flujo PFMV505-1.

Una vez obtenido el código de verificación, éste es almacenado en la variable Checksum.

**Envío de datos por el puerto serie**. Usando los datos almacenados, en sus variables correspondientes, se crea una cadena de datos (string). Luego, usando la función

"Serial.println", los datos son escritos en el puerto serie, el cual es leído por el módulo XBee.

**Control del tiempo de encendido de las resistencias tipo boquilla**. Durante esta etapa se crea una variable ("ciclo\_on"), la cual representa la salida del PID. Para controlar la temperatura se establece un tiempo de encendido de las resistencias, es decir, una vez que el controlador PID obtiene los valores de ajuste, para el control de la temperatura, éstas definirán el tiempo de encendido y apagado de las resistencias eléctricas en el horno tubular. Se determinó un ciclo de funcionamiento del horno de 2 segundos, con el fin de que la temperatura no presente cambios bruscos.

**Limpieza del buffer**. Esta etapa es creada con el fin de evitar el envío y recepción de datos innecesarios al inicio de cada bucle, mediante la función "clear buffer", con la cual, como su nombre lo indica, se limpia el buffer cada que un ciclo termina.

El código desarrollado en Arduino puede ser apreciado en el Apéndice 1.12.

#### **5.2 Desarrollo y programación de la Interfaz Hombre-Máquina.**

Una Interfaz Hombre Máquina (por sus siglas en inglés, Human Machine Interfaz, HMI) forma parte del programa que comunica con el usuario y consta de todas las partes de un sistema interactivo (software o hardware) que proporcionan la información y el control necesarios para que el usuario lleve a cabo una tarea con el sistema interactivo. Usando el software de desarrollo LabVIEWTM se desarrolla la interfaz Hombre-Máquina, la que es representada en la figura 44-a y 44-b, constando de 4 etapas, las cuales podemos apreciar a continuación:

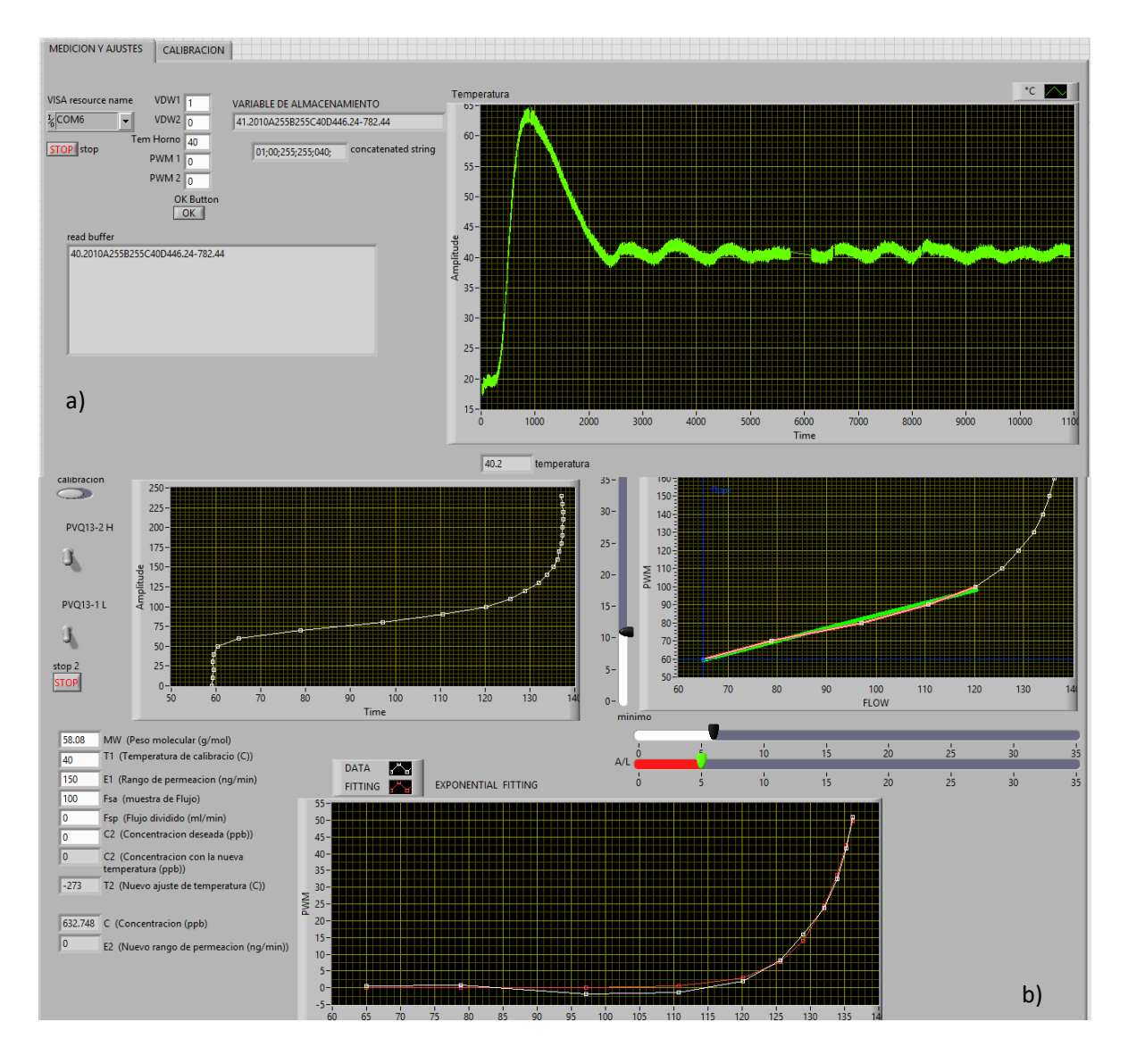

**Figura 44. a) Interfaz Hombre-Máquina para la medición de la temperatura y ajuste del generador de gases. b) Interfaz Hombre-Maquina para la calibracion de los controladores de flujo.**

**Inicio y configuración de sesión VISA**. Durante esta etapa se realiza la configuración para la comunicación de Arduino desde un puerto serial de la computadora (COMX) utilizando la función "VISA Serial", en la que se configura la velocidad de transmisión de datos (9600 misma velocidad que usa Arduino para la comunicación serial) y el puerto serial a usar.

**Escritura en el puerto serie mediante visa write**. Una vez establecida la sesión VISA, el siguiente paso es configurar la función write dentro de un loop, en donde, mediante condicionales tipo "if", se crea la cadena de datos (string), encargado de controlar los actuadores, así como las señales de referencia para el ajuste de temperatura, quedando del siguiente modo:

$$
1;0;255;150;50;
$$

Esta cadena de datos es creada por la función "VISA Write" y es enviada al microcontrolador de Arduino (a través de la comunicación inalámbrica entre XBee´s).

**Lectura del puerto serie.** Una vez que Arduino recibe y descompone la cadena de datos creada con la función "Visa Write", éste envía una nueva cadena de datos por el puerto serie, la cual se lee mediante la función "Visa Read", esta cadena tiene como propósito confirmar que la primer cadena llegó exitosamente, además, de entregar datos adicionales (como flujo y temperatura del horno).

**Checksum en LabVIEW**. Para verificar que los datos son recibidos y enviados de forma correcta, sin ninguna alteración, se realiza la comprobación de datos mediante el código de verificación para el Checksum, enviado por el sketch de Arduino, funcionando del siguiente modo:

- Se suman las variables presentes en la cadena de datos (exceptuando el código de verificación).
- Se realiza una diferencia entre la suma de la cadena de datos con el código de verificación.
- Si el resultado es igual a 256 entonces la cadena de datos es válida, de lo contrario, se envía una cadena de datos anterior que haya pasado la comprobación del Checksum.

• Una vez que la comprobación es correcta, los datos son mostrados en pantalla para que puedan ser usados por el usuario, ya sea mediante valores numéricos o visualización de gráficas.

**Cierre de la sesión VISA**. Como su nombre lo indica, esta etapa es la encargada de cerrar el proceso de escritura y lectura a través del puerto serie, mediante la función "VISA Close", quedando la estructura del siguiente modo:

VISA Serial  $\rightarrow$  VISA Write $\rightarrow$  VISA Read $\rightarrow$ VISA Close.

Una vez establecida la sesión visa, se crea el entorno gráfico, el cual podemos apreciar en la figura 45, este entorno gráfico nos permite visualizar y usar los datos obtenidos por el microcontrolador de Arduino, ya sea para la creación de gráficas como temperatura y flujo o para ser usados para la creación de nuevas etapas de programación, por ejemplo, para la auto calibración del generador de gases.

## **INTERFAZ HOMBRE-MAQUINA**

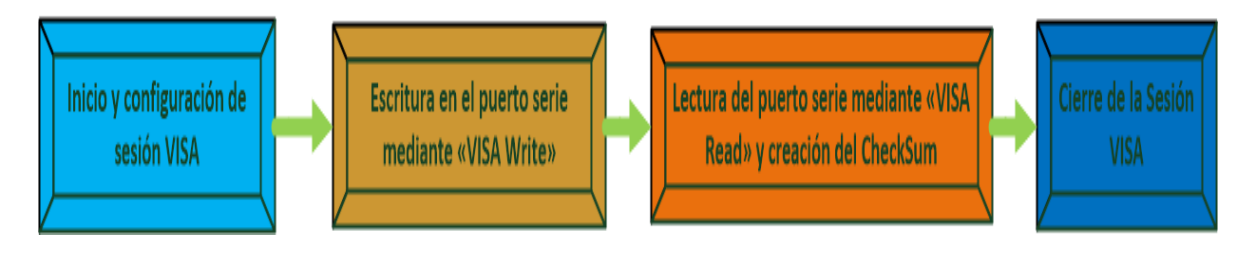

**Figura 45. Entorno gráfico de la Interfaz Hombre-Máquina.**

**5.3 Desarrollo del Sistema de Auto-Calibración del Generador de Gases.**

Usando el entorno de desarrollo de LabVIEW se crea un sistema de auto-calibración (figura 46), con el que se realizará la calibración de las válvulas PVQ13, esto se debe a que el generador de gases puede estar conectado a suministros de gases con diferentes presiones y, por tanto, las válvulas generarán diferentes curvas de trabajo (apéndice 1.2).

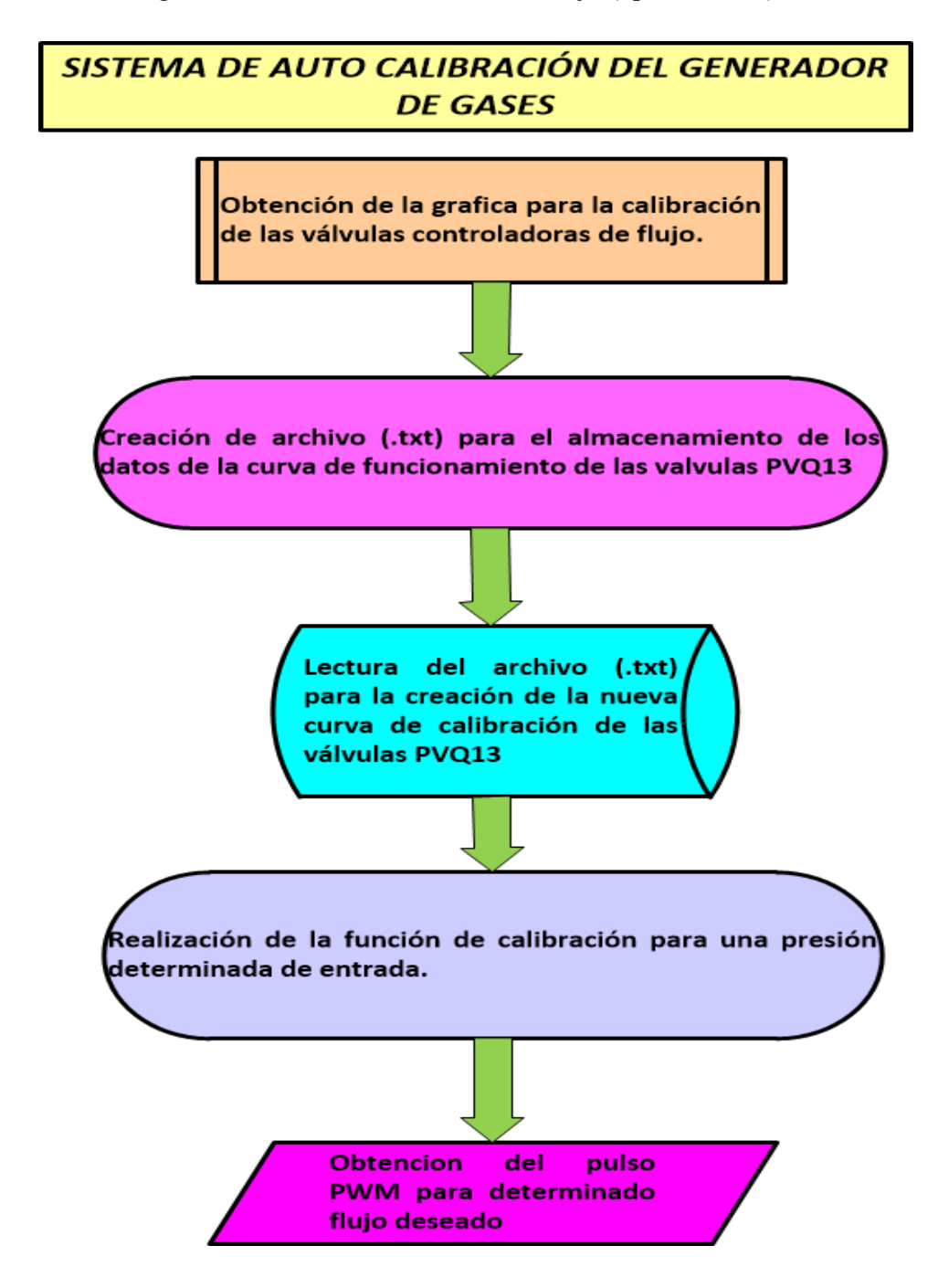

**Figura 46. Sistema de auto calibración desarrollado en LabVIEW.**

El sistema puede ser explicado en las siguientes 4 etapas:

1. Se obtiene la gráfica, para la calibración de las válvulas controladoras de flujo (PVQ13), mediante la variación de la señal de control (pulso PWM) proporcionada por Arduino, obteniendo así su curva de calibración (figura 47), en la que el eje de las abscisas representa el flujo de gas que pasa por la válvula (PVQ13) y el eje de las ordenas el pulso PWM aplicado en las válvulas (PVQ13)

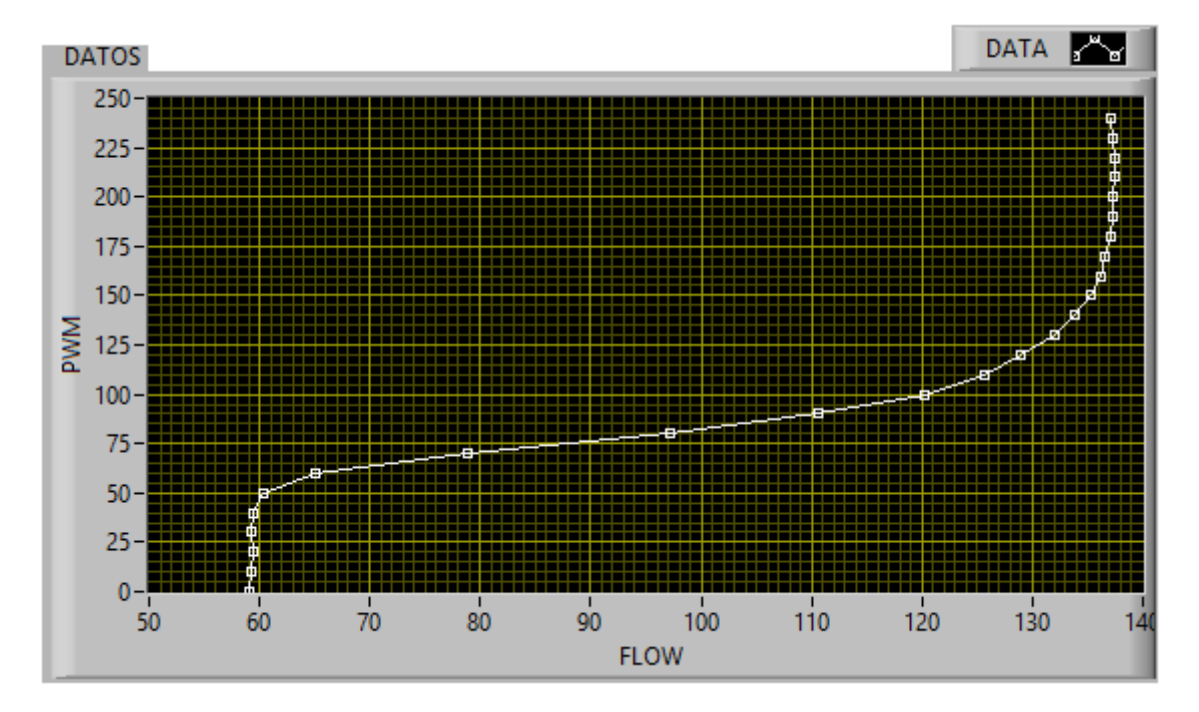

**Figura 47. Gráfica para la calibración de las válvulas controladoras de flujo.**

- 2. Una vez que se tiene la curva de funcionamiento de las válvulas PVQ13, se almacenan los datos obtenidos mediante la función Array, la que se encarga de crear un conjunto de datos para el eje de las abscisas y el de las ordenadas. Estos datos son usados por la función "Write to Spreadsheet File", la cual crea un archivo ".txt", en el que se almacenan los datos.
- 3. Posteriormente, el archivo donde se guarda la curva de respuesta es usado por la función "Read From Spreadsheet File", la cual nos mostrará los datos almacenados, para poder ser usados, sin afectar la curva de funcionamiento original. En la función de respuesta del dispositivo se encuentran datos que no son de interés, ya que, a presiones bajas, existe un intervalo para el cual el flujo es 0, primeros puntos de la curva (señales PWM próximas a 0) y, a presiones altas, se obtiene una saturación en

el flujo, últimos puntos de la curva (señales PWM próximas a 255). Estos datos son excluidos mediante la estructura de selección de datos, creada en LabVIEW, con la que se le da la libertad al usuario de seleccionar el rango de los datos que serán utilizados para la creación de la nueva curva de calibración de las válvulas PVQ13, figura 48.

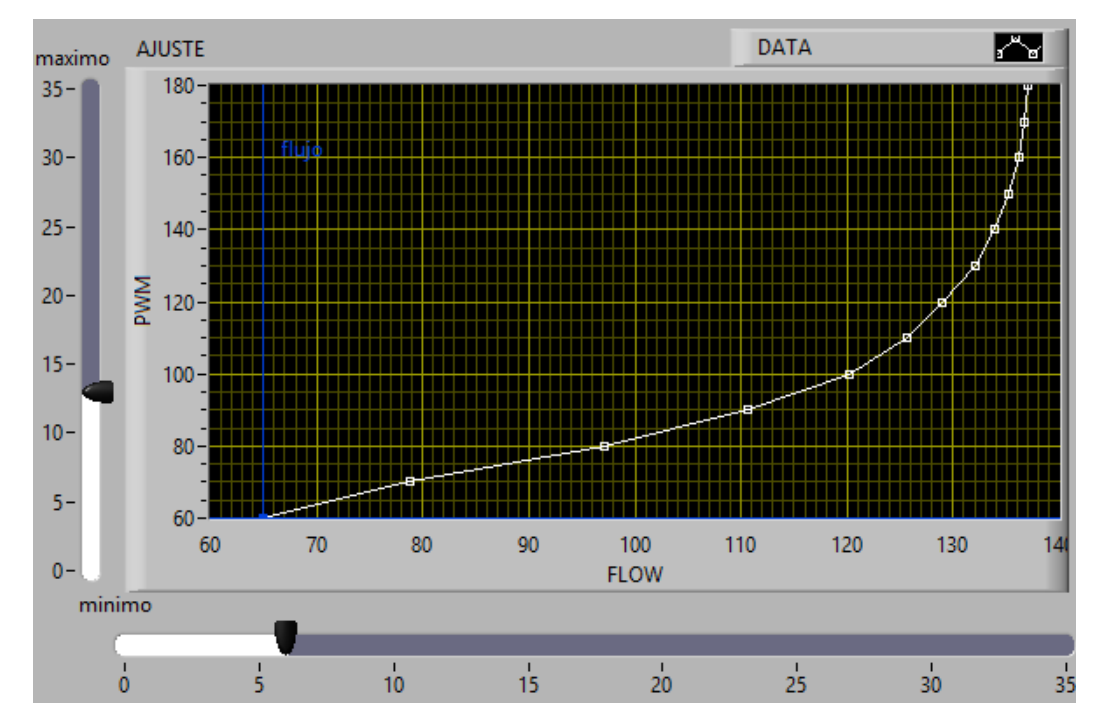

**Figura 48. Selección de datos para la nueva curva de calibración.**

- 4. Se realiza la función de calibración para una presión determinada de entrada, del siguiente modo:
	- $\triangleright$  La calibración se realiza mediante un ajuste lineal + un exponencial en la curva de calibración.
	- ➢ En el ajuste lineal, el usuario tiene la libertad de elegir los datos que serán usados por la función "Linear Fit", la cual es la encargada de realizar el ajuste lineal, como se muestra en la figura 49, en la que podemos apreciar, en color blanco, la selección de datos hecha por el usuario para la nueva curva de trabajo y, en color rojo y verde, los datos seleccionados para el ajuste lineal y los parámetros ideales para el ajuste lineal.

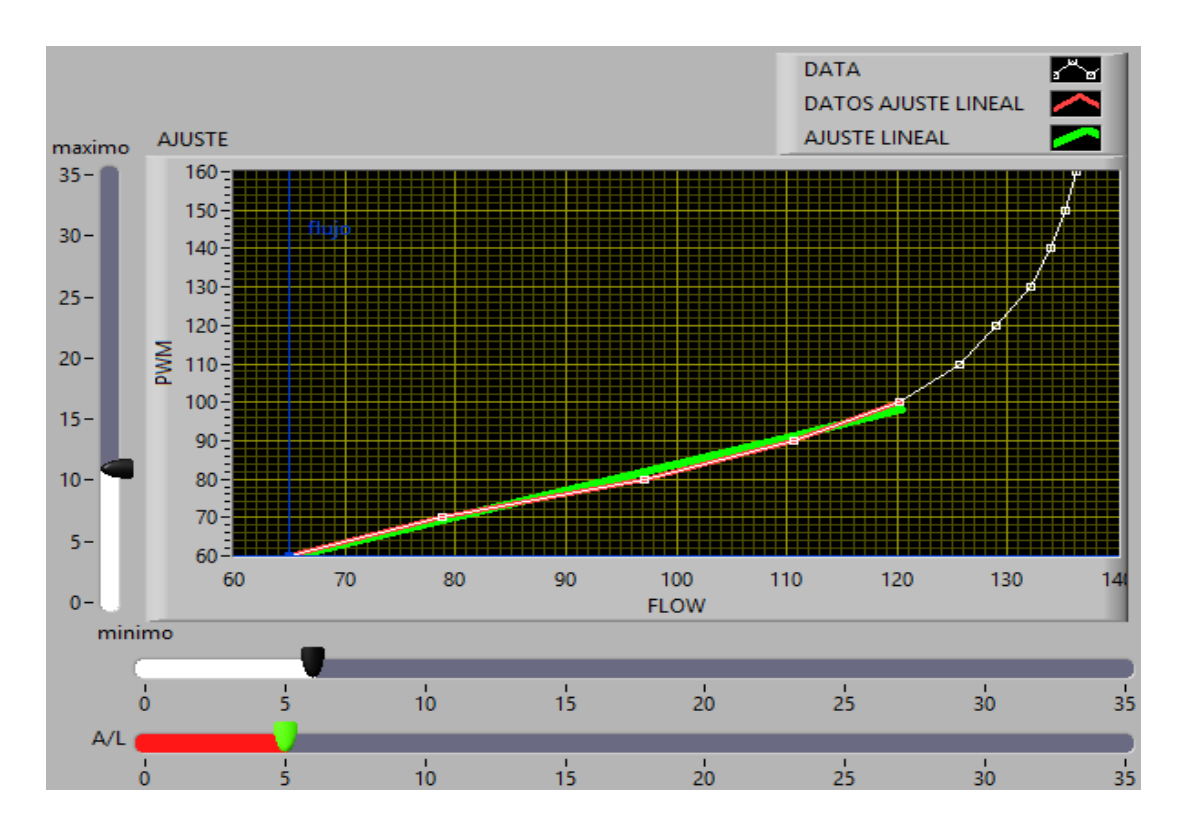

**Figura 49. Ajuste lineal en la nueva curva de calibración.**

• Para el ajuste exponencial se utiliza la ecuación 10:

$$
E = (ax + b) + Y \tag{10}
$$

Donde:

- $\sim$  a= Es la pendiente del ajuste lineal.
- $\sim$  b= Intersección con el eje de ordenadas.
- $\sim$  x= El flujo mostrado en el eje de las abscisas.
- $\sim$  Y = El nuevo valor requerido para el ajuste exponencial.
- $\sim$  E= Los nuevos datos para el ajuste exponencial

Con ella se obtienen los nuevos datos que serán usados en el ajuste exponencial, dando como resultado la gráfica representada en la imagen 50, la cual representa los nuevos datos (color blanco) usados para el ajuste exponencial.

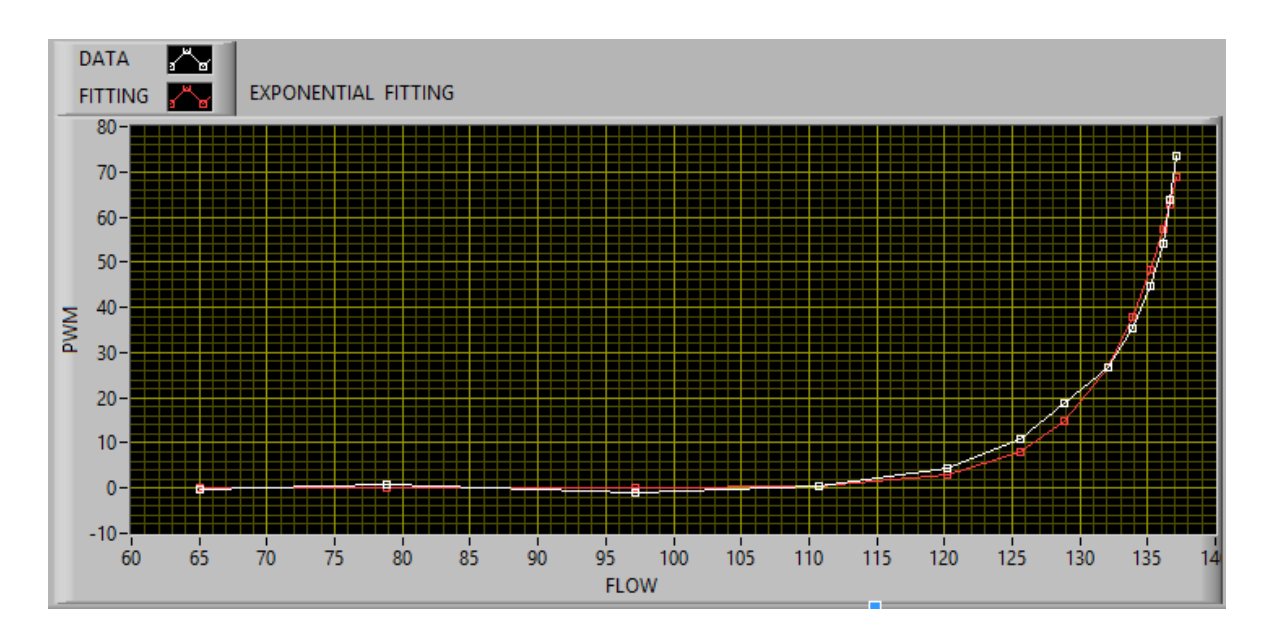

**Figura 50. Datos generados para el ajuste exponencial.**

Este ajuste se realiza mediante la función "Exponential Fit", con la cual se obtienen los parámetros para un mejor ajuste exponencial, representados en color rojo, en la figura 50, teniendo un rango de trabajo en el eje de las abscisas de 65 ml/min a 138 ml/min y en el eje de las ordenas un rango de trabajo de 0 a 70 PWM.

El ajuste exponencial es representado mediante la ecuación 11:

$$
f = ae^{bx} + c \tag{11}
$$

Donde:

- a= la pendiente del ajuste exponencial.
- b= la amortiguación del ajuste exponencial.
- $\sim$  c= el desplazamiento realizado en el ajuste exponencial
- ➢ Una vez seleccionado el flujo deseado, dentro del rango de trabajo establecido por la curva de calibración, se puede conocer el PWM necesario para determinado flujo, mediante la ecuación 12.

$$
Nuevo PWM = a * \exp^{b*x} + c + d * x + e \tag{12}
$$

Donde:

- $\sim a * \exp^{b * x} + c$ , es la ecuación encargada del ajuste exponencial.
- $\sim d * x + e$ , es la ecuación encargada del ajuste lineal.
- $\sim$  x es el flujo deseado en ml/min.

Con la cual, al introducir el flujo deseado, se obtiene el pulso PWM necesario para obtener dicho flujo.

#### **5.4 Calibración de los tubos de permeación.**

La calibración de los tubos de permeación se realiza mediante la recolección de datos sobre pérdidas de peso durante periodos largos de tiempo (días).

#### **Teoría para la calibración de los tubos de permeación.**

Para realizar la calibración de un tubo de permeación se cuenta con las siguientes ecuaciones:

• Ecuación 13. En esta ecuación se obtiene la cantidad de acetona que se pierde durante el proceso de permeación.

$$
m_T = m_i - m_f \tag{13}
$$

Donde:

mT. Es la masa perdida del tubo de permeación obtenida después del proceso de permeación [g].

mi. Es la masa inicial del tubo de permeación, la cual se obtiene mediante una balanza de precisión [g].

 $m_f$ . Es la masa final del tubo de permeación, después de estar dentro del horno tubular [g].

• Ecuación 14. Para la obtención de los moles perdidos durante el proceso de permeación.

$$
n_{muestra} = \frac{m_T}{M} \tag{14}
$$

Donde:

nmuestra= es el número de moles.

M= masa molar de la muestra dentro del tubo de permeación.

• Ecuación 15. Para obtener los moles de aire.

$$
n_{aire} = \frac{F * t}{24.5} \tag{15}
$$

Donde:

naire. son los moles que se pierden por volumen de aire (moles).

F es el flujo del gas usado como gas de arrastre dentro del horno tubular  $\left(\frac{ml}{min}\right)$ . t es el tiempo que el tubo estuvo dentro del horno tubular (min).

• Ecuación 16. Para obtener la concentración de la muestra.

$$
C_1 = \frac{n_{muestra}}{n_{aire}} * 10^6 \tag{16}
$$

Donde:

C1. concentración de la muestra en ppm.

• Ecuación 17. Una vez calibrado el tubo de permeación podemos obtener una nueva concentración estableciendo una nueva temperatura, esta temperatura se puede conocer a través esta ecuación.

$$
T_2 = \frac{1}{\log\left(\frac{C_1}{C_2}\right)} - 273\tag{17}
$$
  

$$
\frac{1}{2950} + \frac{1}{71 + 273}
$$

Donde:

T<sup>2</sup> es la nueva temperatura requerida para el proceso de permeación y está dada en  $[°C]$ .

 $C_2$  es la nueva concentración deseada [ $ppm$ ].

 $T_1$  es la temperatura a la que se calibró el tubo de permeación  $[°C]$ .

#### **Ejemplo de calibración con tubo de permeación de acetona**

Para este procedimiento se realizaron los siguientes pasos:

• Se obtiene la masa inicial del tubo de permeación mediante una microbalanza (figura 51).

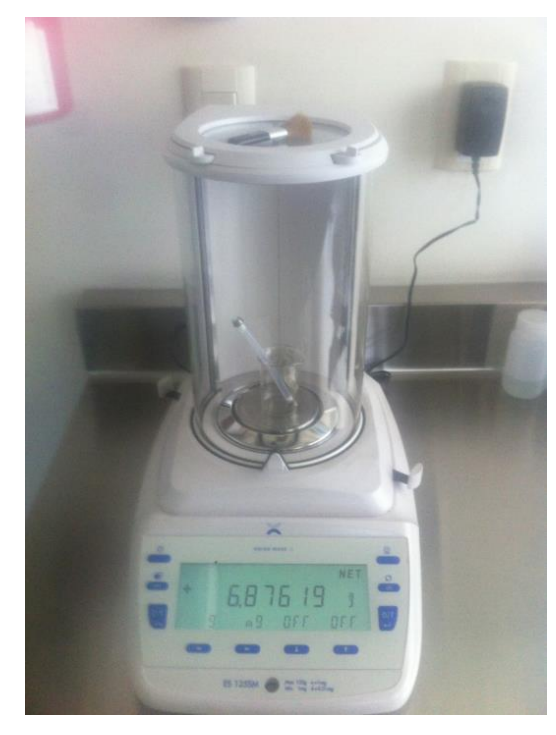

**Figura 51. Tubo de permeación siendo pesado en una microbalanza.**

- Se introduce el tubo de permeación dentro del horno tubular (con una temperatura constante de 40°C y un flujo de gas de arrastre constante de 100 ml/min).
- Posteriormente, se realiza la recolección de datos sobre pérdidas de peso durante un periodo de una semana en la que, en intervalos de tiempo, se volvía a pesar el tubo de permeación, dando como resultado la tabla 7, en la cual podemos observar lo siguiente:

Tiempo (hrs). Representa el tiempo en horas en el que el tubo de permeación estuvo dentro del horno tubular.

Masa final (g). Representa la masa final del tubo de permeación después de pasar por el proceso de permeación dentro del horno tubular.

Masa total. Es la cantidad total de acetona que se desprende del tubo de permeación.

Flujo (ml/min). Es el flujo establecido para el gas utilizado como gas de arrastre, con el cual se extraen los volátiles generados por el proceso de permeación.

n muestra. Representa el número de moles presentes en la masa total.

n aire. Representa los moles que se pierden por volumen de aire.

C1. Representa las concentraciones obtenidas durante el proceso de calibración del tubo de permeación, el cual es usado para establecer la temperatura necesaria para una concentración deseada  $(C_2)$  por el usuario.

**Tabla 6. Concentraciones obtenidas durante el proceso de permeación.**

| Tabla 6. Concentraciones obtenidas durante el proceso de permeación.                                                                                                    |         |                                              |     |                  |              |                |
|----------------------------------------------------------------------------------------------------|---------|----------------------------------------------|-----|------------------|--------------|----------------|
| <b>Tiempo (hrs)</b>                                                                                                    |         | masa final (g) masa total (g) Flujo (ml/min) |     | <b>n</b> muestra | <b>naire</b> | $\mathsf{C}_1$ |
| 66                                                                                                    | 6.77002 | 0.10617                                      | 100 | 0.001827995868   | 17.67857143  | 103.4017865    |
| 48.62                                                                                                    | 6.70547 | 0.06455                                      | 100 | 0.001111398072   | 13.02321429  | 85.33976691    |
| 48.4                                                                                                    | 6.64155 | 0.06392                                      | 100 | 0.001100550964   | 12.96428571  | 84.89098346    |
| $\mathbf{R}$ and $\mathbf{R}$ and $\mathbf{R}$ and $\mathbf{R}$<br>$\mathbf{1}$ and $\mathbf{1}$ and $\mathbf{1}$<br>$\mathbf{1}$ $\mathbf{1}$ $\mathbf{2}$ $\mathbf{3}$ $\mathbf{4}$ $\mathbf{1}$ |         |                                              |     |                  |              |                |

Por lo tanto, en promedio, cada 54.34 hrs se obtiene una concentración (C1) de 91.21084562 ppm de acetona, las cuales están presentes en la muestra sintética de aliento. Sin embargo, esta concentración se puede mejorar, dejando el tubo de permeación por periodos más largos de tiempo.

#### **5.5 Esquema General del Sistema**

Una vez desarrollada la interfaz Hombre-Máquina, así como el sistema de Auto Calibración del Generador del Gases, se crea un sistema para el control y calibración del sistema generador de gases, el cual es ilustrado en la figura 52, donde podemos observar cada proceso, desde la interfaz Hombre-Máquina hasta el sistema de auto calibración.

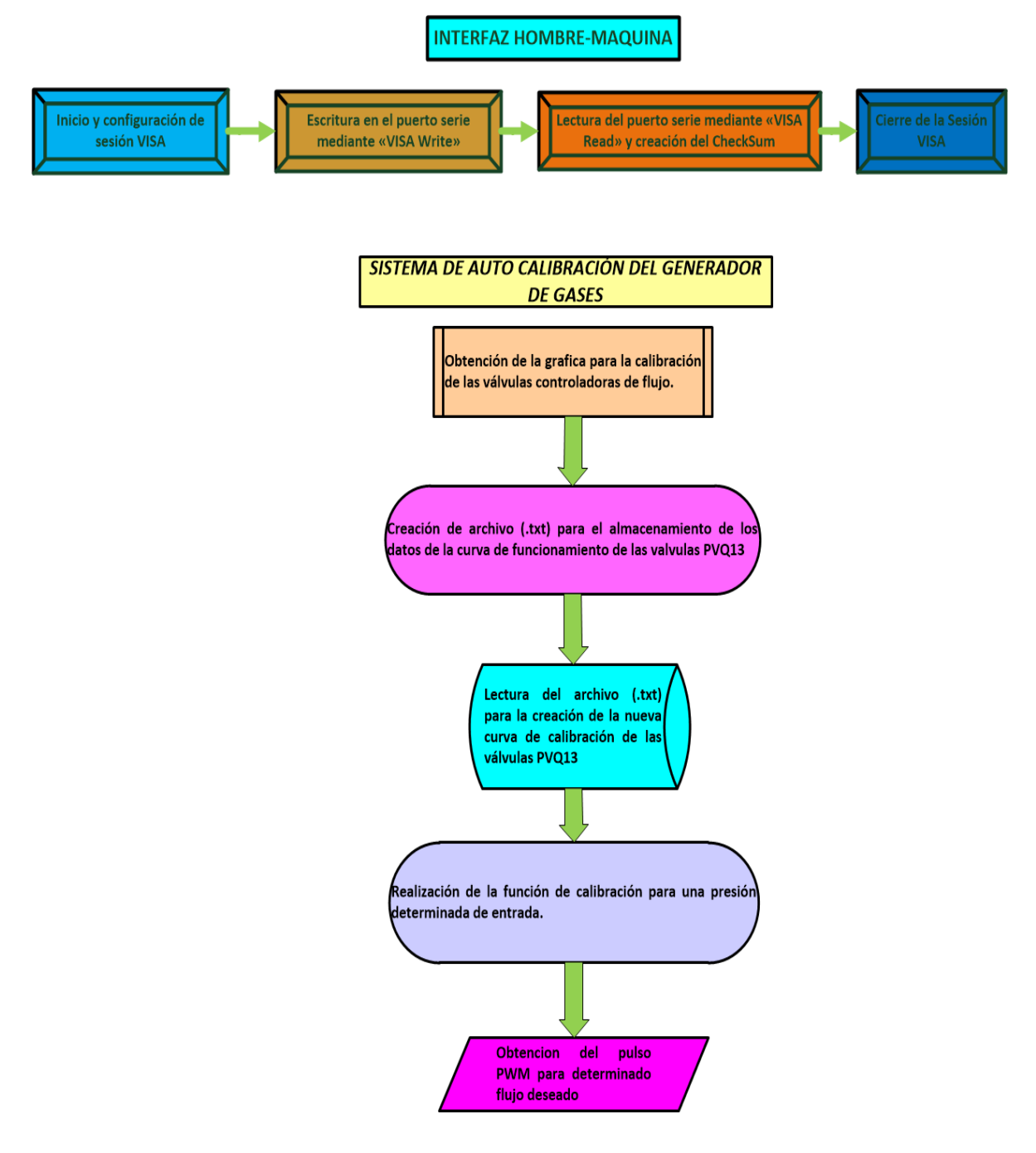

**Figura 52. Esquema general del sistema.**

#### **CONCLUSIONES GENERALES.**

Durante este trabajo se desarrolló un generador de gases que basa su funcionamiento en el principio de trabajo de los tubos de permeación, con la capacidad de crear muestras artificiales de aliento, pudiéndose obtener trazas de gases en el rango de ppm y ppb. Para este proceso, se diseñó un horno tubular de acero inoxidable, con la capacidad de almacenar un tubo de permeación en su interior y dos vías de conexión para el suministro del gas de arrastre y la extracción de la muestra con las concentraciones de volátiles generadas por el proceso de permeación. Este instrumento, además de ser portátil, cuenta con las siguientes características:

- Sistemas de control y medición de temperatura y flujo (desarrollados con componentes de bajo costo) para controlar el proceso de permeación y llevar a cabo la calibración del sistema.
- Adquisición de datos y automatización del sistema, realizada mediante una placa de desarrollo de fácil manejo y bajo costo (Arduino Uno).
- Comunicación inalámbrica desarrollada con los módulos XBee, la medición y control de temperatura y flujo, así como la adquisición de datos, se realiza sin la necesidad de que el usuario tenga que tener el ordenador conectado al generador de gases, pudiendo trabajar a distancias de hasta 30 metros del generador de gases.
- Una Interfaz Hombre-Máquina para el control y medición en tiempo real de las variables de interés (temperatura, flujo, estado de los actuadores, entre otros). Esta interfaz además de ser de fácil manejo, permite al usuario realizar la calibración de las válvulas controladoras de flujo a diferentes presiones.

#### **BIBLIOGRAFÍA**

[1] Albert Tangerman, Maria T. Meuwese-Arends, Jan H.M. van Tongeren, A new sensitive assay for measuring volatile sulphur compounds in human breath by Tenax trapping and gas chromatography and its application in liver cirrhosis, Clinica Chimica Acta, Volume 130, Issue 1, 9 May 1983, Pages 103-110.

[2] Alciatore, G David, Histand B Michael. Introducción a la Mecatrónica y a los sistemas de medición. 3ª ed, Alfa Omega. México 2008, Páginas 392-393.

[3] Alciatore, G David, Histand B Michael. Introducción a la Mecatrónica y a los sistemas de medición. 3ª ed, Alfa Omega. México 2008, Páginas 394-395.

[4] Arian Control and Instrumentation.Pt100, su operación y cuidados en su instalación. Web 2 de Agosto de 2017. < http://www.arian.cl/downloads/nt-004.pdf>.

[5] Aztigarra Urquiza J.Hornos industriales de resistencias.1ª ed. MacGraw-Hill.España 1994. Páginas 1-8.

[6] Aprendiendo Arduino. IDE Arduino y Configuración. Web 30 de septiembre de 2017. <https://aprendiendoarduino.wordpress.com/category/ide/>.

[7] ANALITEK, S. A. de C. V. Generadores de gases. Web 10 de Junio de 2017 <https://analitek.com/tecnologias/generadores-de-gases/>.

[8] Basant K. Puri, Brian M. Ross, Ian H. Treasaden, Increased levels of ethane, a noninvasive, quantitative, direct marker of n-3 lipid peroxidation, in the breath of patients with schizophrenia, Progress in Neuro-Psychopharmacology and Biological Psychiatry, Volume 32, Issue 3, 1 April 2008, Pages 858-862.

[9] B. Enderby, D. Smith, W. Carroll, W. Lenney, Hydrogen cyanide as a biomarker for Pseudomonas aeruginosa in the breath of children with cystic fibrosis, February 2009, Volume 44, Issue 2, pages 142–147.

[10] Benchimol, Daniel (2011). Microcontroladores. USERS. (*17*), p, 102-103.

[11] Bolton W. Mecatrónica. 2ª ed, Alfa Omega414 México 2001, Páginas 122.

[12] Chunhui Deng, Jie Zhang, Xiaofeng Yu, Wei Zhang, Xiangmin Zhang, Determination of acetone in human breath by gas chromatography–mass spectrometry and solid-phase microextraction with on-fiber derivatization, Journal of Chromatography B, Volume 810, Issue 2, 25 October 2004, Pages 269-275.

[13] Chunhui Deng, Jie Zhang, Xiaofeng Yu, Wei Zhang, Xiangmin Zhang, Determination of acetone in human breath by gas chromatography–mass spectrometry and solid-phase microextraction with on-fiber derivatization, Journal of Chromatography B, Volume 810, Issue 2, 25 October 2004, Pages 269-275.

[14] Charles P. McSharry, Ian C. McKay, Rekha Chaudhuri, Eric Livingston, Iona Fraser, Neil C. Thomson, Short and long-term effects of cigarette smoking independently influence exhaled nitric oxide concentration in asthma, Journal of Allergy and Clinical Immunology, Volume 116, Issue 1, July 2005, Pages 88-93.

[15] DePintur Point S.L. Acetona Industrial.Web 15de Junio de 2017 < http://www.depintur.com/2016/03/acetona-industrial-propanona.html>.

[16] Dragonieri S, Schot R, Mertens BJA, Le Cessie S, Gauw SA, Spanevello A, et al. An electronic nose in the discrimination of patients with asthma and controls. J Allergy Clin Immunol 2007;120:856–62.

[17] Dragonieri S, Schot R, Mertens BJA, Le Cessie S, Gauw SA, Spanevello A, et al. An electronic nose in the discrimination of patients with asthma and controls. J Allergy Clin Immunol 2007;120:856–62.

[18] Dunn C. William. Fundamentals of indutrial instrumentation and process control. 1ª ed. MacGraw-Hill. U.S.A. 2005. Páginas 107-108

[19] Eveliux. Tecnologias de comunicacion inalambrica. Web.15 de julio de 2017. < http://www.eveliux.com/mx/Tecnologias-de-Comunicacion-Inalambrica.html>.

[20] Groupe Figaro CCM Benchmark. Análisis de Sangre- Definición. Web.10 de Mayo de 2017. <http://salud.ccm.net/faq/7714-analisis-de-sangre-definicion>.

[21] Groupe Figaro CCM Benchmark. Radiografía-Definición. Web.10 de Mayo de 2017.

< http://salud.ccm.net/faq/8251-radiografia-definicion#q=radiografia&cur=4&url=%2F>.

[22] Groupe Figaro CCM Benchmark. El escáner o TAC (tomografía axial computarizada). Web.10 de Mayo de 2017. < http://salud.ccm.net/faq/3000-el-escaner-o-tac-tomografiaaxial-computarizada#q=tomografia+axial+&cur=1&url=%2F>.

[23] Groupe Figaro CCM Benchmark.Qué es la Imagen por Resonancia Magnética (IRM). Web.10 de Mayo de 2017. < http://salud.ccm.net/faq/2801-que-es-la-imagen-porresonancia-magnetica-irm#q=resonancia+magntica&cur=4&url=%2F>.

[24] Galiano, J. A., Palomares, F. Tubos de Permeación, Su empleo en la preparación de atmosferas controladas de gases. Junta de energía nuclear, Madrid 1981, Paginas 1-6.

[25] Galiano, J. A., Palomares, F. Tubos de Permeación, Su empleo en la preparación de atmosferas controladas de gases. Junta de energía nuclear, Madrid 1981, Paginas 7-9.

[26] Galiano, J. A., Palomares, F. Tubos de Permeación, Su empleo en la preparación de atmosferas controladas de gases. Junta de energía nuclear, Madrid 1981, Pagina 9.

[27] Galiano, J. A., Palomares, F. Tubos de Permeación, Su empleo en la preparación de atmosferas controladas de gases. Junta de energía nuclear, Madrid 1981, Paginas 2-7.

[28] Geek Factory. USB Serial FT232RL con Xbee (foca). Web 20 de julio de 2017 < https://www.geekfactory.mx/tienda/modulos-para-desarrollo/usb-serial-ft232rl-xbeefoca/>.

[29] Instituto del Aliento. Historia de la Halitosis o Mal Aliento. Web. 10 de Mayo de 2017.< http://www.institutodelaliento.com/biblioteca-medica-halitosis/mal-aliento-atraves-del-tiempo/>.

[30] ITEAD Intelligent Systems Co.Ltd. ITEAD XBee shiel for Arduino uno mega nano due duemilanove. Web 30 Julio de 2017. < https://www.itead.cc/itead-xbee-shield.html>.

[31]Industrial Controls s.a.c. Flujómetros Másicos tipo coriolis [Archivo PDF]. Recuperado http://www.ic-controls.com/pdf/articulos/Krohne.pdf.

[32] Medline Plus R Trusted Health Information for You. Ultrasound (Ecografía). Web 10

de Mayo de 2017. <https://vsearch.nlm.nih.gov/vivisimo/cgi-bin/querymeta?v%3Aproject=medlineplus&v%3Asources=medlineplusbundle&query=ultrasound&\_ga=2.112549444.1330725858.1515528307- 812231857.1495577793>.

[33] Medline Plus R Trusted Health Information for You. Endoscopy (Endoscopia). Web 10 de Mayo de 2017.< https://vsearch.nlm.nih.gov/vivisimo/cgi-bin/querymeta?v%3Aproject=medlineplus&v%3Asources=medlineplus-bundle&query=endoscopy>.

[34] Medline Plus R Trusted Health Information for You. Electromyography (Electromiografía). Web 10 de Mayo de 2017. <https://medlineplus.gov/ency/article/003929.htm>.

[35] Medline Plus R Trusted Health Information for You. Biopsy (Biopsia). Web 10 de Mayo de 2017.< https://vsearch.nlm.nih.gov/vivisimo/cgi-bin/querymeta?v%3Aproject=medlineplus&v%3Asources=medlineplus-bundle&query=biopsy>.

[36] Marcel Bruins, Zeaur Rahim, Albert Bos, Wendy W.J. van de Sande, Hubert Ph. Endtz, Alex van Belkum, Diagnosis of active tuberculosis by e-nose analysis of exhaled air, Tuberculosis, Volume 93, Issue 2, March 2013, Pages 232-238.

[37] Marcel Bruins, Zeaur Rahim, Albert Bos, Wendy W.J. van de Sande, Hubert Ph. Endtz, Alex van Belkum, Diagnosis of active tuberculosis by e-nose analysis of exhaled air, Tuberculosis, Volume 93, Issue 2, March 2013, Pages 232-238.

[38] McKelvey, J.M. , Hoelscher, H.E., Apparatus for Preparation of Very Dilute Gas Mixtures, Anal. Chem.Volume 29, n 1, January 1957,Pages 123.

[39] Matatagui Cruz Daniel, Sensores másicos para la detección de agentes de guerra química y biológica. Memoria para optar el grado de Doctor de Ciencias Físicas. Universidad Autónoma de Madrid, Departamento de Física Aplicada, 2012, Paginas 104 - 107.

[40] MDPI. Sensors, Long-Term Stability of Polymer-Coated Surface Transverse Wave Sensors for the Detection of Organic Solvent Vapors. Web 15 de Junio de 2017. < http://www.mdpi.com/1424-8220/17/11/2529/htm >.

[41] National Instruments TM.¿Que es adquisición de datos?. Web 20 de septiembre de 2017. <http://www.ni.com/data-acquisition/what-is/esa/>.

[42] National Instruments TM. Entorno NI LabVIEW. Web 25 de septiembre de 2017. <http://www.ni.com/academic/students/learnlabview/esa/environment.htm>.

[43] Owlstone Inc. Gas generator OVG-4. Web 10 de Junio de 2017 < https://www.owlstoneinc.com/products/ovg-4/>.

[44] Owlstone Inc. Build Your Own Permeation Tubes. Web 15 de Junio de 2017. < https://www.owlstoneinc.com/products/build-your-own-permeation-tubes/>.

[45]Owlstone Inc. Build Your Own Permeation Tubes. Web 15 de Junio de 2017. < https://www.owlstoneinc.com>.

[46] Oyarce, a. (Agosto 2008). Guia del usuario XBee serie1. MCI electronics. Recuperado de http://www.mcielectronics.cl/website\_MCI/static/documents/XBee\_Guia\_Usuario.pdf.

[47] Ω OMEGATM.Sensores RTD (Pt100). Web 10 de Agosto de 2017. <https://mx.omega.com/prodinfo/rtd.html>.

[48] Ogata Katsuhiko. Ingeniería de control moderna. 5ª ed. Pearson Educación, S.A. Madrid 2010. Páginas 1-3.

[49] Ogata Katsuhiko. Ingeniería de control moderna. 5ª ed. Pearson Educación, S.A. Madrid 2010. Páginas 7-9.

[50] Ogata Katsuhiko. Ingeniería de control moderna. 5ª ed. Pearson Educación, S.A. Madrid 2010. Páginas 567-572.

[51] Ogata Katsuhiko. Ingeniería de control moderna. 5ª ed. Pearson Educación, S.A. Madrid 2010. Página 9.

[52] Peng G et al. Diagnosing lung cancer in exhaled breath using gold nanoparticles. Nat Nanotech vol. 4, 2009, pp. 669–73.

[53] Peng G et al. Diagnosing lung cancer in exhaled breath using gold nanoparticles. Nat Nanotech vol. 4, 2009, pp. 669–73.

[54] Parker Hannifin de México S.A. de C.V. Gas generators. Web 10 de Junio de 2017 <http://ph.parker.com/mx/es/gas-generators>.

[55] Picuino. Método de Ziegler-Nichols. Web 20 de Agosto de 2017. <https://sites.google.com/site/picuino/ziegler-nichols>.

[56] Saltzman, B.E. Preparation and Analysis of Calibrated Low Concentrations of Sixteen Toxic Gases. Anal. Chem Volume 33, January 1961, Page 1100.

[57] Simon Davies, Patrik Spanel, David Smith, Quantitative analysis of ammonia on the breath of patients in end-stage renal failure, Kidney International (1997) 52, 223–228.

[58] S.Erhan Deveci, Figen Deveci, Yasemin Açik, A.Tevfik Ozan, The measurement of exhaled carbon monoxide in healthy smokers and non-smokers, Respiratory Medicine, Volume 98, Issue 6, June 2004, Pages 551-556.

[59] Steren. ABC de la mecatrónica. 1ª ed. Grupo editorial Steren, México, Paginas 9-10 12-13.

[60] SMCR. Flow Sensor [Archivo PDF]. Pag. 4. Recuperado de https://content2.smcetech.com/pdf/PFMV-B\_EU.pdf

[61] Sapiensman. Medicion y control industrial, Como seleccionar sensores de temperatura. Web 30 de Agosto de 2017. <http://www.sapiensman.com/medicion\_de\_temperatura/termorresistencias.htm>.

[62] Torrente Óscar, Arduino. Curso práctico de formación. 1<sup>a</sup> ed, Alfa Omega, México 2013, Paginas 63-101.

[63] TEI ingenieria soluciones tecnologia. Relevadores de estado sólido SSR. Web.20 de Agosto de 2017. <http://teii.com.mx/relevadores-estado-solido-ssr.html>.

[64]Technopedia Inc. Boot Loader. Web 10 de Mayo de 2017. <https://www.techopedia.com/definition/3324/boot-loader>.

92

[65] Aidan O'Dwyer, Handbook of PI and PID Controller Tuning Rules 3<sup>a</sup> ed, Imperial College Press, London 2003.

### **APENDICE.**

**1.0. Características de los módulos XBee.**

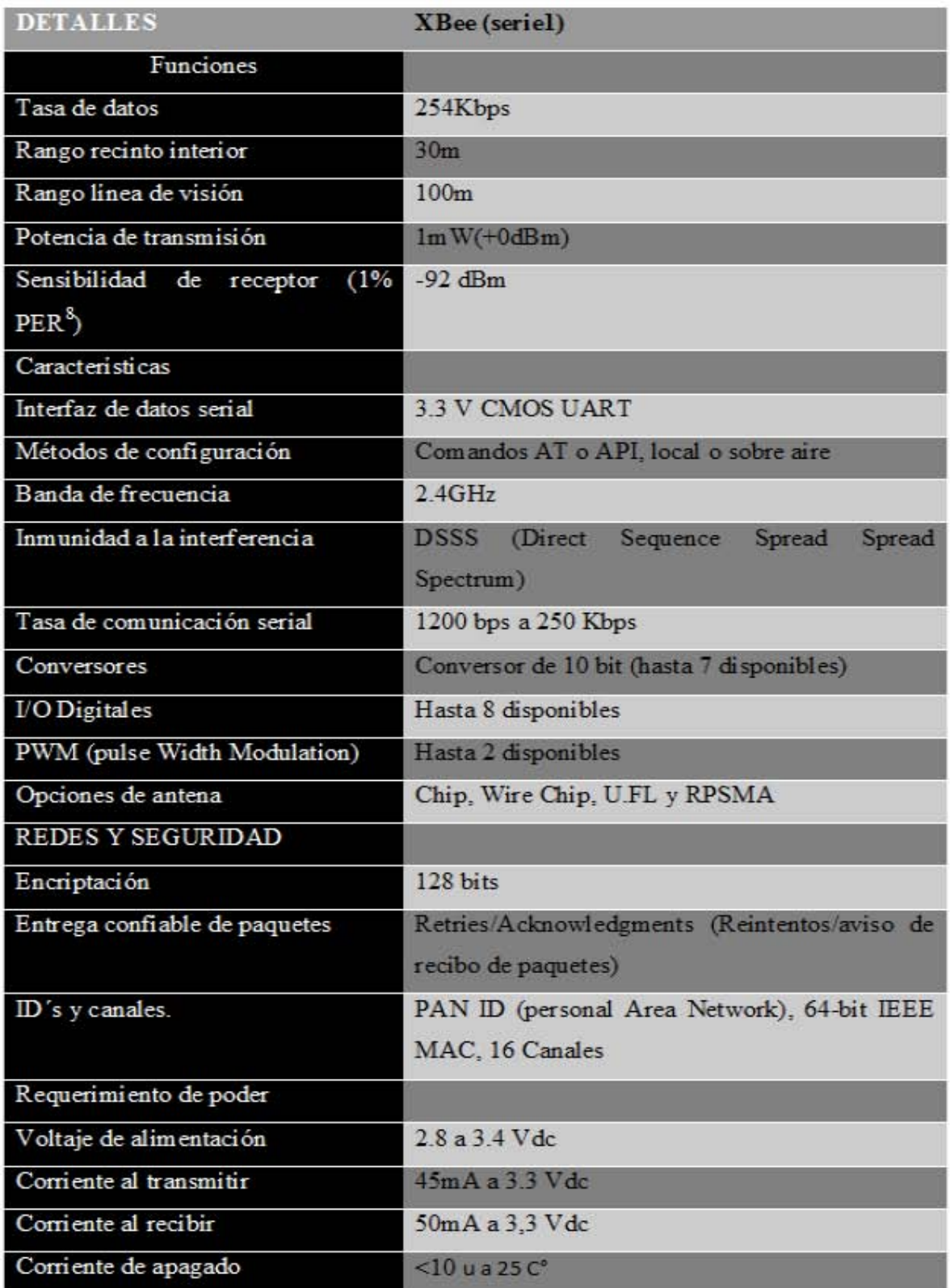

#### 1.1. Datasheet VDW250.

# **Compact Direct Operated** 3 Port Solenoid Valve for Water and Air Series VDW200/300  $\epsilon$

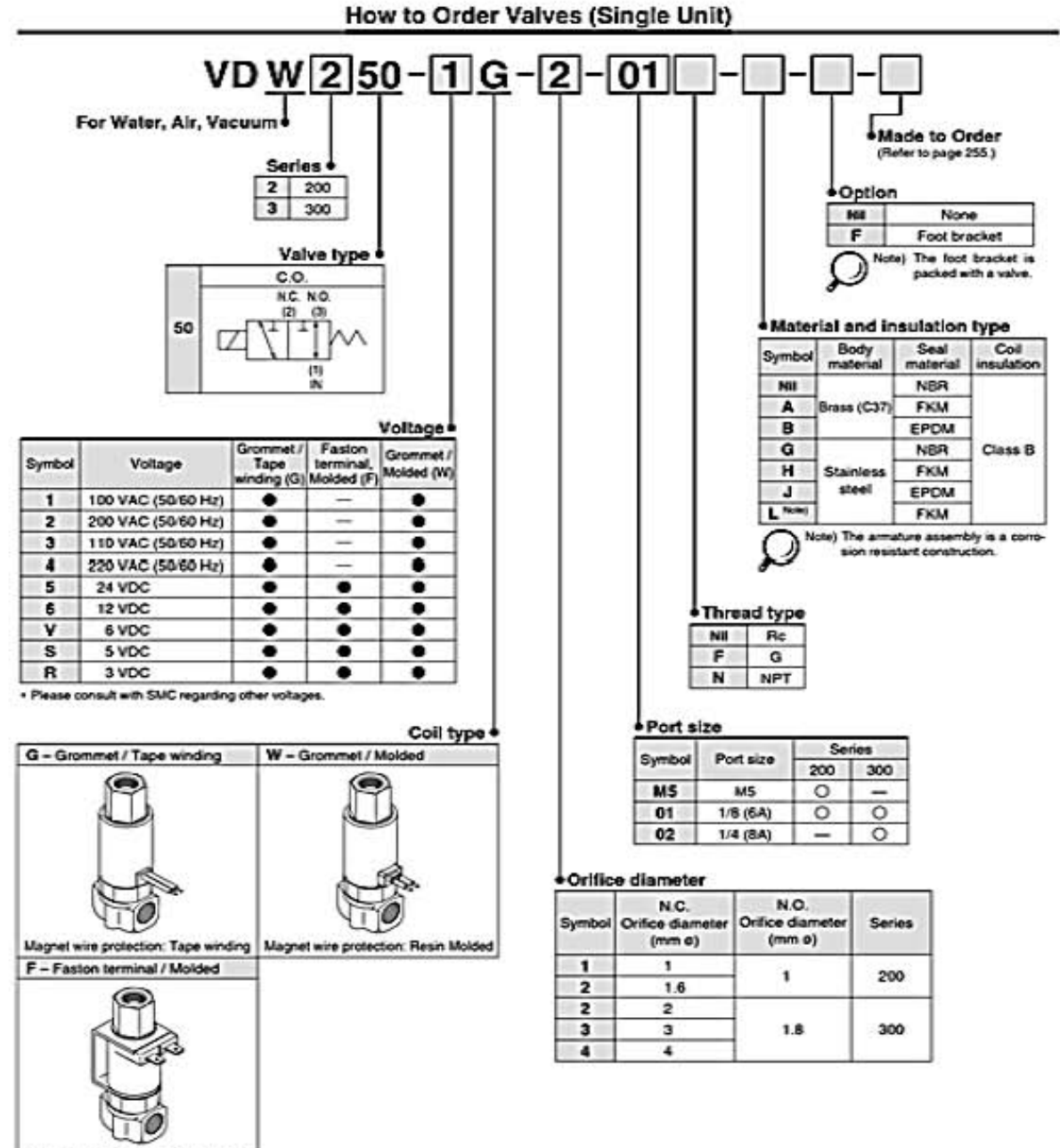

Magnet wire protection: Resin Molded

254

**OSMC** 

## Compact Direct Operated<br>3 Port Solenoid Valve for Water and Air Series VDW200/300

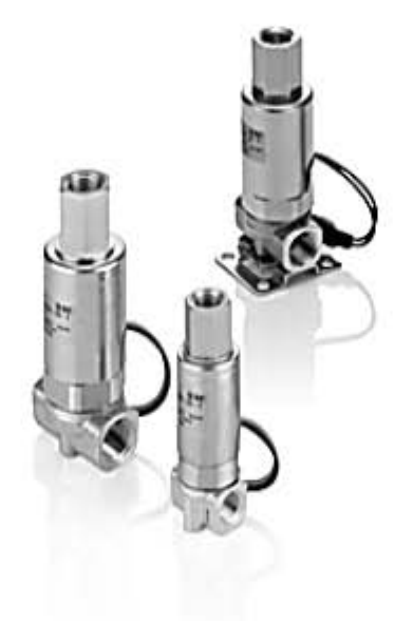

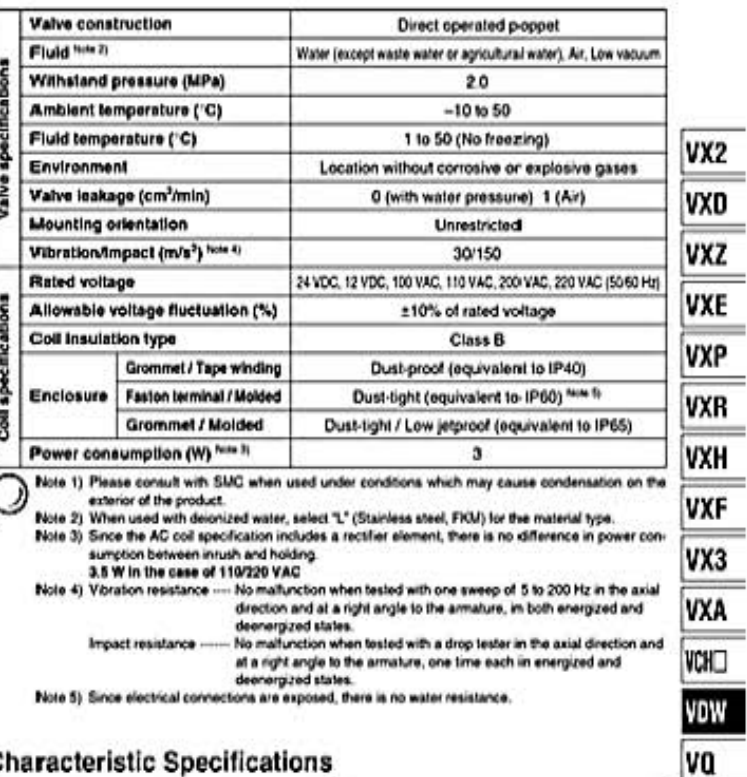

#### **Standard Specifications**

#### **Characteristic Specifications**

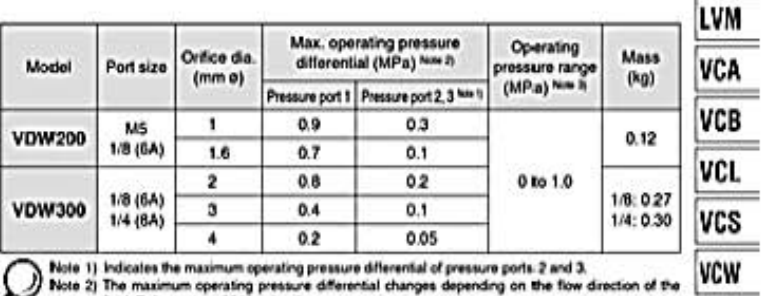

te 2) The maximum operating pressure differential changes<br>fluid. Refer to page 264 for details. der ding on the flo direction of the

Note 3) For low vacuum specifications, the operating pressure range is 1 Tonr (1.33 x 10<sup>2</sup> Pa) to 1.0<br>MPa.

Please consult with SMC if using below 1 Torr (1.33 x 10<sup>2</sup> Pa).

#### **Flow Characteristics**

Made to Order

X23 Oil-free specification

(For details, refer to page 259.)

Non-leak (10<sup>6</sup> Pa m<sup>1</sup>/sec) /<br>Vacuum (0.1Pa abs) specification

X60 Lead wire length: 600 mm specification

X133 Seal material: Kalrez® specification <sup>tene</sup>

Note) Kalrez\* is a registered trademark of DuPont Dow<br>Elastomers.

Specifications

Made<sup>1</sup>

Symbol

X22

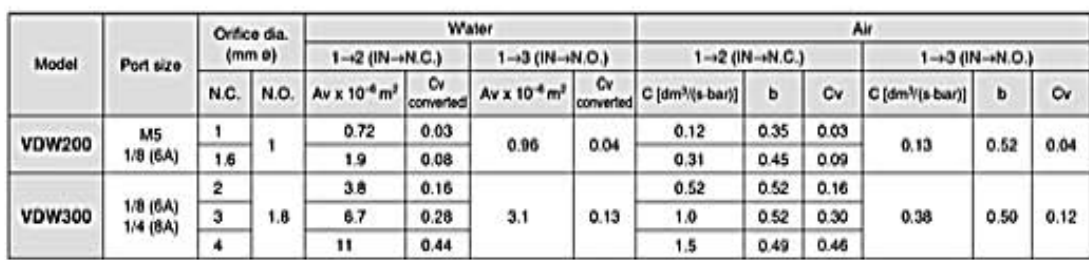

# Series VDW200/300

Construction

**VDW250** 

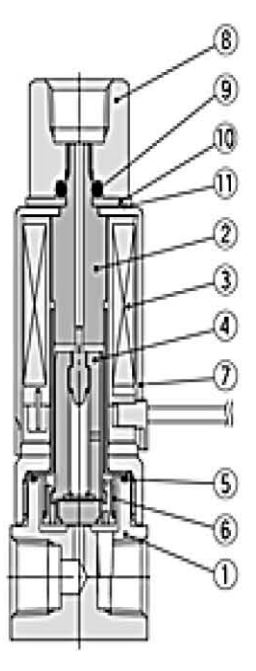

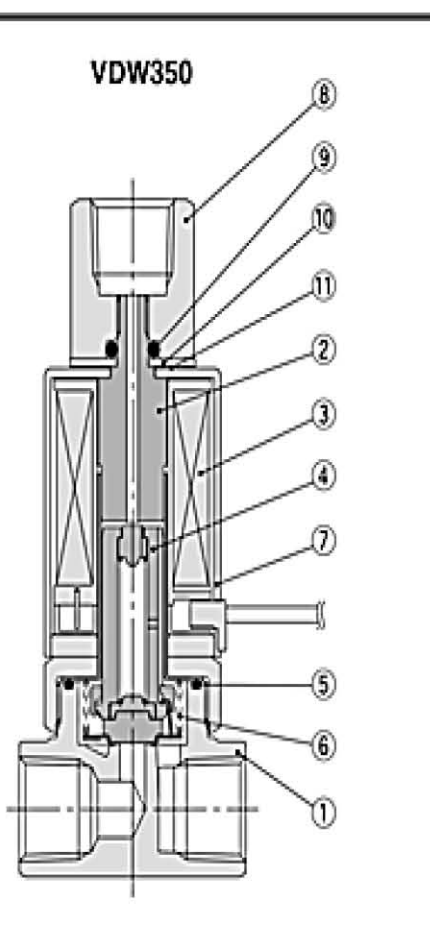

#### **Component Parts**

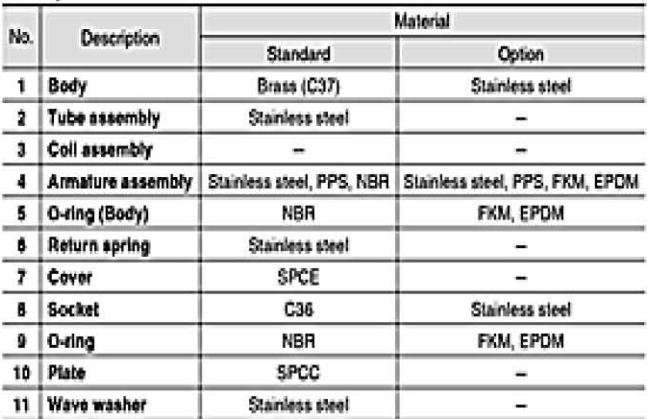

#### 1.2. Datasheet PVO13.

# Compact Proportional Solenoid Valve<br>
Series PVQ10

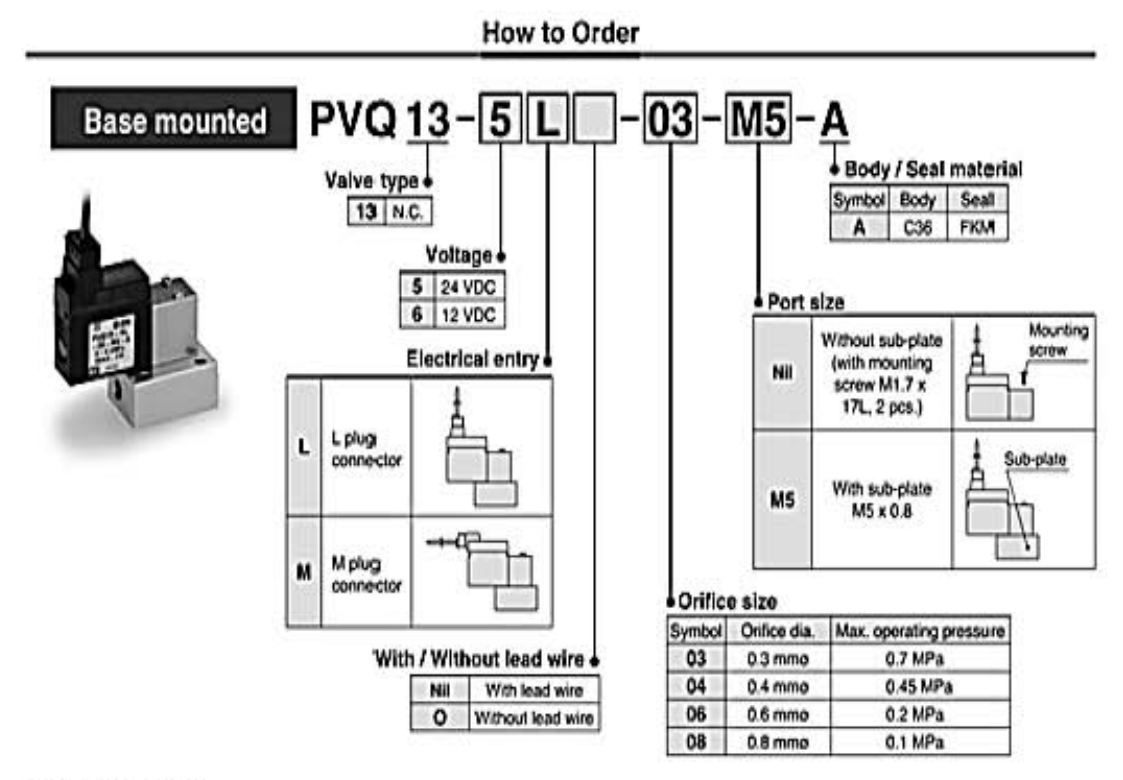

#### Specifications

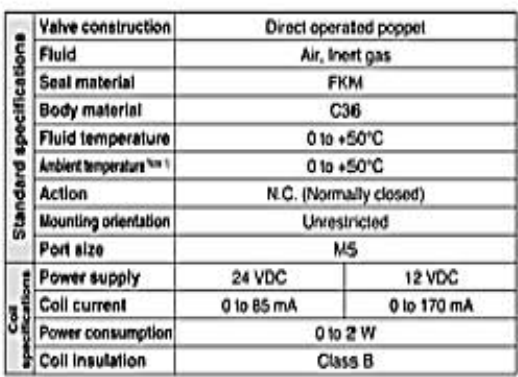

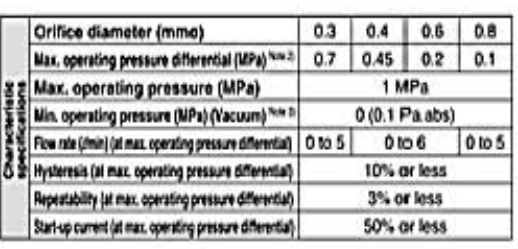

Note 1) Ambient temperature is for the valve proximal section (approx. 1 mm).

When the valve is contructusly energized at an ambient temperature of 50°C (when applying maximum current), the coil outer surface reaches 90°C. The temperature<br>changes depending on the operating conditions, and the coil o

Note 2) Maximum operating pressure differential indicates pressure differential (difference between inlet and outlet pressure) which can be allowed for operation with the valve closed or open. If the pressure differential exceeds the max. operating pressure differential of orifice, the valve may leak.

Note 3) For vacuum application, max. operating pressure range is 0.1 Pa abs to max. operating pressure differential. A(2) port is applicable for vacuum pressure.

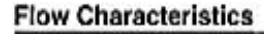

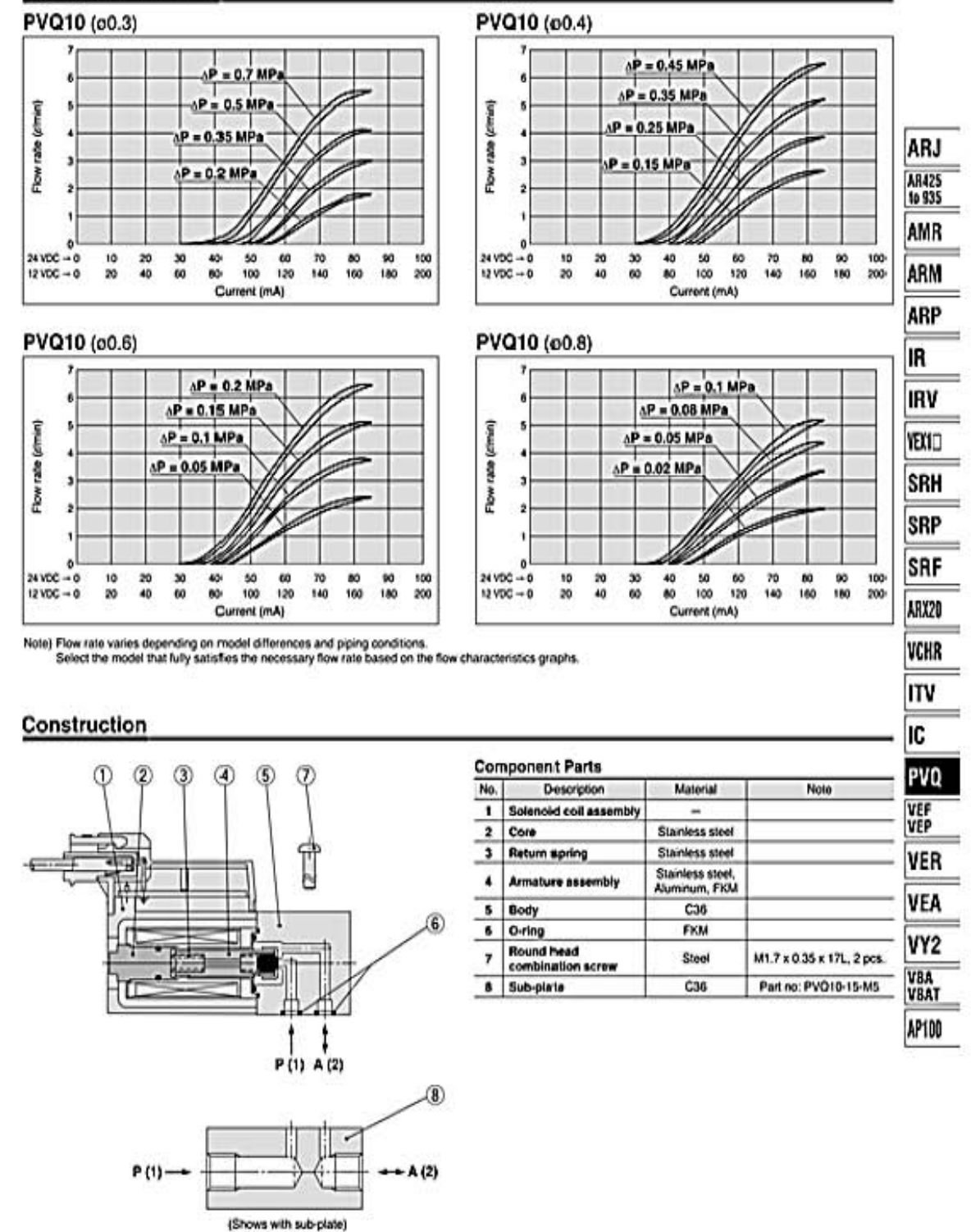

#### 1.3. Tablas Pt100.

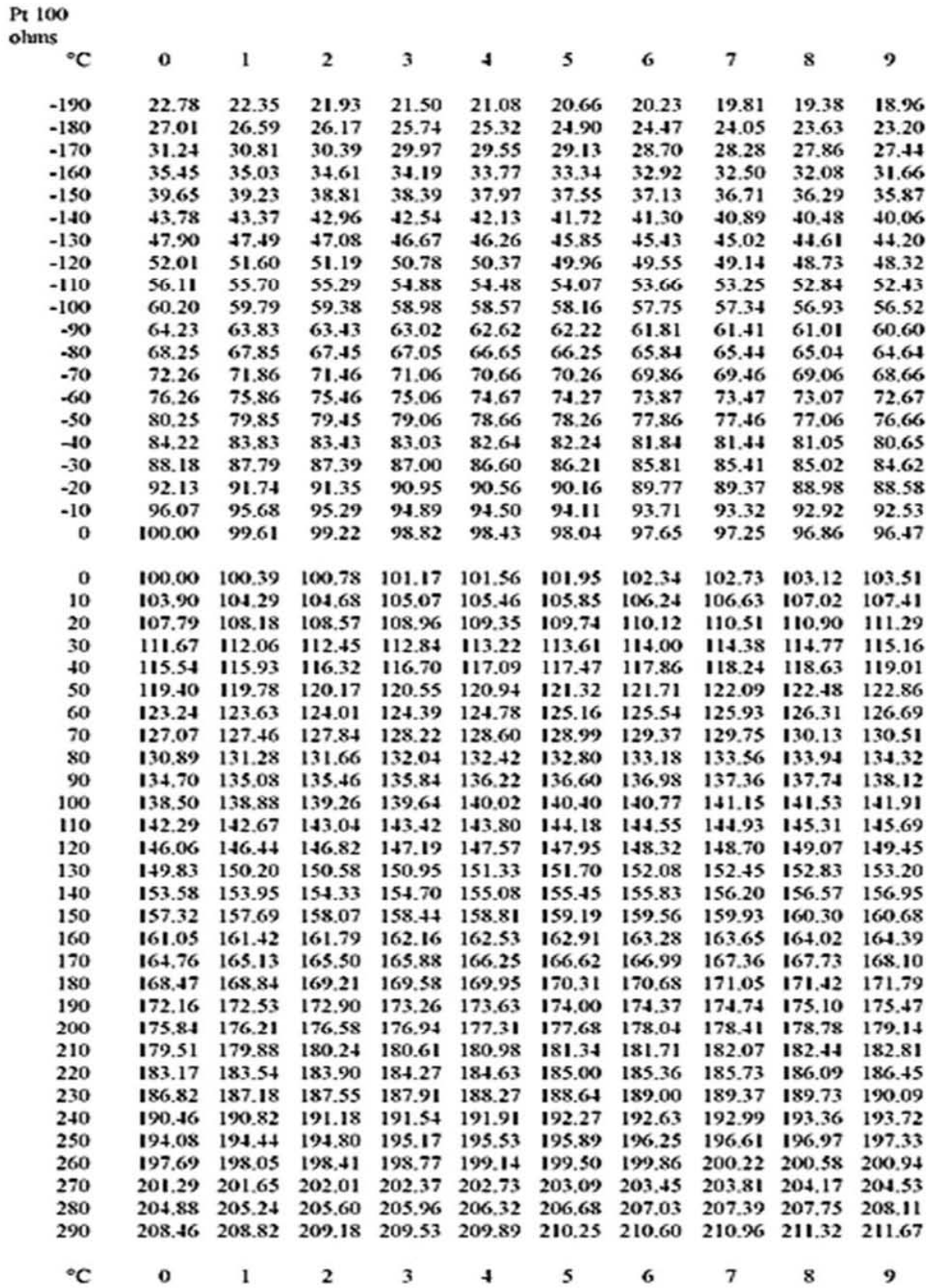

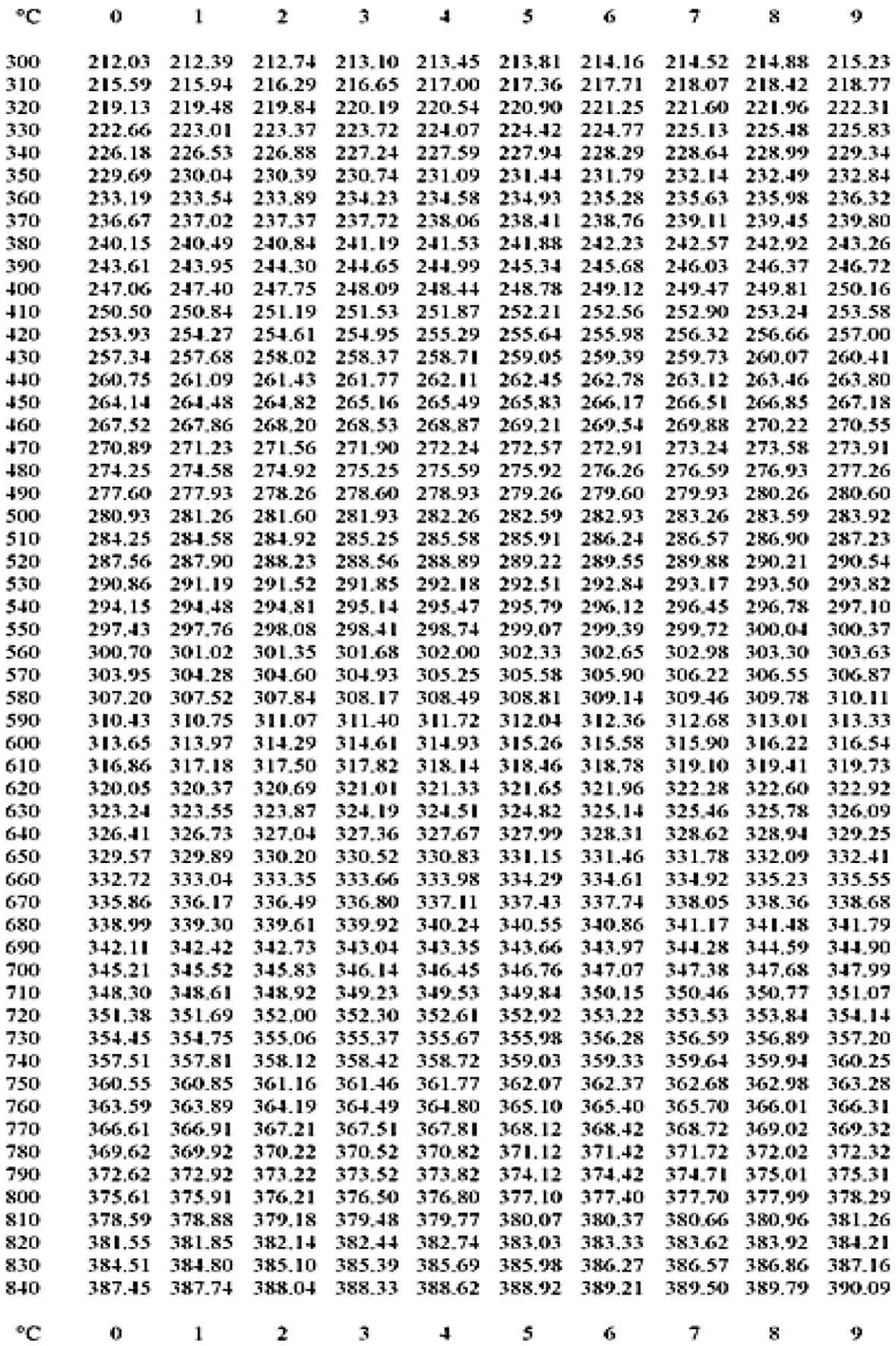

#### **1.4. Datasheet PFMV505-1.**

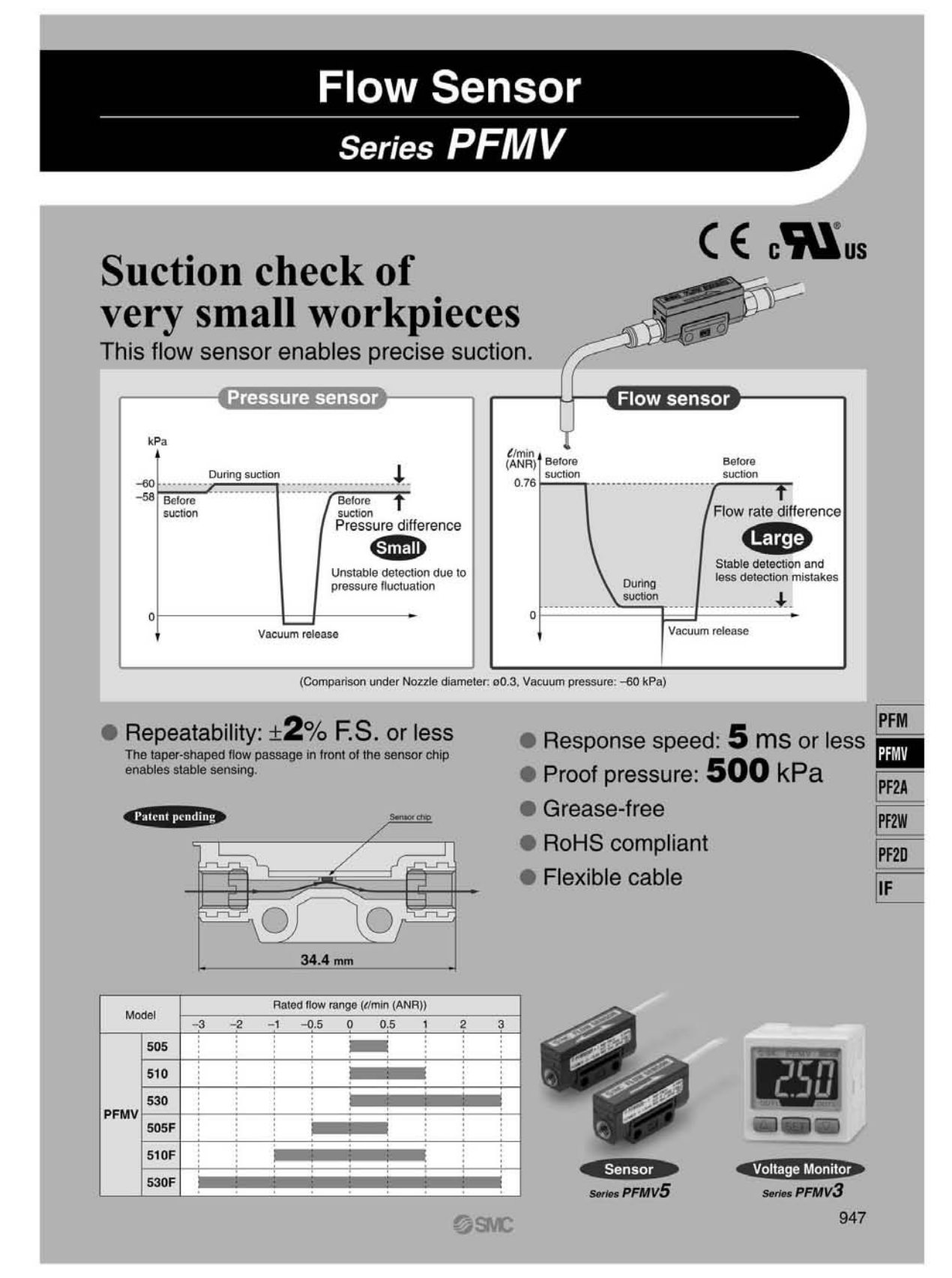

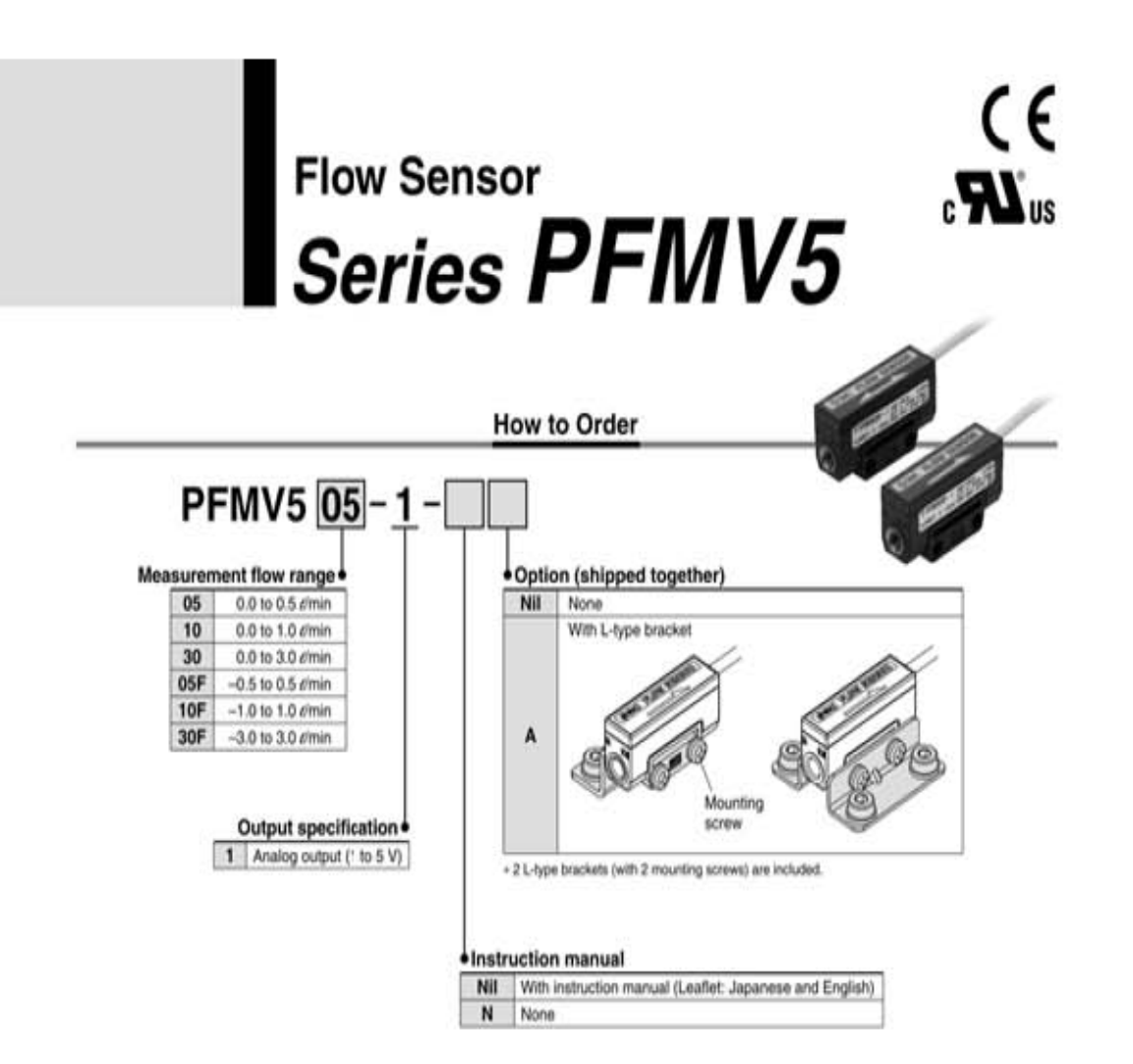

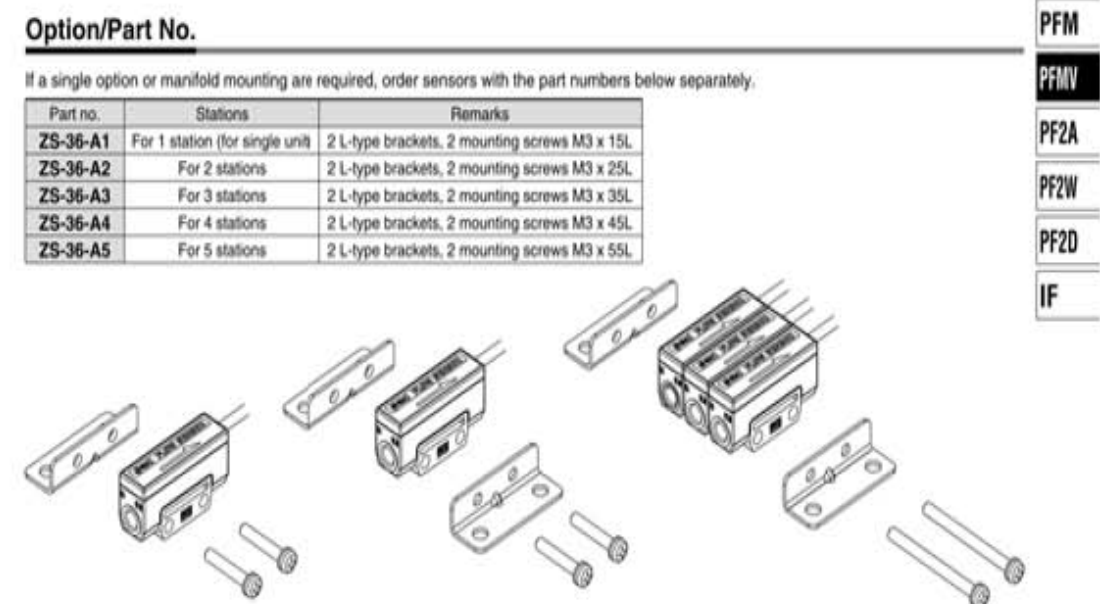

## Series PFMV5

#### Specifications

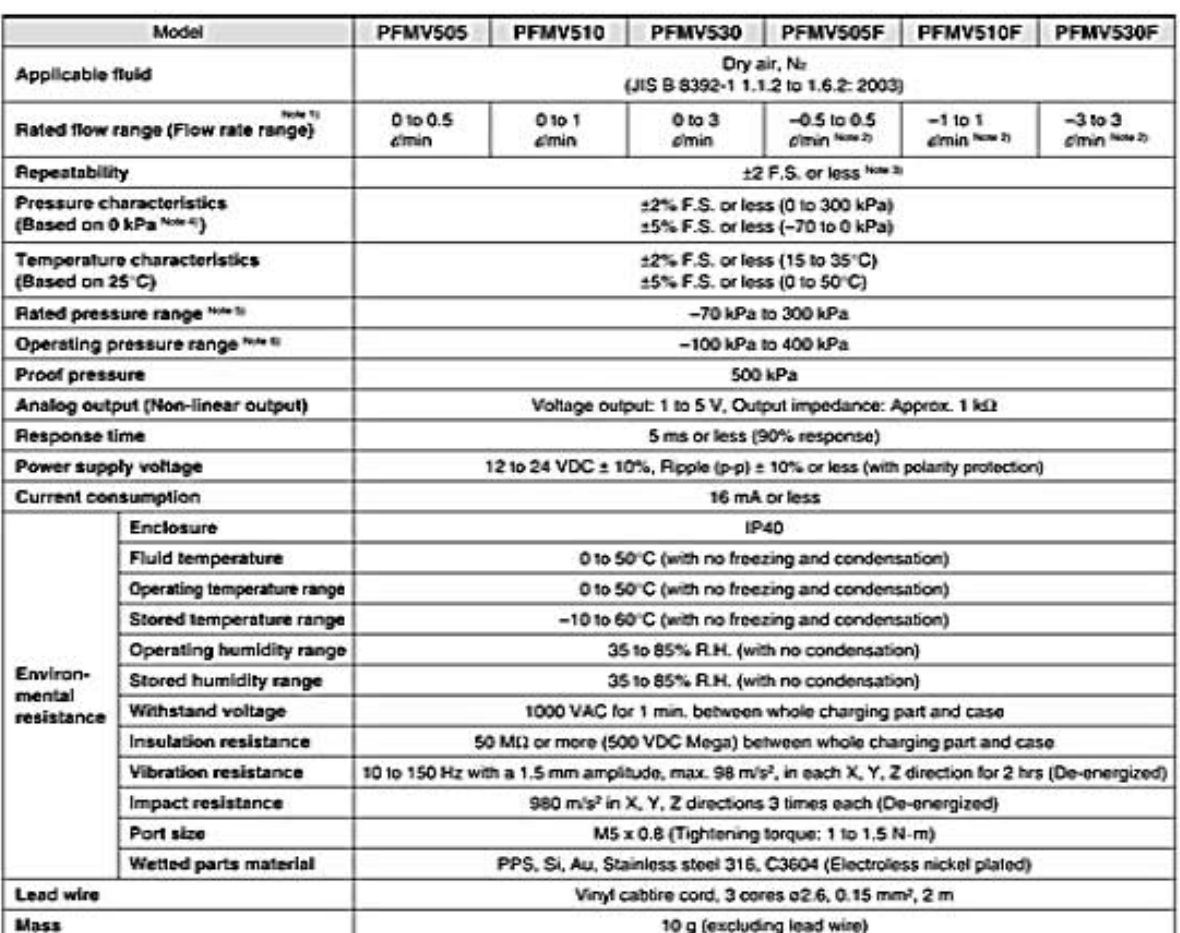

Note 1) Volume flow converted value under standard conditions (ANR) of 201C, 101.3 kPa and 65% RM<br>Note 2) Analog output indicates 3 V when the flow rate is 0. When the flow direction is from IN to CUT, the output is change

#### **Internal Circuits and Wiring Examples**

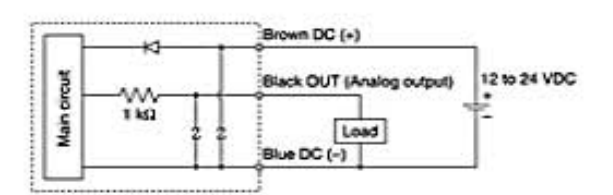

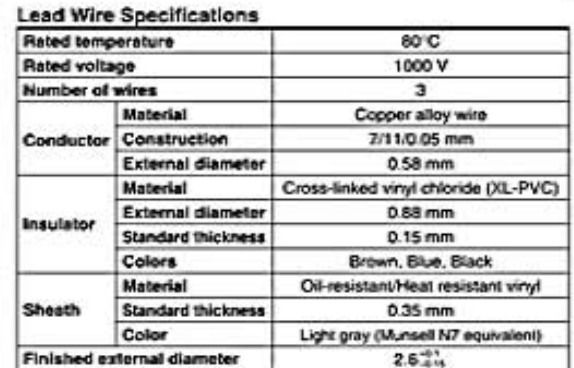

952

**OSMC**
#### **Compressed air line** Dryer Air filter Regulator Micro mist Flow separator sansor IDF AMD PFMV AF AR IDU IR **AFD**

#### **Recommended Pneumatic Circuits**

#### Vacuum line

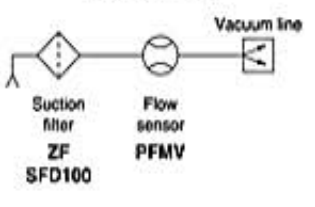

#### **Recommended Fittings**

## **One-touch Fitting/Series KO2**

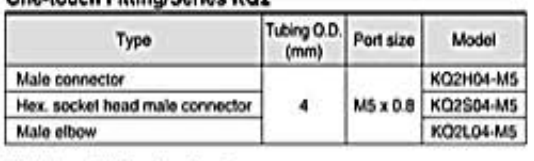

#### **Miniature Fitting/Series M**

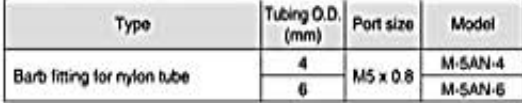

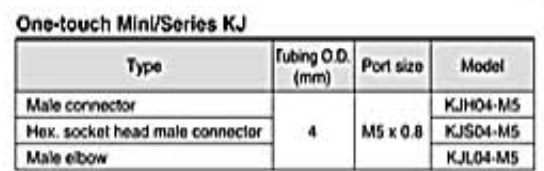

#### **Internal Construction**

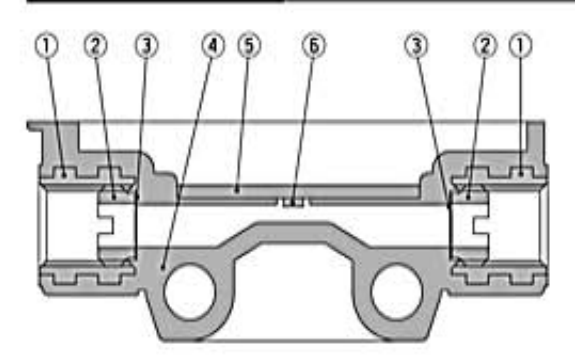

#### Component Days

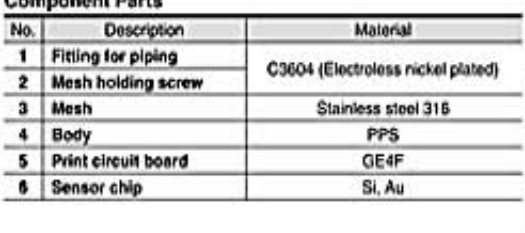

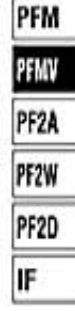

#### **Detection Principle**

This MEMS sensor chip consists of upstream temperature measuring sensor (Ru) and downstream temperature measuring sensor (Rd), which are placed symmetrically from the center of a platinum thin film coated heater (Rh) mounted on a membrane, and an ambient temperature sensor (Ra) for measuring gas temperature.

The principle is as shown in the diagram on the right. (a) When the gas is static, the temperature distribution of heated gas centered around Rh is uniform, and Ru and Rd have the same resistance. (b) When the gas flows from the left side, it upsets the balance of the temperature distribution of heated gas, and the resistance of Rd becomes greater than that of Ru. The difference in resistance between Ru and Rd is proportional to the gas velocity, so measurement and analysis of the resistance can show the flow direction and velocity of the gas. Ra is used to compensate the gas and/or ambient temperature.

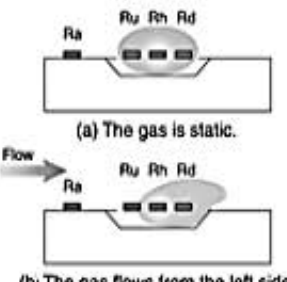

(b) The gas flows from the left side.

# Series PFMV5

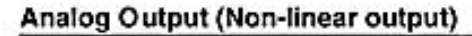

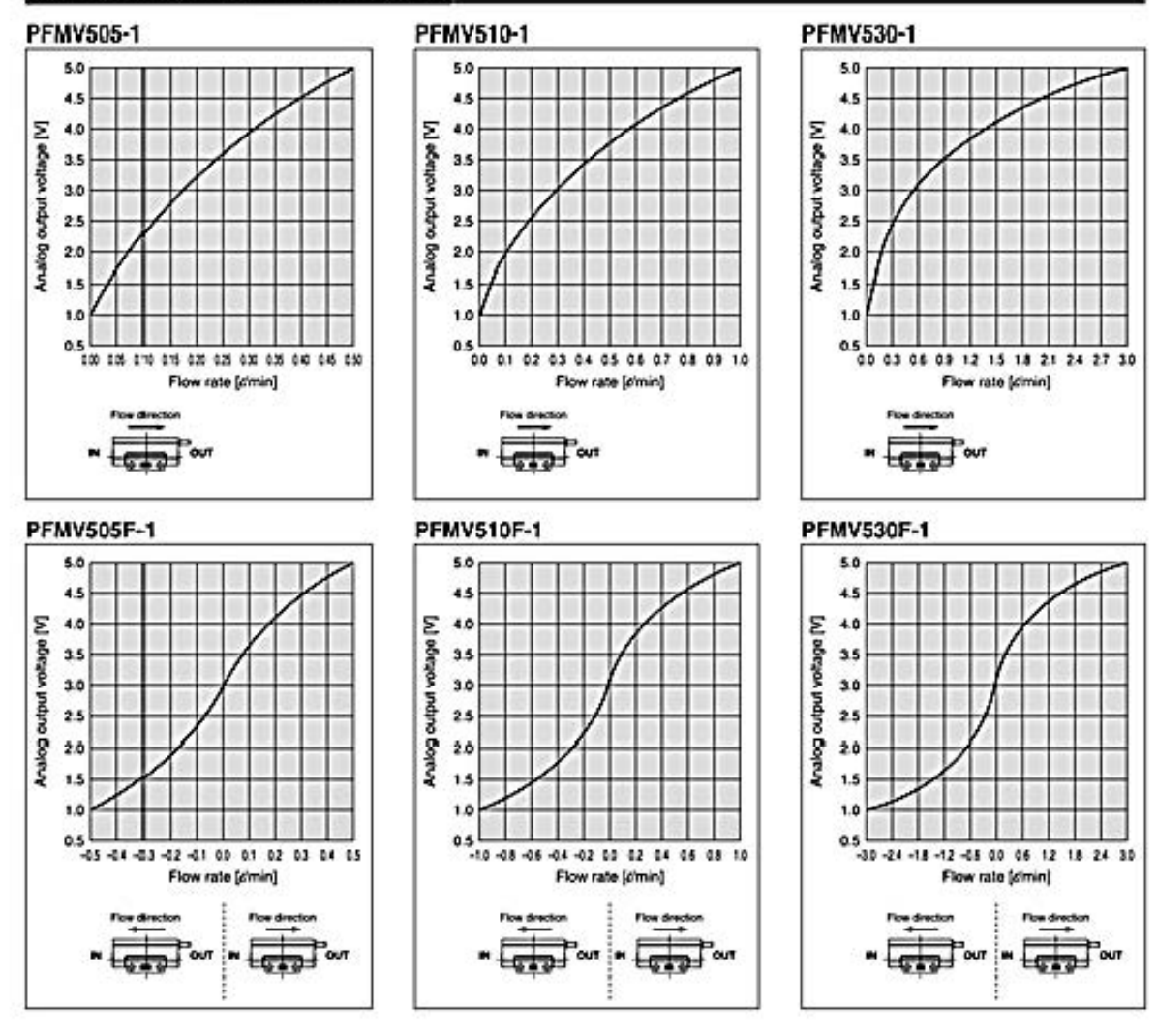

## **Pressure Loss**

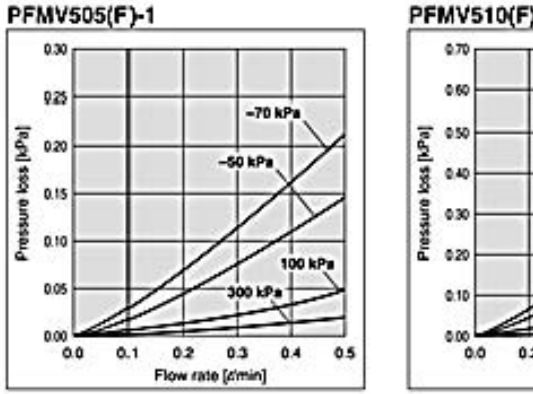

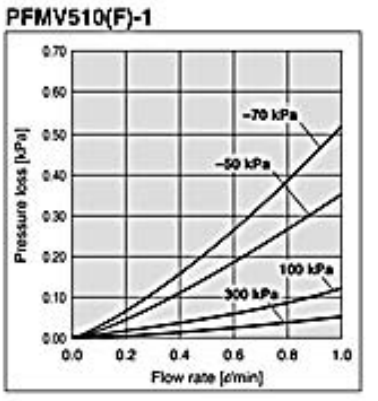

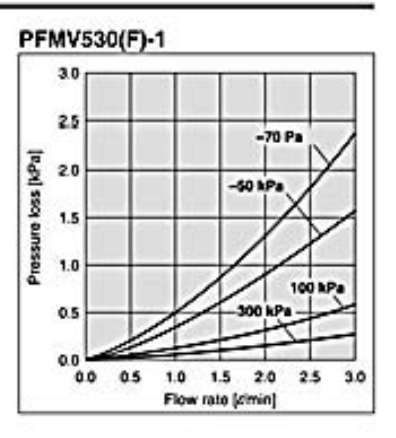

## 1.5. Datasheet Relevador 120D3.

# **Solid-State Relays**

#### **Features**

- N Rugged, epoxy encapsulation construction
- 14,000 volts of optical isolation
- Subjected to full load test and six times the rated current surge before and after encapsulation
- M Unique heat-spreader technology
- M Guaranteed for life

## Overview

In 1974, Opto 22 introduced the first liquid epoxy-filled line of power solid-state relays (SSR). This innovation in SSR design greatly improved the reliability and reduced the cost of manufacturing. At that time, we also incorporated into our manufacturing process 100% testing under full load conditions of every relay we produced.

By 1978, Opto 22 had gained such a reputation for reliability that we were recognized as the world's leading manufacturer of solid-state relays. Through continuous manufacturing

#### **Part Numbers**

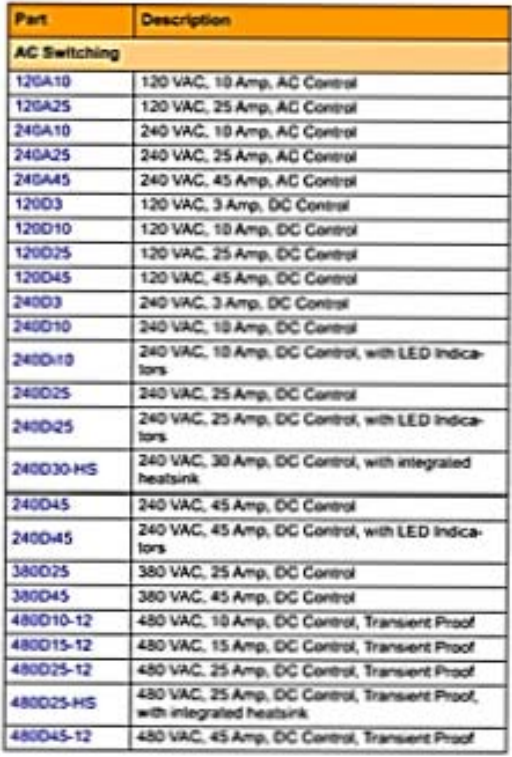

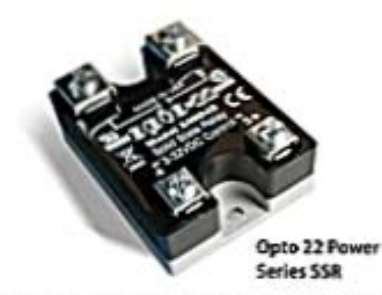

improvements and the same 100% testing policy established over 40 years ago, Opto 22 is still recognized today for the very high quality and reliability of all our solid-state relays.

#### **Description**

Opto 22 offers a complete line of SSRs, from the rugged 120/ 240/380-volt AC Series to the small footprint MP Series. designed for mounting on printed circuit boards. All Opto 22 SSRs feature 4,000 volts of optical isolation, and most are UL and CSA recognized. The innovative use of room-temperature liquid epoxy encapsulation, coupled with Opto 22's unique heat-spreader technology, are key to mass producing the world's most reliable solid state relays.

Every Opto 22 solid state relay is subjected to full load test and six times the rated current surge both before and after

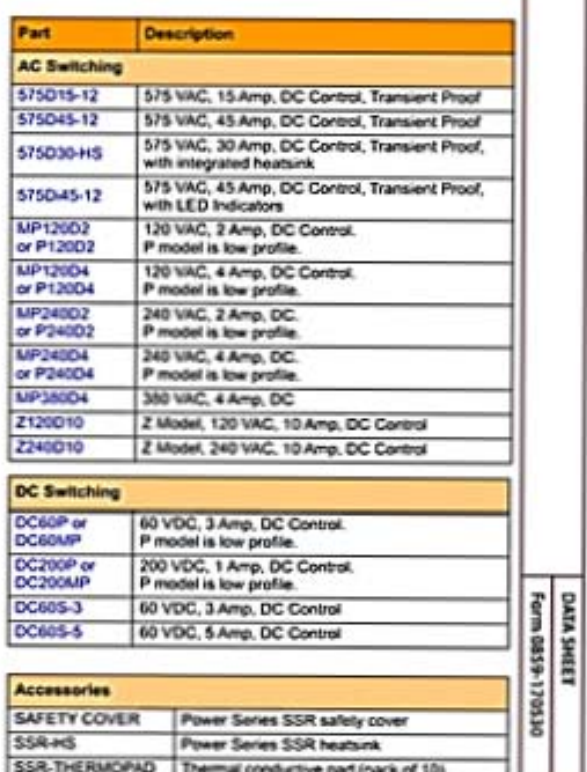

Opto 22 - 40844 Basivess Park Orive - Temecala, CA 92590-3614 - same apta22 o.<br>21455 800-121-6766 - 957-695 - 957-695 - 957-6952 cam - 957-6967 800-815-6766 - 957-695 800 - FAX 951-695-2017  $m22.00$ 0.39%-2017 Dpts 22.All rights on mfkalam are subject to change. Brand or product nu mes are trademarks or requirered trade administra

# **AC Power Series Specifications**

Opto 22 provides a full range of Power Series relays with a wide variety of voltage (120-575) and current options (3-45 amps). All Power Series relays feature 4,000 volts of optical isolation and have a high PRV rating. Operating temperature is -40 ℃ to 100 ℃. (Ambient temperature will affect the current rating.)

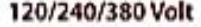

NOTE: Model numbers ending in -17 are replacement parts only. Their specifications are identical<br>to the same model number without the -17. For example, 240D10-17 is identical to 240D10,

| Model<br>Number | <b>Nominal</b><br>AC Line<br><b>Woltage</b> | <b>Hominal</b><br>Current<br>Rating<br>(Amps) | 1 cycle<br>Surge<br>(Amps)<br><b>Peak</b> | <b>Mominal</b><br><b>Signal Input</b><br>Resistance<br>(Ofwwea) | Signal<br>Pick-up<br>Voltage   | Signal<br>Drop-<br>oм<br>Wollage | <b>Pask</b><br>Repetitive<br>Woltage<br>Maximum | <b>Maximum</b><br>Output<br>Voltage<br>Drop | Off-Slate<br>Leakage<br>(mA)<br>Maskveer" | <b>Operating</b><br>Voltage<br>Range<br>(Volta AC) | n<br>Rating<br>188.3<br><b>OWN3</b> | <b>Includion</b><br>Voltage | Opp <sup>roon</sup><br>("C/Watt) | <b>Dissipation</b><br>(Walts/<br>Amp) |
|-----------------|---------------------------------------------|-----------------------------------------------|-------------------------------------------|-----------------------------------------------------------------|--------------------------------|----------------------------------|-------------------------------------------------|---------------------------------------------|-------------------------------------------|----------------------------------------------------|-------------------------------------|-----------------------------|----------------------------------|---------------------------------------|
| 12003           | 120                                         | r                                             | 85                                        | 1000                                                            | <b>JVDC</b><br>(32V allowed)   | 1 VDC                            | 600                                             | 1.6 volta                                   | 2 SmA                                     | 12-140                                             | 30                                  | 4.000 Vaus                  | 11                               | 13                                    |
| 120010          | 120                                         | ۱ö                                            | 110                                       | 1000                                                            | <b>JVDC</b><br>(32V allowed)   | 1 VOC                            | 600                                             | 1.6 volts                                   | 7 mA                                      | 12-140                                             | 50                                  | 4.000Veast                  | 1.3                              | 18                                    |
| 120025          | 120                                         | 25'                                           | 250                                       | 1000                                                            | <b>JVDC</b><br>(32V allowed)   | 1 VDC                            | 600                                             | 1.6 volta                                   | 7 <sub>mA</sub>                           | 12-140                                             | 250                                 | 4,000 Vinus                 | 1.2                              | 13                                    |
| 120045          | 120                                         | 45*                                           | 650                                       | 1000                                                            | <b>JVDC</b><br>(32V allowed)   | 1 VDC                            | 600                                             | 1.6 volta                                   | 7 mA                                      | 12-140                                             | 1750                                | 4.000 Values                | 0.67                             | a s                                   |
| 24003           | 240                                         | v                                             | M.                                        | 1000                                                            | <b>JVDC</b><br>(32V allowed)   | 1 VDC                            | 600                                             | 1.6 vols                                    | 5 mA                                      | 24-280                                             | 30                                  | 4.000 Vaus                  | $\mathbf{H}$                     | 13                                    |
| 340019          | 240                                         | 104                                           | 1Iä                                       | 1000                                                            | <b>JVDC</b><br>(32V allowed)   | 1 VDC                            | 600                                             | 1.6 volta                                   | 14 mA                                     | 24-280                                             | 80                                  | 4.000 Vieux                 | 1.3                              | 18                                    |
| 2400118         | 240                                         | 10*                                           | 110                                       | 730                                                             | <b>JVDC</b><br>(32V allowed)   | 1 VDC                            | 600                                             | 1.6 volta                                   | 14 mA                                     | 24-280                                             | 50                                  | 4.000 Vmas                  | 1.3                              | 18                                    |
| 240025          | 240                                         | 25*                                           | 250                                       | 1000                                                            | <b>JVDC</b><br>(32V allowed)   | 1 VDC                            | 600                                             | 1.6 volta                                   | 14 mA                                     | 24-280                                             | 250                                 | 4.000Vmms                   | 1.2                              | 13                                    |
| 340CK25         | 240                                         | 29*                                           | 250                                       | 730                                                             | <b>JVDC</b><br>(32V allowed)   | 1 VDC                            | 600                                             | 1.6 volts                                   | 14 mA                                     | 12-280                                             | 250                                 | 4.000 Vanas                 | 12                               | 13                                    |
| 140045          | 240                                         | 45*                                           | 650                                       | 1000                                                            | <b>JVDC</b><br>(32V allowed)   | 1 VDC                            | 600                                             | 1.6 vols                                    | 14 mA                                     | 24-280                                             | 1750                                | 4.000Vessi                  | 0.67                             | 0.9                                   |
| 2400145         | 240                                         | 45*                                           | 655                                       | 730                                                             | <b>JVDC</b><br>(32V allowed)   | 1 VDC                            | 600                                             | 1.6 vols                                    | 14 mA                                     | 24-280                                             | 1750                                | 4.000 Veses                 | 0.67                             | <b>OB</b>                             |
| 380025          | 380                                         | 25'                                           | 250                                       | 1000                                                            | <b>JVDC</b><br>(32V allowed)   | 1 VDC                            | 800                                             | 1.6 volta                                   | 12 mA                                     | 24-420                                             | 250                                 | 4,000 Values                | 12                               | 13                                    |
| 180045          | 3/AO                                        | 45°                                           | 650                                       | 1000                                                            | <b>JVDC</b><br>(32V allowed)   | 1 VDC                            | 800                                             | 1.6 volts                                   | 12 mA                                     | 34-420                                             | 1750                                | 4,000 Vesses                | 0.67                             | ű9                                    |
| 1204.10         | 120                                         | w                                             | 110                                       | 33K                                                             | <b>MVAC</b><br>(280V alcoated) | 10 VAC                           | 600                                             | 1.6 vots                                    | 7 mA                                      | 12-140                                             | 50                                  | 4.000 Vessis                | 1.3                              | 16                                    |
| 125425          | 120                                         | 25'                                           | 250                                       | <b>SSK</b>                                                      | <b>MUMC</b><br>(290V alowed)   | 10 VAC                           | 600                                             | 1.6 volta                                   | 7 mA                                      | 12-140                                             | 250                                 | 4.000 Vmaat                 | 12                               | 13                                    |
| 340A10          | 240                                         | 10*                                           | 110                                       | 33K                                                             | <b>MVAC</b><br>(200V alcoads)  | 10 VAC                           | 600                                             | 1.6 volts                                   | 14 mA                                     | $24 - 280$                                         | 50                                  | 4.000 Visual                | 13                               | 18                                    |
| 348A35          | 240                                         | 25'                                           | 250                                       | 33K                                                             | <b>MWC</b><br>(250V aluxed)    | 10 VAC                           | 600                                             | 1.6 volts                                   | 14 mA                                     | 24-280                                             | 250                                 | 4.000 Vasus                 | 12                               | 13                                    |
| 240445          | 240                                         | 45*                                           | 650                                       | 33 <sub>6</sub>                                                 | <b>MAC</b><br>(280V alowed)    | 10 VAC                           | 600                                             | 1.6 volts                                   | 14 mA                                     | 24-280                                             | 1750                                | 4.000 Vessis                | 0.67                             | 49                                    |

\*\*\* Byz . Thermal resistance from internal junction to base. Maximum internal junction temperature is 110 °C.

**Connection Diagram, DC Power Series** 

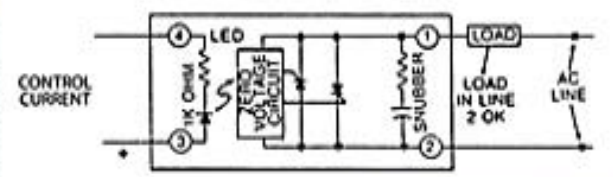

Control Current varies with control voltage. See "Control Current Calculation" on page 17 for information.

Opto 22 - 45044 Sasiness Park Drive - Ternessla, CA 92590-3614 - www.opto22.com<br>SALES 800-321-6786 - 951-895-3000 - FAX 951-895-3095 - sales@opto22.com - SUPPORT 800-815-6786-951-895-3080 - FAX 951-895-3017 - support@opto2

DATA SHEET Form 0859-170530

PAGE  $\overline{\phantom{a}}$ 

 $\frac{2}{3}$ 

# **Solid-State Relays**

### 120/240/380 Volt (cont.)

#### **Surge Current Data**

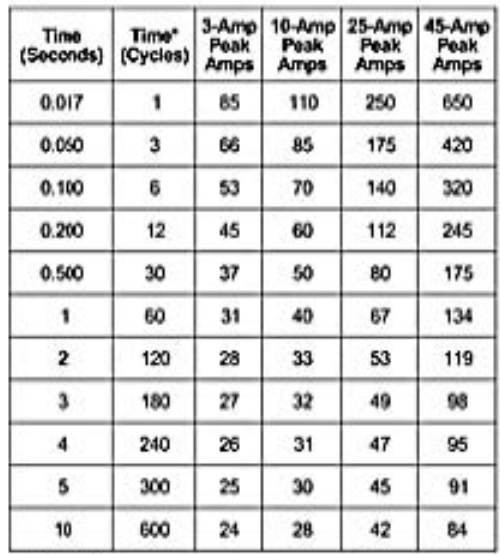

Note: '60 Hz.

#### Connection Diagram, AC Power Series

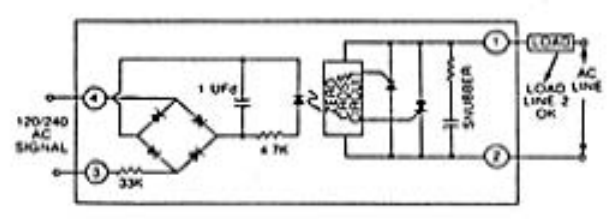

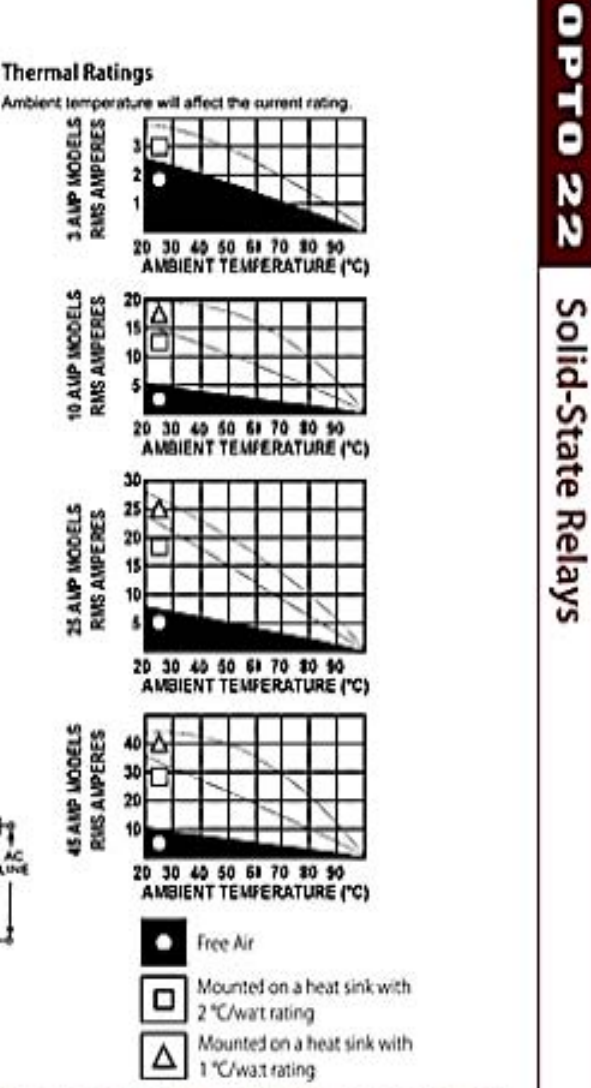

**Dimens onal Drawings** 

NOTE: All dimensions are nominal. We do not recommend mounting the terminal side of the SSR to a flat PCB (printed circuit board) or other flatsurface, because there may be some variation in terminal height from one terminal to another and from one SSR to another.

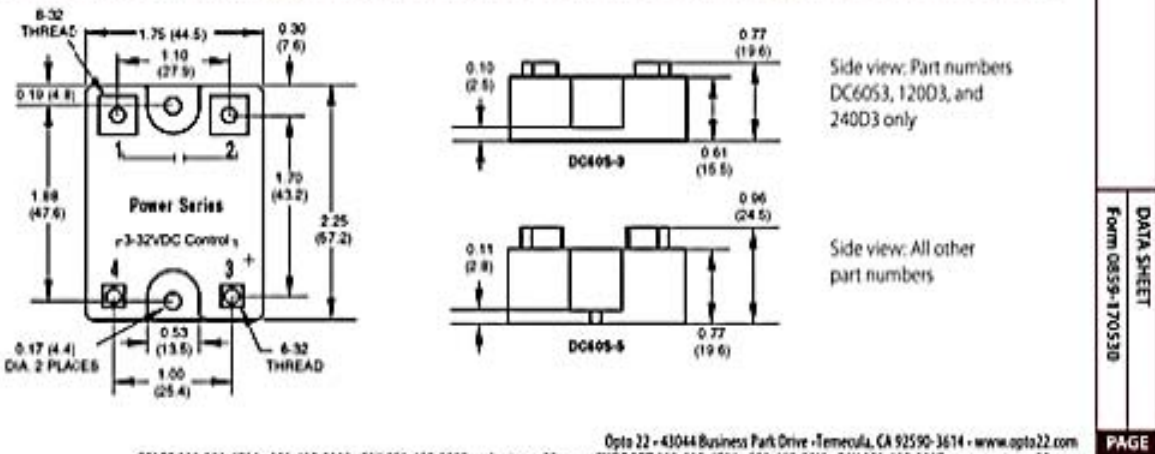

Opto 22 - 43044 Business Park Orier - Temecula, CA 92590-3614 - www.opto22.com<br>SALES 800-121-6786 - 951-695-3000 - TAX 951-695-3000 - sales@opto22.com - SUPPORT 800-835-6786 - 951-695-3000-FAX 951-695-9017 - support@opto22

C 2006-2017 lpts 22. All rights re

 $\overline{\phantom{a}}$ 

#### 1.6 Datasheet INA128P.

**INSTRUMENTS** 

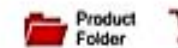

Sample &

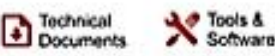

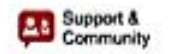

**INA128, INA129** SBOSOSIC-OCTOBER 1995-REVISED OCTOBER 2015

# **INA12x Precision, Low Power Instrumentation Amplifiers**

#### **Features**

**TEXAS** 

- Low Offset Voltage: 50 µV Maximum
- Low Drift: 0.5 µV/°C Maximum
- Low Input Bias Current: 5 nA Maximum
- High CMR: 120 dB minimum
- Inputs Protected to ±40 V
- Wide Supply Range: ±2.25 V to ±18 V
- Low Quiescent Current: 700 µA ٠
- 8-PIN Plastic Dip. SO-8

#### 2 Applications

- **Bridge Amplifier**
- Thermocouple Amplifier
- **RTD Sensor Amplifier**
- Medical Instrumentation
- **Data Acquisition**

#### 3 Description

The INA128 and INA129 are low-power, general purpose instrumentation amplifiers offering excellent accuracy. The versatile 3-op amp design and small size make these amplifiers ideal for a wide range of applications. Current-feedback input circuitry provides wide bandwidth even at high gain (200 kHz at G = 100).

A single external resistor sets any gain from 1 to 10,000. The INA128 provides an industry-standard gain equation; the INA129 gain equation is compatible with the AD620.

The INA12x is laser-trimmed for very low offset voltage (50 µV), drift (0.5 µV/°C) and high commonmode rejection (120 dB at G ≥ 100). The INA12x<br>operates with power supplies as low as ±2.25 V, and quiescent current is only 700 uA, ideal for batteryoperated systems. Internal input protection can withstand up to ±40 V without damage.

The INA12x is available in 8-pin plastic DIP and SO-8 surface-mount packages, specified for the -40°C to<br>85°C temperature range. The INA128 is also available in a dual configuration, the INA2128.

#### Device Information<sup>(1)</sup>

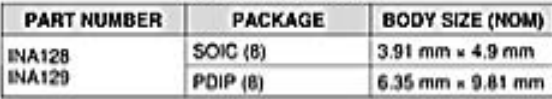

(1) For all available packages, see the orderable addendum at the end of the data sheet.

#### **Simplified Schematic**

IN.

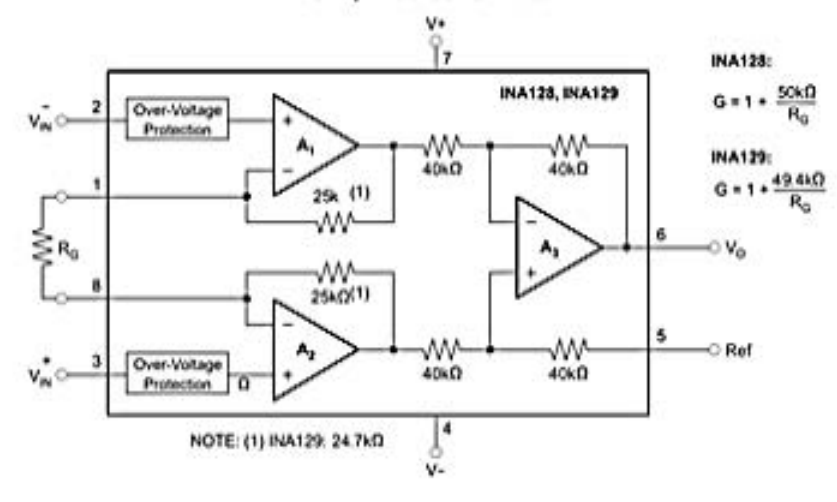

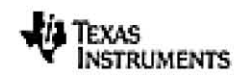

www.tl.com

# 5 Pin Configuration and Functions

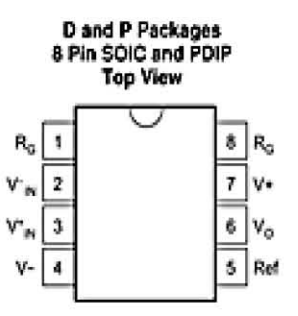

#### **Pin Functions**

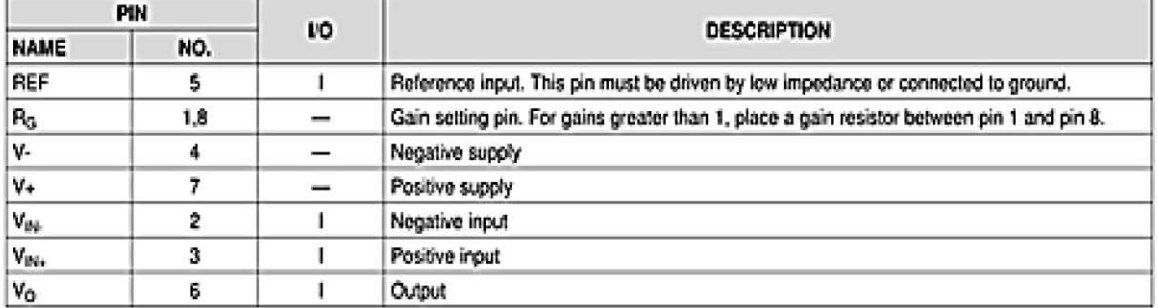

# 6 Specifications

## 6.1 Absolute Maximum Ratings

over operating free-air temperature range (unless otherwise noted) (1)

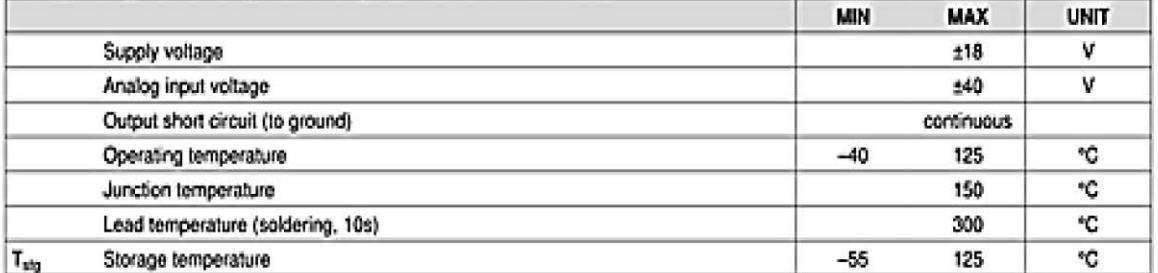

(1) Stresses beyond those listed under Absolute Maximum Ratings may cause permanent damage to the device. These are stress ratings only, which do not imply functional operation of the device at these or any other conditions beyond these indicated under Recommended Operating Conditions. Exposure to absolute-maximum-rated conditions for extended periods may affect device reliability.

## 6.2 ESD Ratings

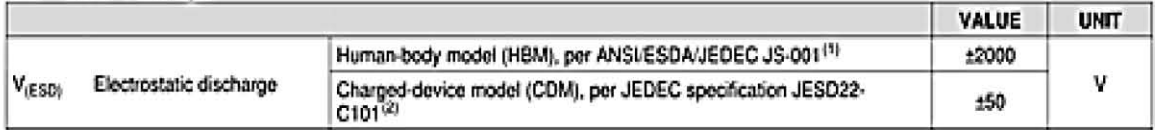

(1) JEDEC document JEP155 states that 500-V HBM allows safe manufacturing with a standard ESD control process.<br>(2) JEDEC document JEP157 states that 250-V CDM allows safe manufacturing with a standard ESD control process.

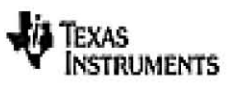

SBOS051C-OCTOBER 1995-REVISED OCTOBER 2015

www.tl.com

# 6.3 Recommended Operating Conditions

over operating free-air temperature range (unless otherwise noted)

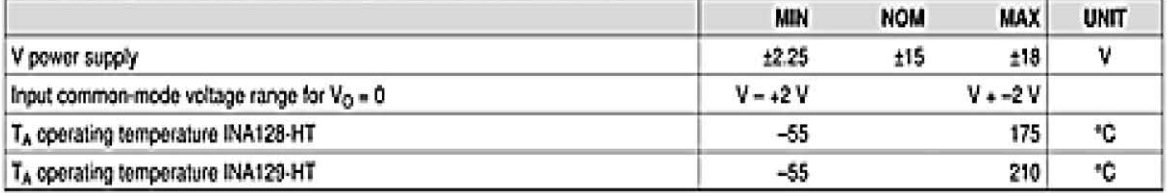

# 6.4 Thermal Information

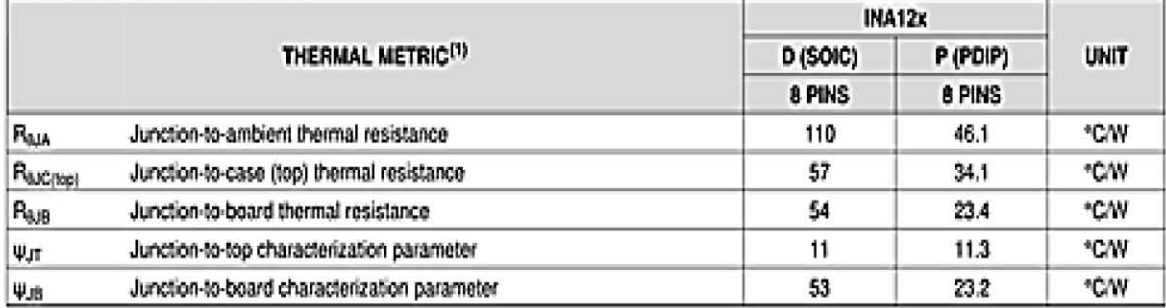

(1) For more information about traditional and new thermal metrics, see the Semiconductor and IC Package Thermal Metrics application report, SPRA953.

# 6.5 Electrical Characteristics

At TA = 25°C, VS = ±15 V, RL = 10 kΩ, unless otherwise noted.

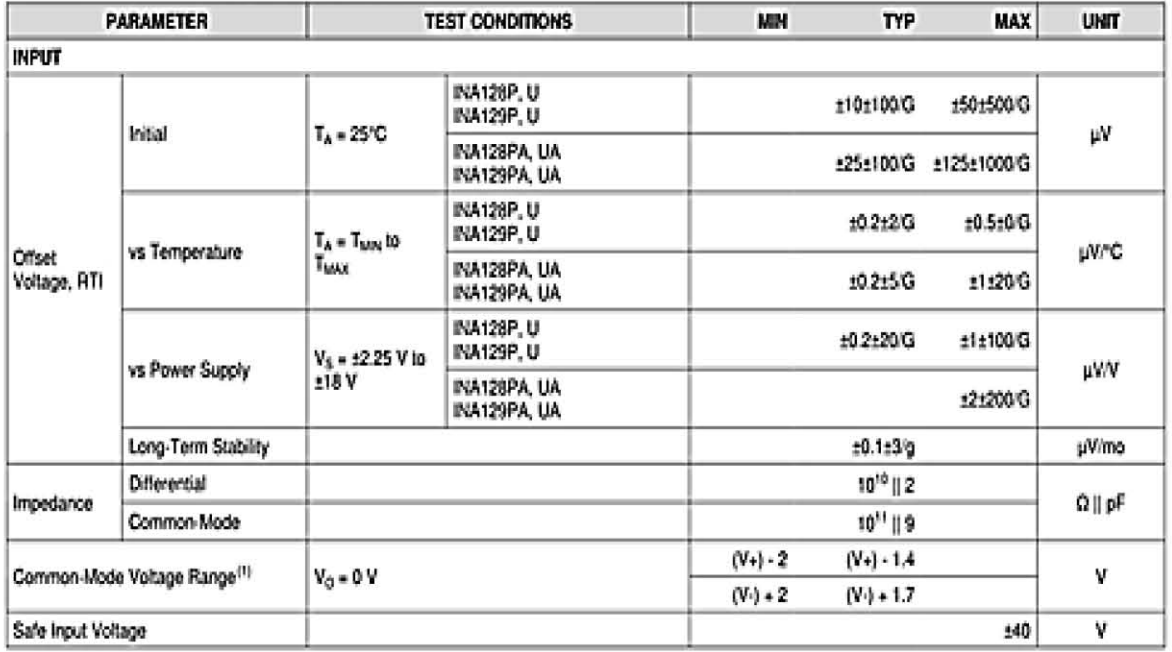

# 1.7. Datasheet LF353P.

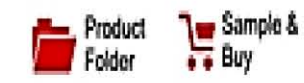

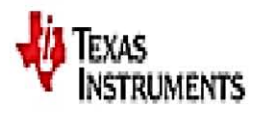

LF353 SLOS012C-MARCH 1987-REVISED MARCH 2016

# LF353 Wide-Bandwidth JFET-Input Dual Operational Amplifier

Technical

**Documents** 

#### **Features** 1.

- Low Input Bias Current 50 pA Typical
- Low Input Noise Current 0.01 pA/VHz Typical Ŷ.
- Low Supply Current 3.6 mA Typical ٠
- High Input Impedance  $10^{12}$  Q Typical
- Internally-Trimmed Offset Voltage
- Gain Bandwidth 3 MHz Typical
- High Slew Rate 13 V/us Typical ٠

#### Applications 2

- Motor Integrated Systems: UPS
- Drives and Control Solutions: AC Inverter and VF  $\bullet$ Drives
- Renewables: Solar Inverters
- Pro Audio Mixers
- Oscilloscopes ٠

# 3 Description

10 Tools &

Software

This LF353 device is a low-cost, high-speed, JFETinput operational amplifier with very low input offset voltage. It requires low supply current yet maintains a large gain-bandwidth product and a fast slew rate. In addition, the matched high-voltage JFET input provides very low input bias and offset currents.

Support &

Community

21

The LF353 can be used in applications such as highspeed integrators, digital-to-analog converters, sample-and-hold circuits, and many other circuits.

The LF353 is characterized for operation from 0°C to 70°C.

# Device Information<sup>(1)</sup>

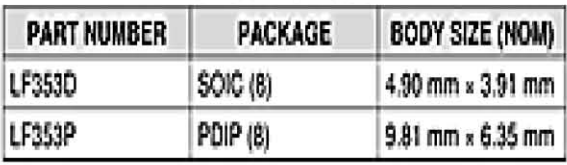

(1) For all available packages, see the orderable addendum at the end of the data sheet.

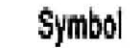

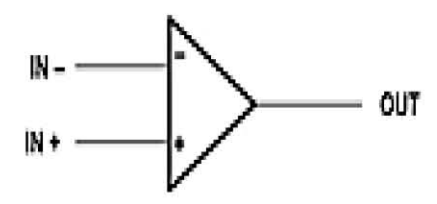

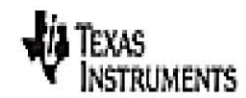

# 5 Pin Configuration and Functions

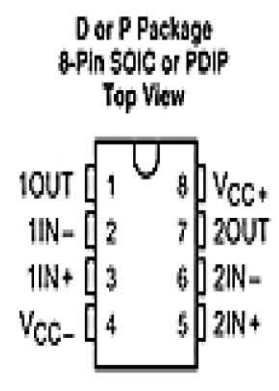

# **Pin Functions**

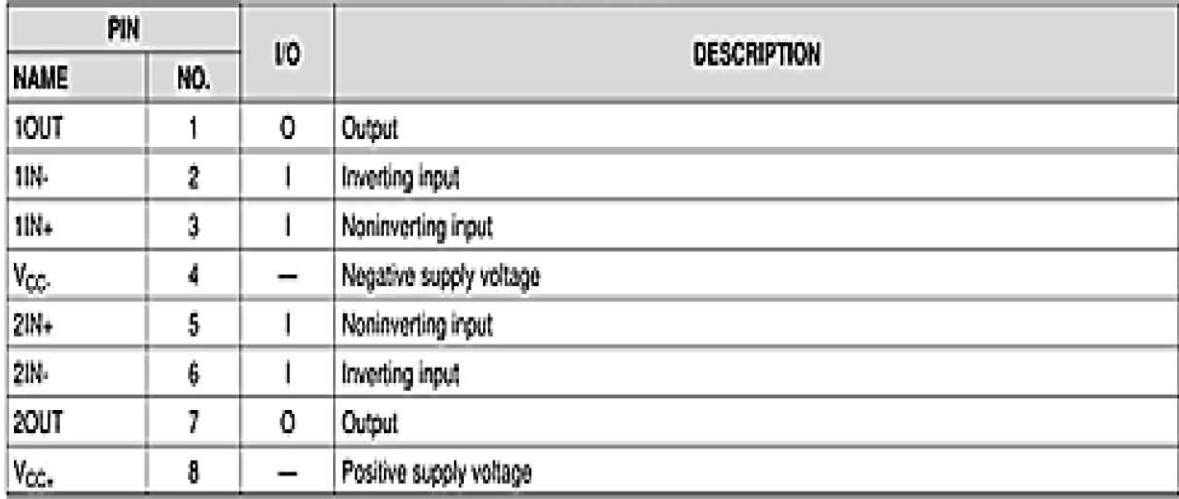

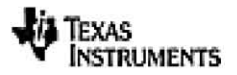

# 6 Specifications

## 6.1 Absolute Maximum Ratings

over operating free-air temperature range (unless otherwise noted)<sup>(1)</sup>

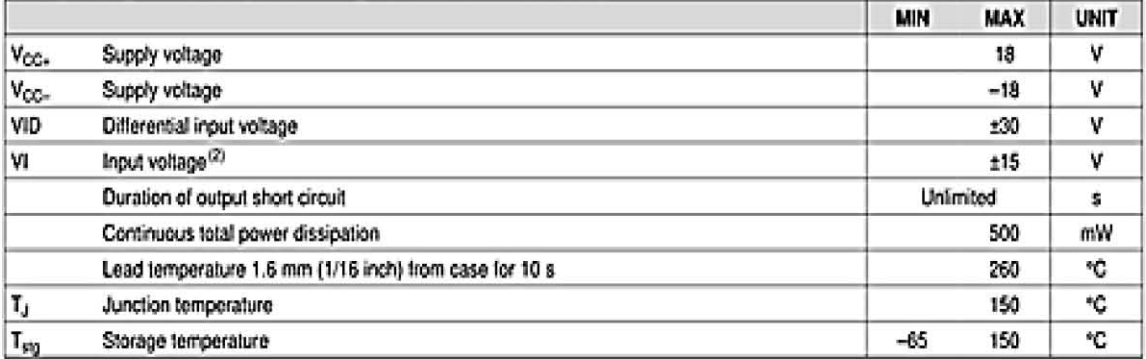

(1) Stresses beyond those listed under Absolute Maximum Ratings may cause permanent damage to the device. These are stress ratings only, which do not imply functional operation of the device at these or any other conditions beyond those indicated under Recommended Operating Conditions. Exposure to absolute-maximum-rated conditions for extended periods may affect device reliability.

(2) Unless otherwise specified, the absolute maximum negative input voltage is equal to the negative power supply voltage.

## 6.2 ESD Ratings

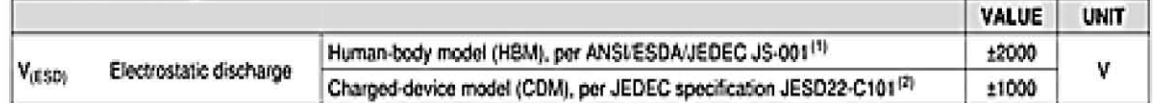

(1) JEDEC document JEP155 states that 500-V HBM allows safe manufacturing with a standard ESD control process.

(2) JEDEC document JEP157 states that 250-V CDM allows sale manufacturing with a standard ESD control process.

## 6.3 Recommended Operating Conditions

over operating free-air temperature range (unless otherwise noted)

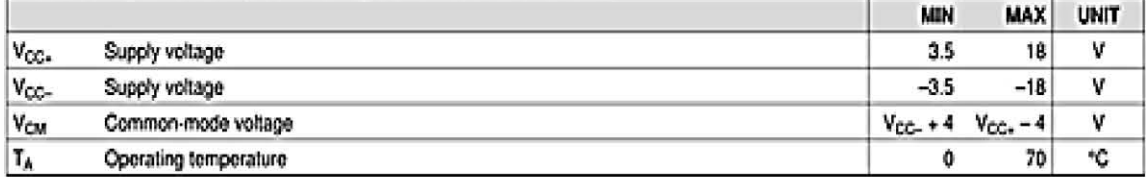

#### 6.4 Thermal Information

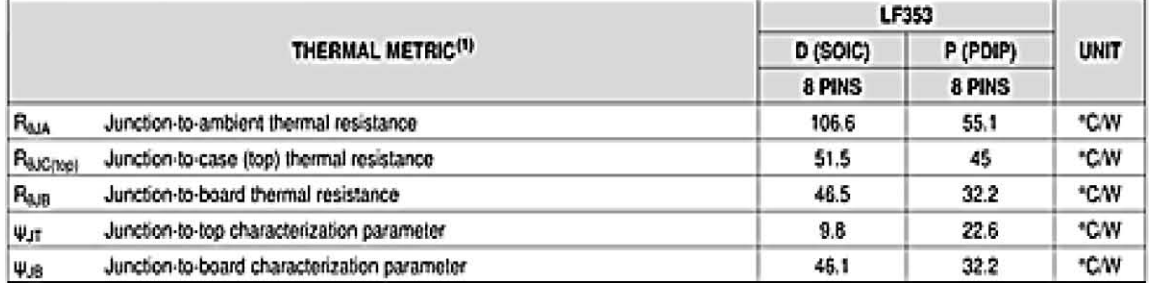

(1) For more information about traditional and new thermal metrics, see the Semiconductor and IC Package Thermal Metrics application report, SPRA953.

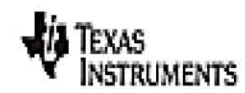

www.tl.com

# LF353 SLOSO12C-MARCH 1987-REVISED MARCH 2016

# **6.5 Electrical Characteristics**

 $T_A$  = 0°C to 70°C,  $V_{CO+}$  = ±15 V (unless otherwise noted)

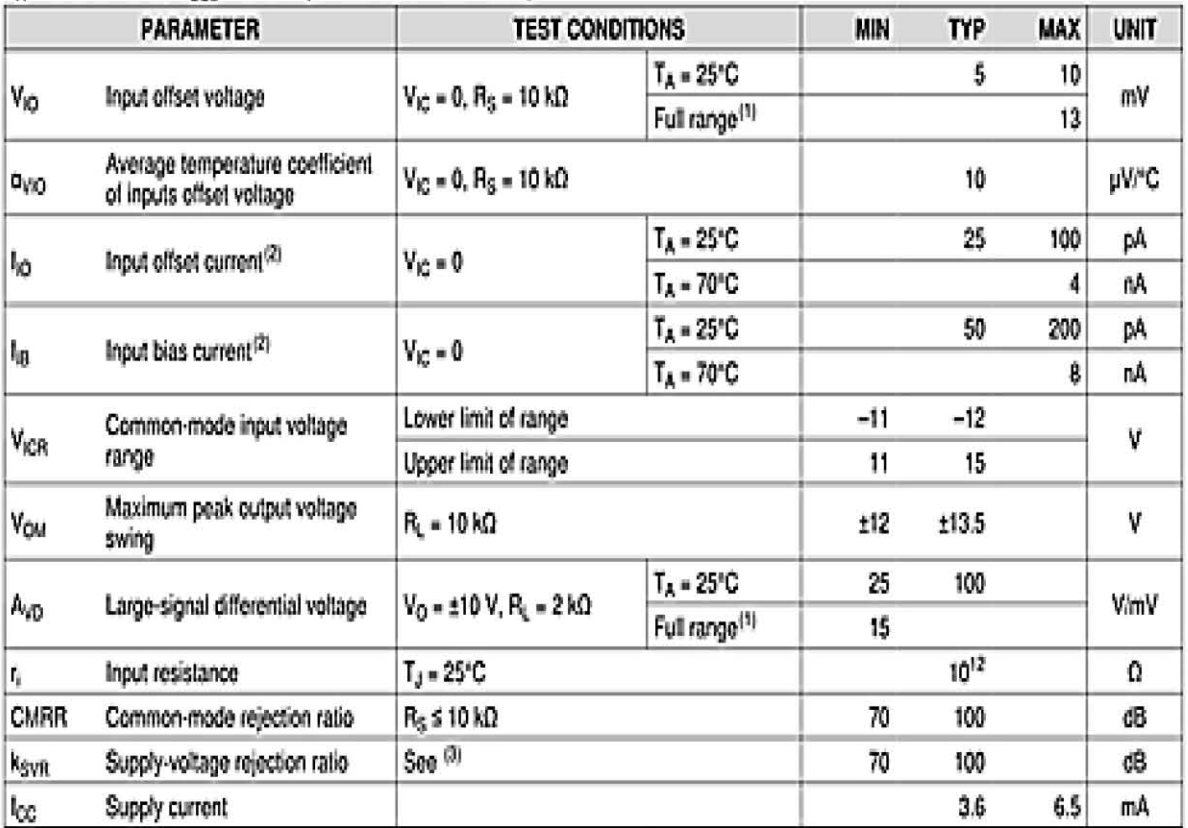

(1) Full range is 0°C to 70°C

(2) Input bias currents of a FET-input operational amplifier are normal junction reverse currents, which are temperature sensitive. Pulse techniques must be used that will maintain the junction temperatures as close to the ambient temperature as possible.

(3) Supply-voltage rejection ratio is measured for both supply magnitudes increasing or decreasing simultaneously.

# 6.6 Switching Characteristics

 $V_{CCx}$  = ±15 V, T<sub>A</sub> = 25°C, over operating free-air temperature range (unless otherwise noted)

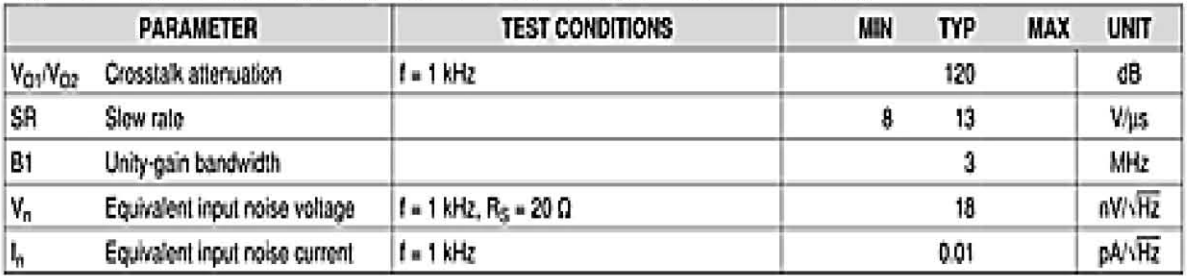

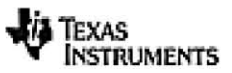

www.tl.com

#### $±15$  $±15$ noma - 1 1 1 1 1  $V_{CC2} = \pm 15$  V  $R_L = 10 k\Omega$ <br>T<sub>A</sub> = 25°C  $V_{CCt}$  = ±15 V Voly - Maximum Peak Output Vitage - V Voll - Maximum Peak Output Witage - V  $T_A = 25^{\circ}C$ ±12.5  $±12.5$ **±10**  $±10$  $V_{CC_2} = \pm 10 V$ ±7.5  $±7.5$  $V_{\text{OC}+}$  = ±5  $±5$  $\pm 5$  $±2.5$  $±2.5$  $\mathbf 0$ Ō  $0.2$  $0.71$  $\bar{\mathbf{z}}$  $7-10$  $0.1$  $0.4$  $\overline{4}$ 100 18 10<sub>k</sub> 100 k 1 M 10<sub>M</sub> f - Frequency - Hz R<sub>1</sub> - Load Resistance - kD Figure 2. Maximum Peak Output Voltage vs Load Figure 1. Maximum Peak Output Voltage vs Frequency Resistance 106  $V_{CCt}$  = ±5 V to ±15 V  $R_L = 2 k\Omega$ 105  $T_A = 25^{\circ}$ C Ayn - Large-Signal Differential<br>Voltage Amplification 104 Q+ Phase Shift **Differential** Voltage<br>Amplification 103 45\* 102  $90^{\circ}$ Phase Shift  $135^*$ 101  $\mathbf{I}$ 180\* 1k 10k 100k 1M 10M 10 100 1 f - Frequency - Hz Figure 3. Large-Signal Differential Voltage Amplification and Phase Shift vs Frequency

## 6.7 Typical Characteristics

## 1.8. Datasheet TIP41.

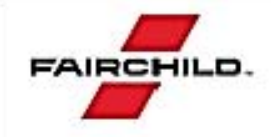

# TIP41A / TIP41B / TIP41C **NPN Epitaxial Silicon Transistor**

#### Features

- · Medium Power Linear Switching Applications
- Complement to TIP42 Series

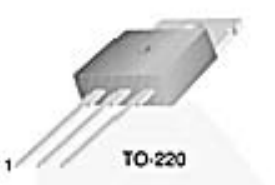

1.Base 2.Collector 3.Emitter

## **Ordering Information**

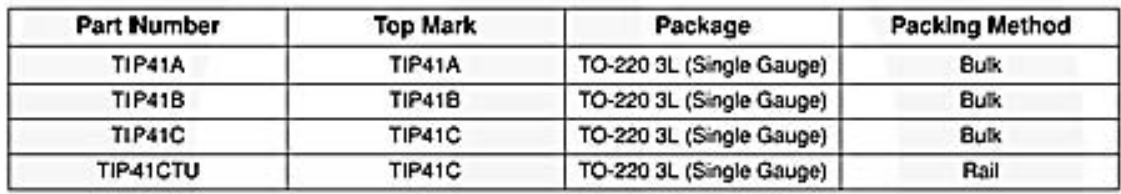

# **Absolute Maximum Ratings**

Stresses exceeding the absolute maximum ratings may damage the device. The device may not function or be operable above the recommended operating conditions and stressing the parts to these levels is not recommended. In addition, extended exposure to stresses above the recommended operating conditions may affect device reliability. The absolute maximum ratings are stress ratings only. Values are at  $T_C = 25^{\circ}C$  unless otherwise noted.

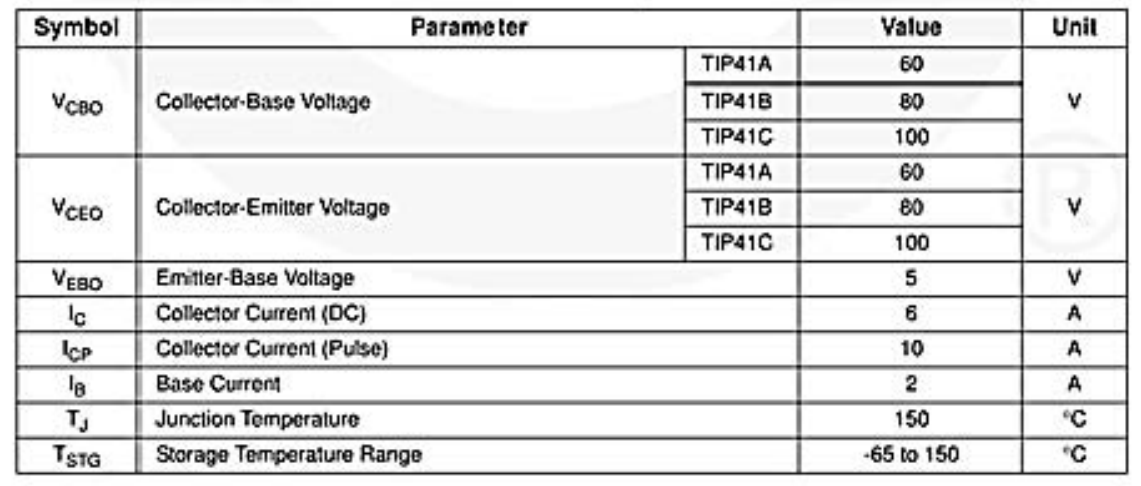

C 2000 Fairchild Semiconductor Corporation TIP41A / TIP41B / TIP41C Rev. 1.1.0

November 2014

# **Thermal Characteristics**

Values are at  $T_C = 25^{\circ}C$  unless otherwise noted.

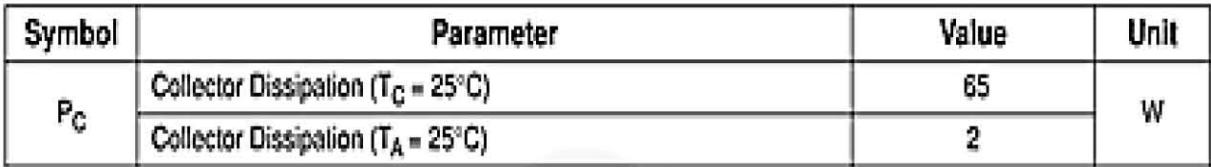

# **Electrical Characteristics**

Values are at T<sub>C</sub> = 25°C unless otherwise noted.

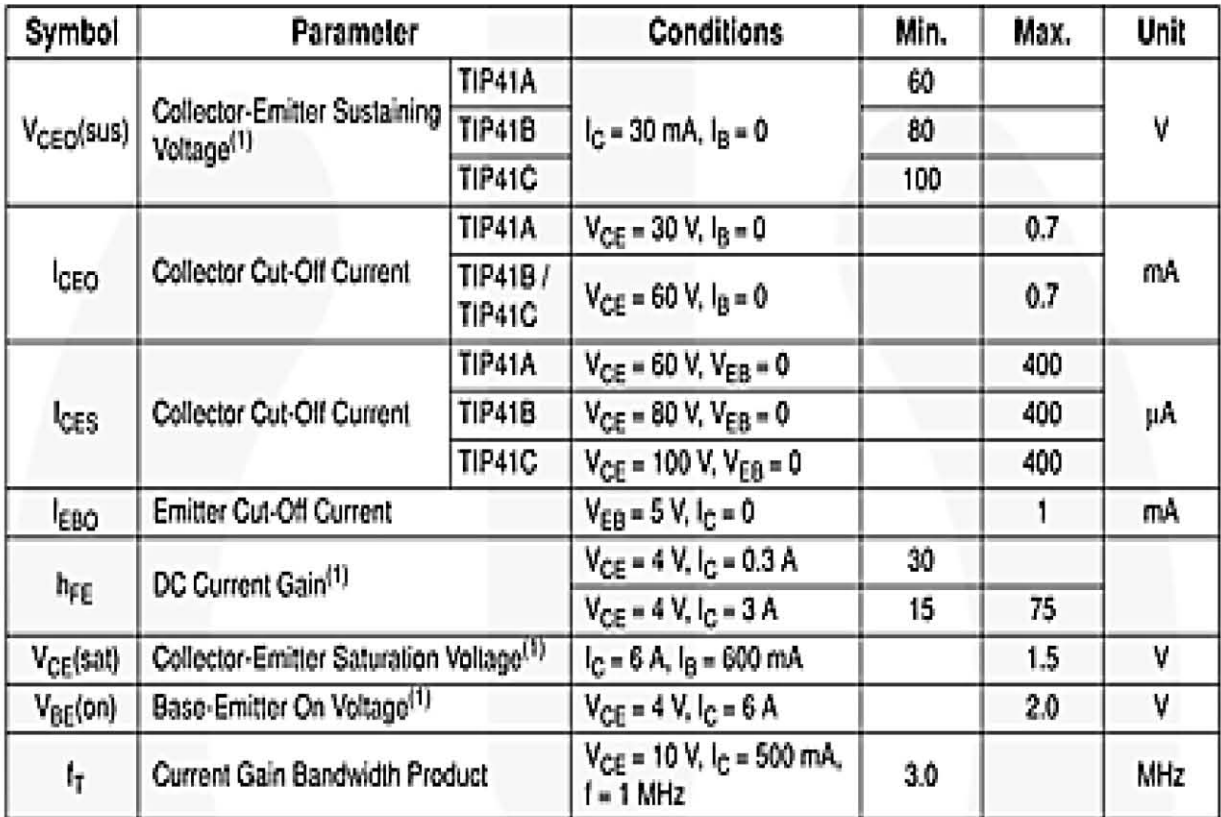

Note:

1. Pulse test: pw ≤ 300 µs, duty cycle ≤ 2%.

# **Typical Performance Characteristics**

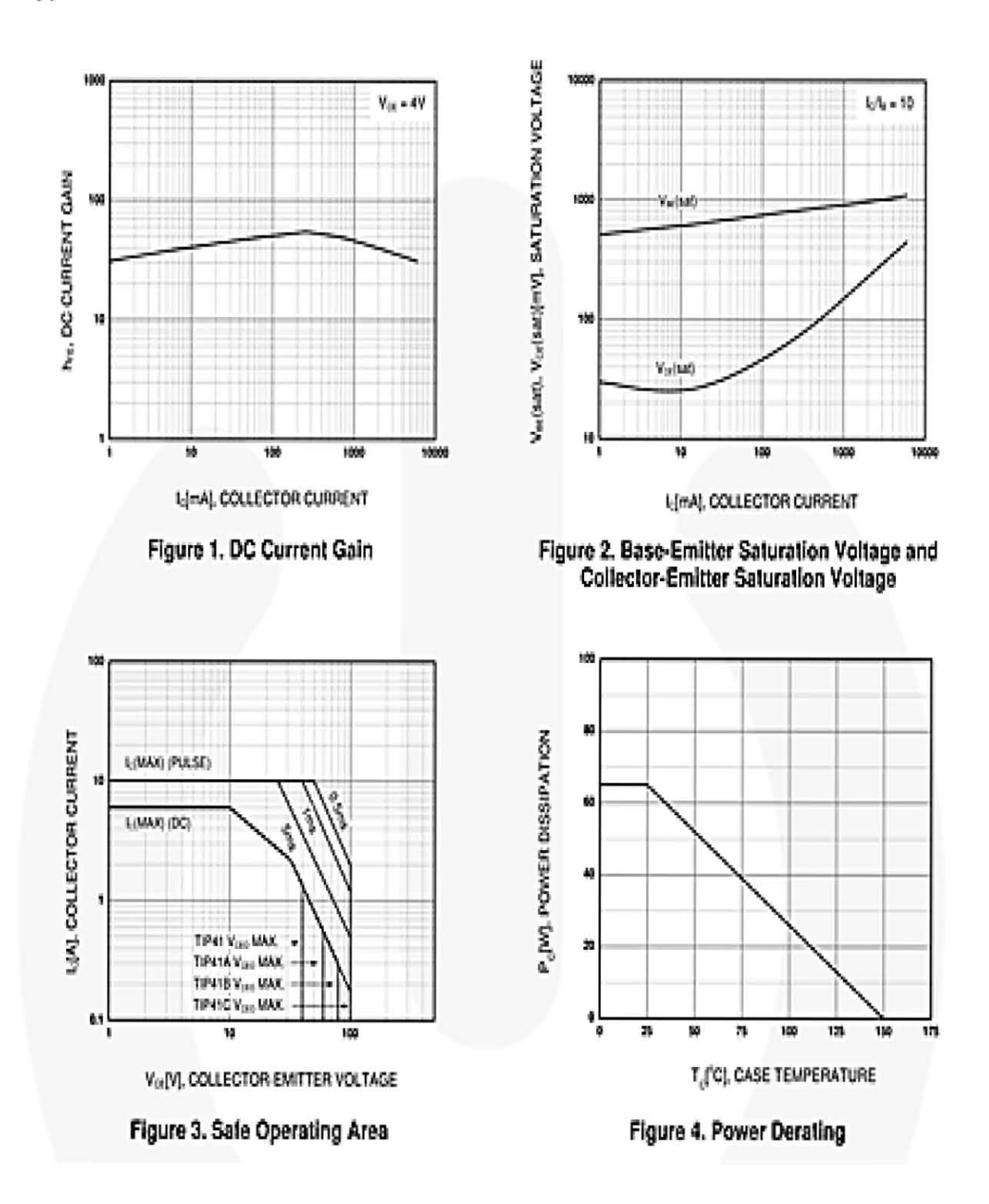

# 1.9. Datasheet DC-DC XL6009.

# **XLSEMI**<sup>®</sup>

# XL6009

# 400KHz 60V 4A Switching Current Boost / Buck-Boost / Inverting DC/DC Converter

# **Features**

- Wide 5V to 32V Input Voltage Range n
- n Positive or Negative Output Voltage Programming with a Single Feedback Pin
- n Current Mode Control Provides Excellent **Transient Response**
- n 1.25V reference adjustable version
- n Fixed 400KHz Switching Frequency
- n Maximum 4A Switching Current
- n SW PIN Built in Over Voltage Protection
- n Excellent line and load regulation
- n EN PIN TTL shutdown capability
- **Internal Optimize Power MOSFET** n
- High efficiency up to 94% n
- Built in Frequency Compensation n
- **Built in Soft-Start Function** n
- Built in Thermal Shutdown Function n
- n **Built in Current Limit Function**
- Available in TO263-5L package n

## **Applications**

- EPC / Notebook Car Adapter n
- n Automotive and Industrial Boost / Buck-Boost / Inverting Converters
- n Portable Electronic Equipment

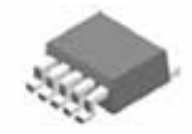

TO263-5L

Figure1. Package Type of XL6009

# **General Description**

The XL6009 regulator is a wide input range, current mode, DC/DC converter which is capable of generating either positive or negative output voltages. It can be configured as either a boost, flyback, SEPIC or inverting converter. The XL6009 built in N-channel power MOSFET and fixed frequency oscillator, current-mode architecture results in stable operation over a wide range of supply and output voltages.

The XL6009 regulator is special design for portable electronic equipment applications.

# **XLSEMI**<sup>®</sup>

# 400KHz 60V 4A Switching Current Boost / Buck-Boost / Inverting DC/DC Converter

# **Pin Configurations**

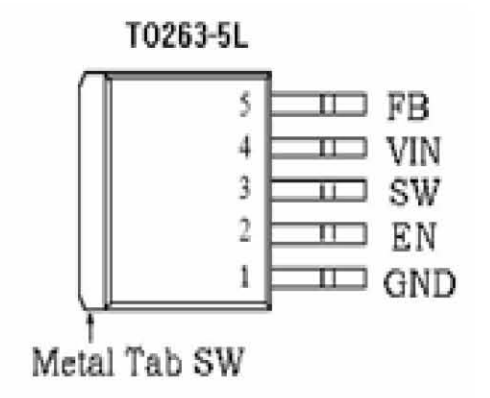

Figure2. Pin Configuration of XL6009 (Top View)

Table 1 Pin Description

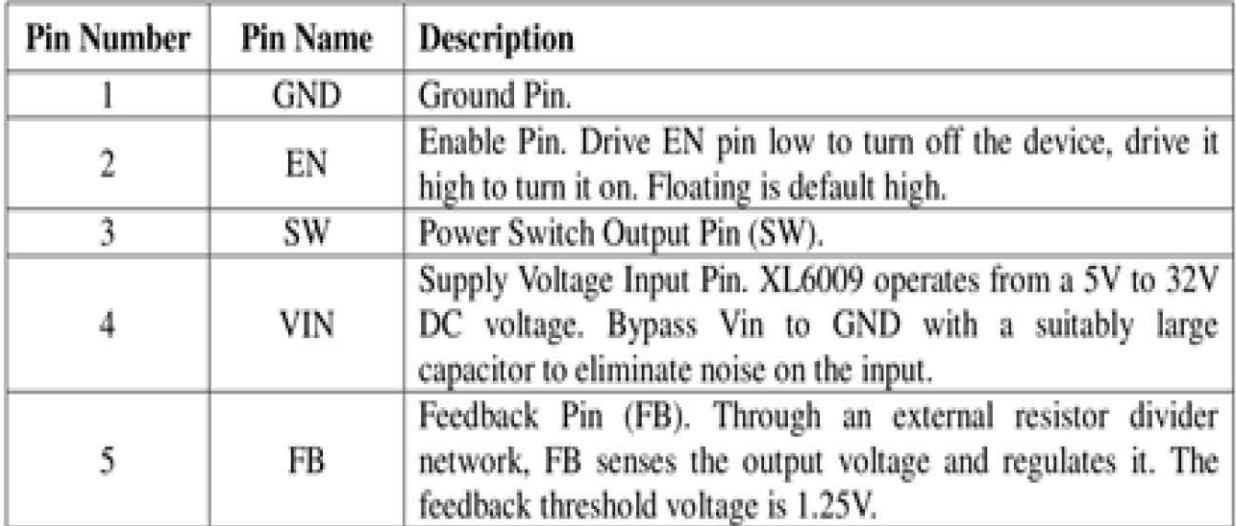

# 400KHz 60V 4A Switching Current Boost / Buck-Boost / Inverting DC/DC Converter

# **Ordering Information**

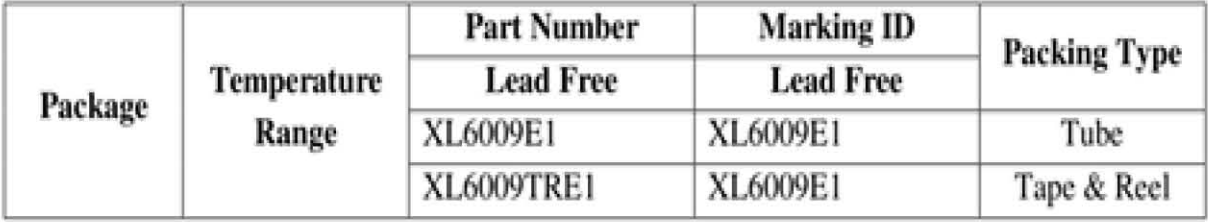

XLSEMI Pb-free products, as designated with "E1" suffix in the par number, are RoHS compliant.

# **Absolute Maximum Ratings (Note1)**

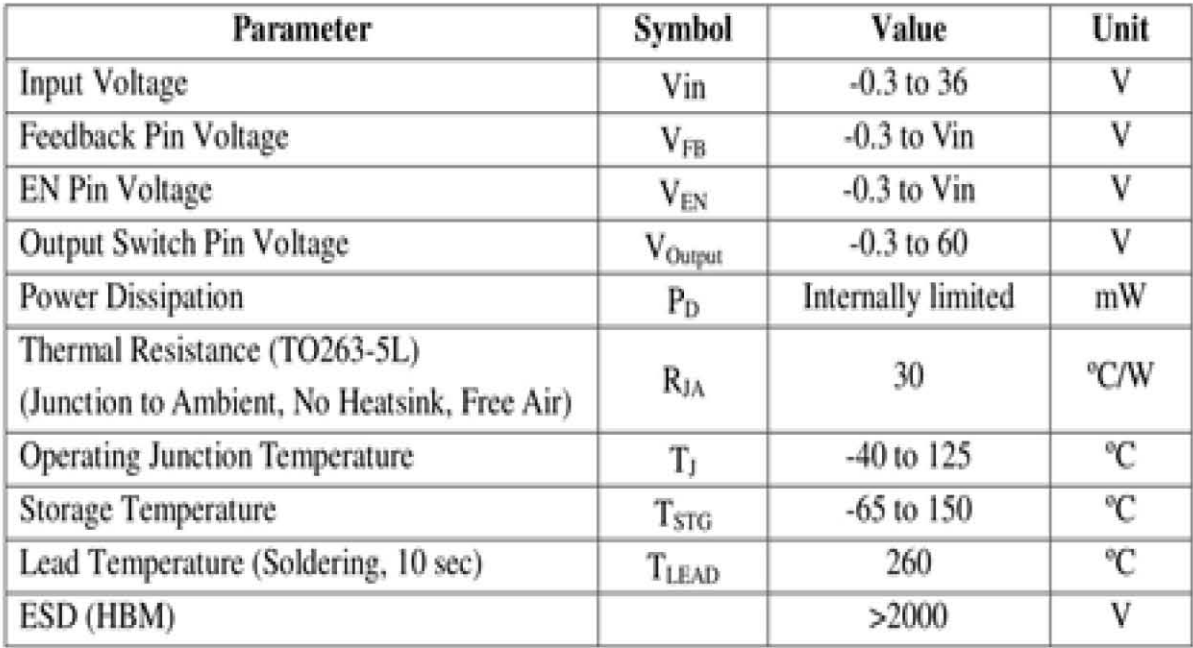

Note1: Stresses greater than those listed under Maximum Ratings may cause permanent damage to the device. This is a stress rating only and functional operation of the device at these or any other conditions above those indicated in the operation is not implied. Exposure to absolute maximum rating conditions for extended periods may affect reliability.

# 400KHz 60V 4A Switching Current Boost / Buck-Boost / Inverting DC/DC Converter

# **XL6009 Electrical Characteristics**

 $T_a = 25$  °C; unless otherwise specified.

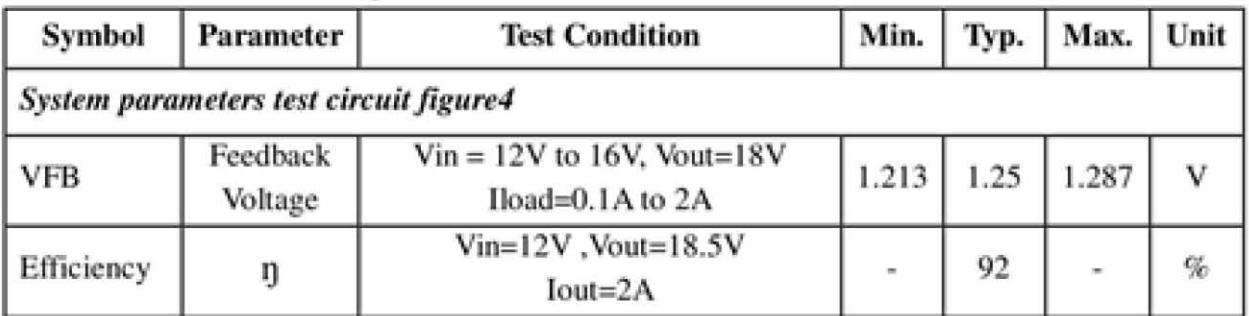

# **Electrical Characteristics (DC Parameters)**

Vin = 12V, GND=0V, Vin & GND parallel connect a 220uf/50V capacitor; Iout=0.5A,  $T_a$  = 25°C; the others floating unless otherwise specified.

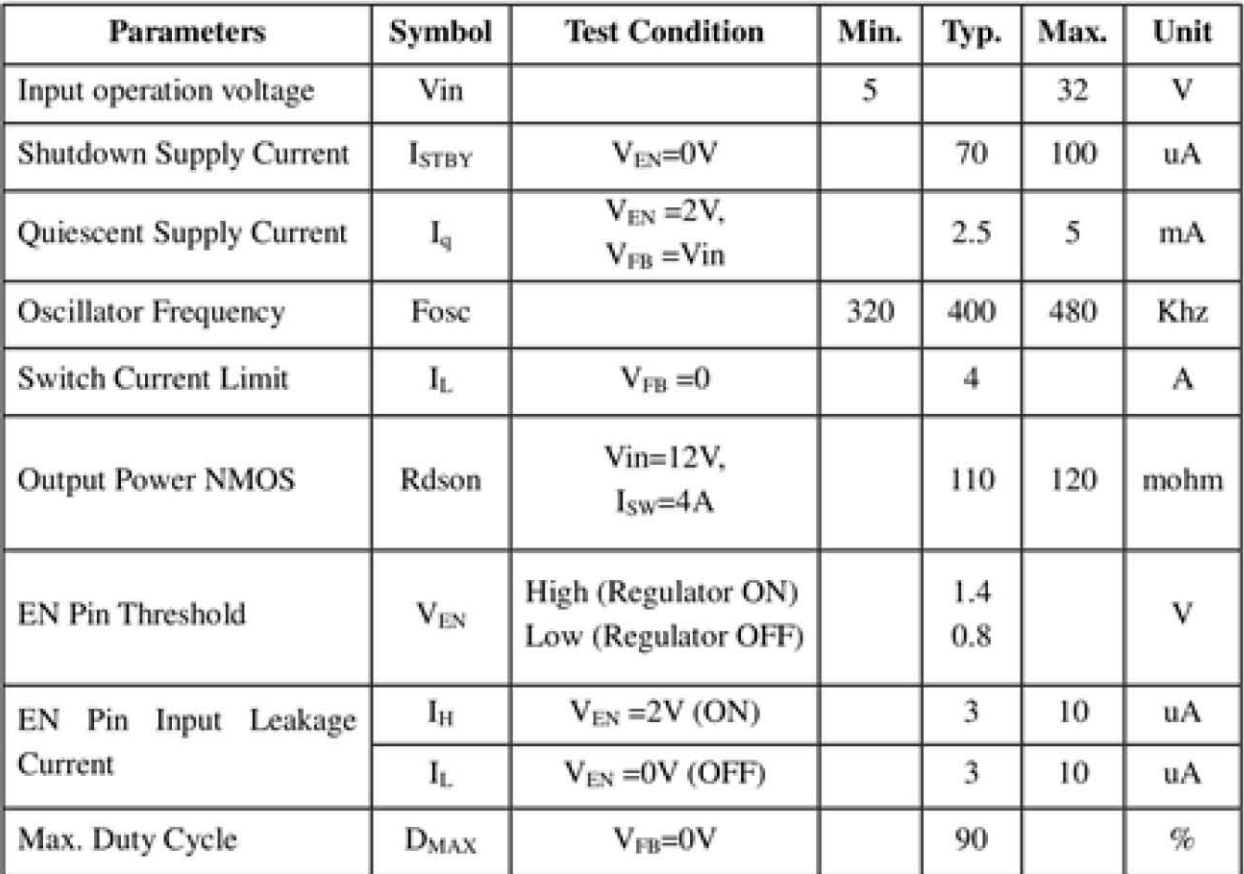

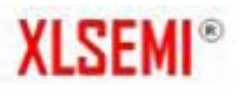

# 400KHz 60V 4A Switching Current Boost / Buck-Boost / Inverting DC/DC Converter

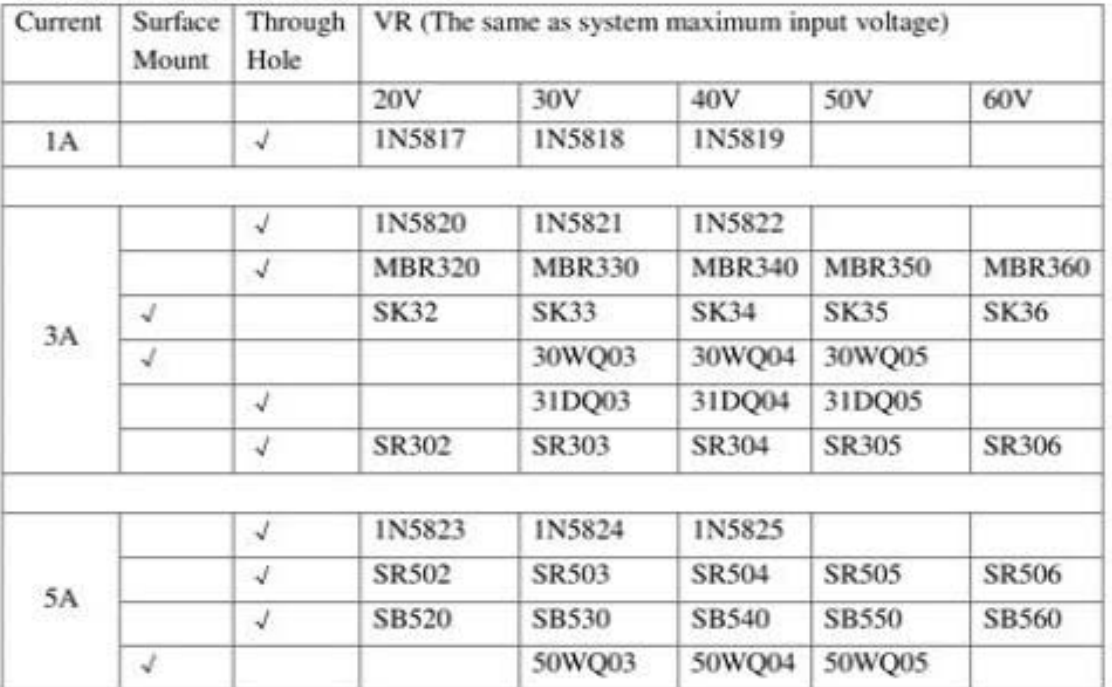

## **Schottky Diode Selection Table**

Typical System Application for EPC/Notebook Car Adapter - Boost (Output 18.5V/2.5A)

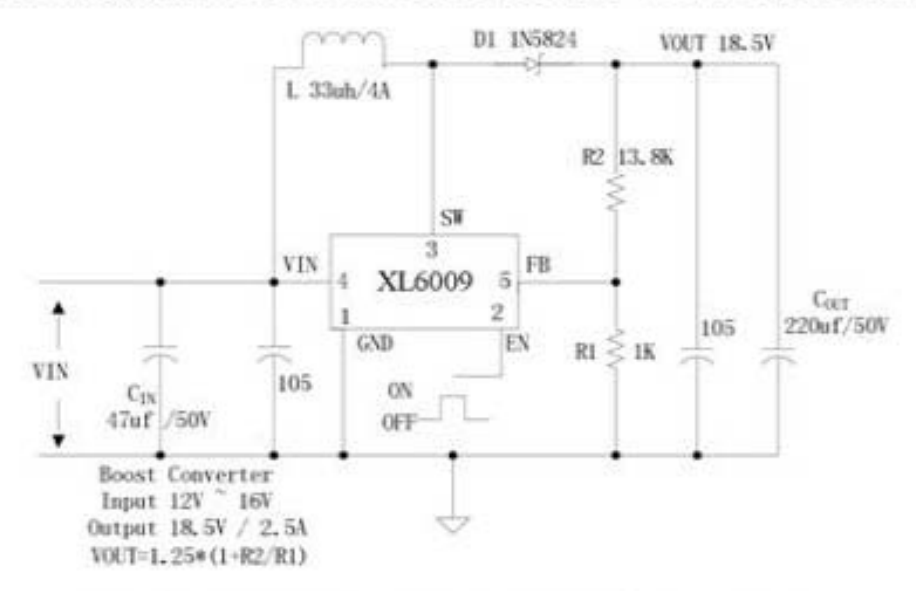

## Figure5. XL6009 Typical System Application (Boost Converter)

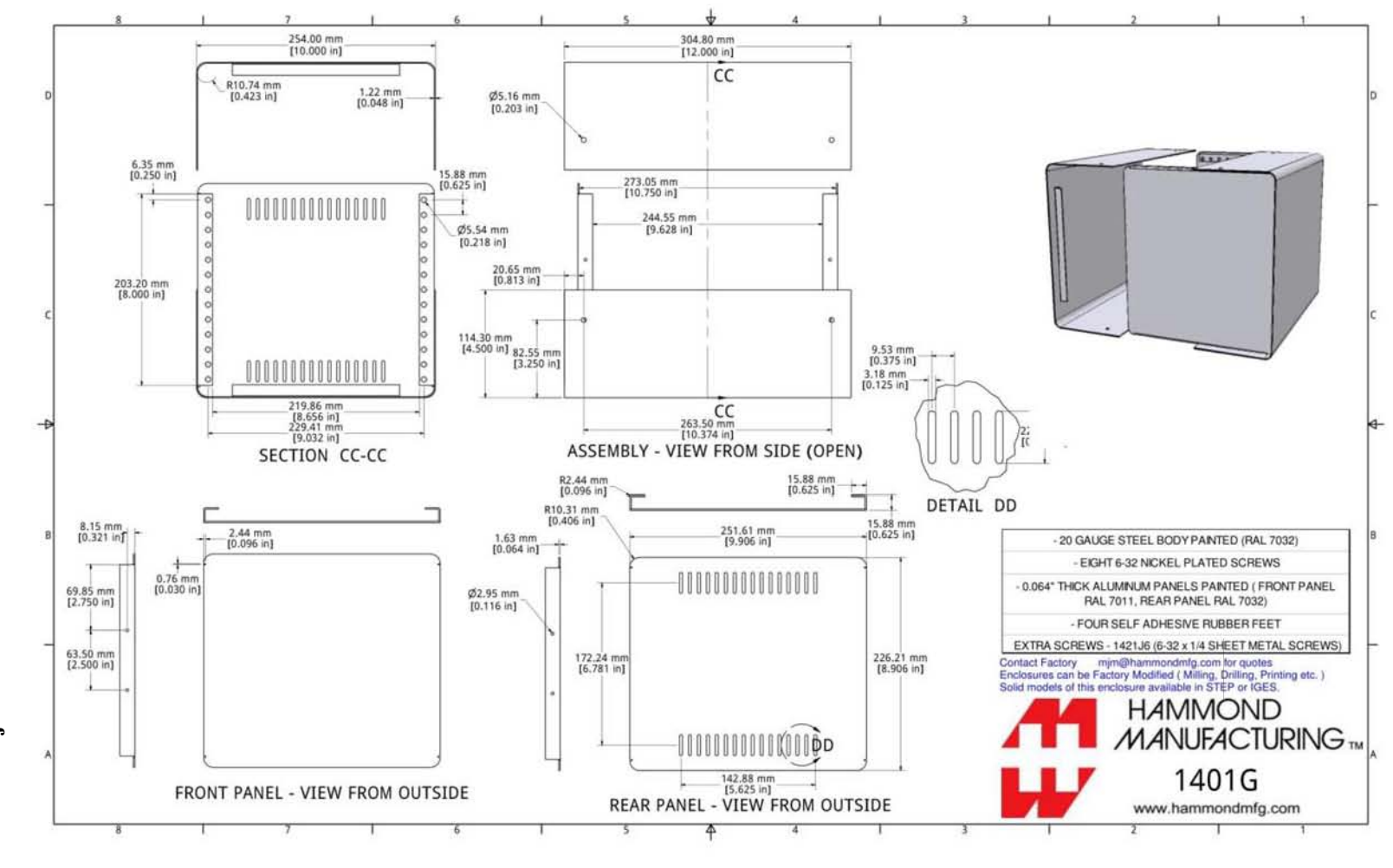

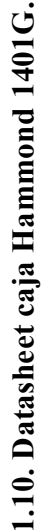

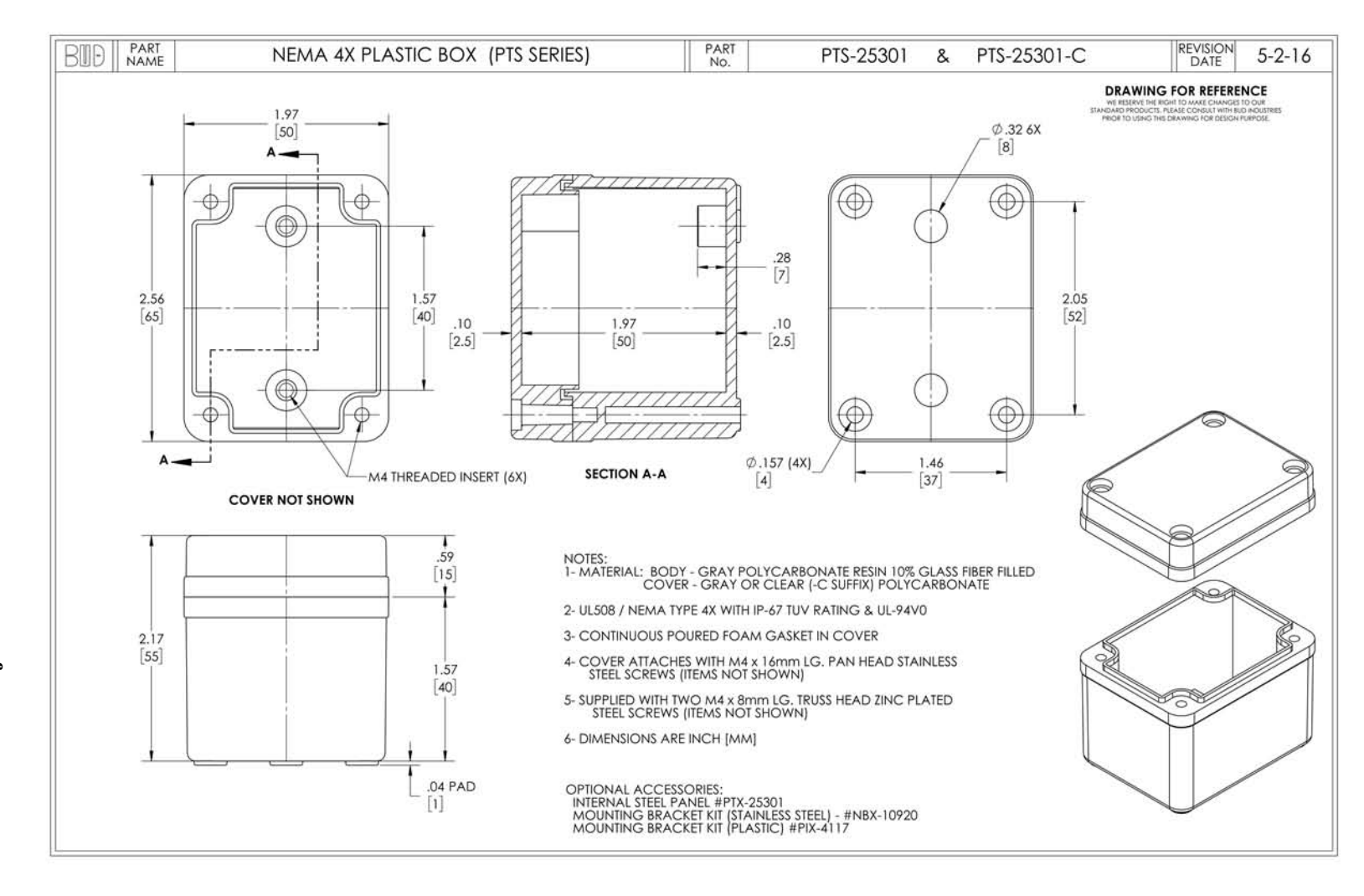

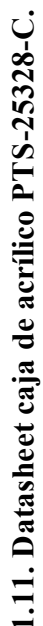

#### **1.12. Código de Arduino.**

#include "PID\_v1.h" //SE LLAMA LA LIBRERIA PID double Setpoint, Input, Output;  $\frac{1}{2}$  //SE DEFINEN LAS VARIABLES QUE SE VAN A USAR double Kp=0.35; //0.35, 0.37,0.3,0.35 double Ki=0;  $//0,0,0,0$ double Kd=1.5; //1.5,1.4,1,1.5 **PID** myPID(&Input, &Output, &Setpoint, Kp, Ki, Kd, DIRECT); //SE ESPECIFICAN LOS VALORES INICIALES String stringOne, stringTwo, stringThree, stringCadena; //se creancuatro strings int incomingByte; // almacenar el dato serie de entrada int marcadort;  $/$ /se declara la variable marcadort como float el cual va a ser la resta de la funcion millis y t\_ref lo cual sería el tiempo actual float t\_ref;  $/$ /se declara la variable t\_ref como int el cual es el tiempo desde que empieza a funcionar el sketch int OPTOPin = 8;  $\frac{1}{s}$  //se declara el pin 13 como salida de señal para el opto int ciclo = 2000;  $\sqrt{2}$  //se declara la variable ciclo que es el tiempo que va a estar funcionando (10seg) int ciclo\_on; and  $\ell$  //se declara el ciclo\_on el cual es la señal de salida del PID(Output) multiplicado por ciclo y como resultado es un segundo que es el tiempo que va a estar encendido el optto float encendido; //se declara la variable encendido que es el tiempo que estara encendido el opto int Rango; intervals and the set of the set of the set of the set of the set of the set of the set of the set of the set of the set of the set of the set of the set of the set of the set of the set of the set of the set of la variable Rango como int double T;  $\qquad \qquad \qquad$  //se declara la variable T como double (variable para la temperatura) double R2;  $\frac{d}{dx}$  //se declara la variable R2 como double (variable para la resistencia con respecto a las tablas de la pt100) int tempPin = 5;  $\qquad$  //se declara la variable tempPin=5 como int (variable que indica que se usa la entrada analogica 0 para recibir las medidas de 0 a 1024 en arduino) int PFMV = 4;  $\frac{1}{2}$  //se declara la variable PFMV=4 como int (esta variable recibe la señal analogica que sale del medidor de flujo pfmv (cable negro)para ser leida en un valor de 0 a  $1024$   $(0-5v)**$ double R\_suma;  $\overline{\phantom{0}}$  //se declara la variable R\_suma como double (variable que toma la medicion de 100 muestras) double Paco;  $\sqrt{2}$  //se declara la variable Paco como double (variable que obtiene el rango final de 0 a 124 en el que está trabajando la resitencia final obtenida) double SalidaPID; int PVQ131=3; //Pin digital 10 (valvula PVQ13)\*\* int PVQ132=9; //Pin digital 11 (valvula PVQ13)\*\*

```
double Vout;//voltaje de entrada para la curva de calibracion (Analog 
output voltage V)**
double Vout_suma; 
String separator;// variable que almacena el string de entrada que se lee 
atraves de Serial.readString
String datoVDW1;//variable que almacena el substring por medio de la 
posicion 
String datoVDW2;//variable que almacena el substring por medio de la 
posicion
String datoPVQ1;//variable que almacena el substring por medio de la 
posicion
String datoPVQ2;//variable que almacena el substring por medio de la 
posicion
String datoTem;//variable que almacena el substring por medio de la 
posicion
int dato1;//variable que almacena el cambio de string to int
int dato2;//variable que almacena el cambio de string to int
int dato3;//variable que almacena el cambio de string to int
int dato4;//variable que almacena el cambio de string to int
int dato5;//variable que almacena el cambio de string to float
int digpin1=5;//se declara digpin1 (VDW2501) en el pin5
int digpin2=6;//se declara digpin2 (VDW2502) en el pin6
int digpin3=3;//se declara digpin3 (PVQ1) en el pin5
int digpin4=9;//se declara digpin4 (PVQ2) en el pin5
double Checksum;
void setup() {
  Serial.begin(9600);// abre el puerto serie,y le asigna la velocidad de 
9600 bps
  float t_ref = <math>millis()</math>;pinMode(OPTOPin, OUTPUT);//SE ESTABLECE EL PIN DIGITAL COMO SALIDA
  Input = T;//SE INICIALISAN LAS VARIABLES QUE VAN LIGADAS (PID)
  myPID.SetMode(AUTOMATIC); //CAMBIA EL PID A ON (PID)
}
void loop() {
  if (Serial.available() > 0) {// envía datos sólo si los recibe:
       separator=Serial.readString();// lee el byte de entrada:
datoVDW1=separator.substring(0,2);//separa el string dependiendo la 
posicion que se le asigna en la cadena y lo guarda en la variable 
datoVDW1 
datoVDW2=separator.substring(3,5);//separa el string dependiendo la 
posicion que se le asigna en la cadena y lo guarda en la variable 
datoVDW2
datoPVQ1=separator.substring(6,9);//separa el string dependiendo la 
posicion que se le asigna en la cadena y lo guarda en la variable 
datoPVQ1
datoPVQ2=separator.substring(10,13);//separa el string dependiendo la
posicion que se le asigna en la cadena y lo guarda en la variable 
datoPVQ2
datoTem=separator.substring(14,17);//separa el string dependiendo la
posicion que se le asigna en la cadena y lo guarda en la variable datoTem
  }
dato1=datoVDW1.toInt();
dato2=datoVDW2.toInt();
dato3=datoPVQ1.toInt();
dato4=datoPVQ2.toInt();
```

```
dato5=datoTem.toInt(); 
Setpoint = data5;if (T>=100) {
   R suma=0;for (int i = 1; i <= 100; i++) \frac{1}{\sqrt{c}} (//contador de 0 a 100
     Rango = analogRead(tempPin);//lee el valor en la entrada del pin0 que 
es de 0 a 1024
    R_suma = R_suma + Rango; //la suma de las variables Rango y R_suma
  }
  Paco = R suma / 100;
  R2 = -0.04782 * Paco + 153.488;T = (R2 / 100 - 1) / 0.003851;// se pasa a grados Celsius (el valor de 
R2 entre 100 ohms(0grados=100ohms)-1 y todo lo anterior sobre el 
coeficiente de temperatura del platino)(R=R0(1+alfaporT)
  digitalWrite(OPTOPin,LOW);
  Serial.print(T);
  Serial.write("TEMPERATURA MUY ALTA RELEVADOR OPTO22 APAGADO\n");
}
else{
if(dato1 == 1){ //CONDICION QUE ABRE O CIERRA LAS VALVULAS PVW250
analogWrite(digpin1,255);
}
else{
analogWrite(digpin1,0);
}
if(dato2 == 1)\frac{1}{2} / CONDICION QUE ABRE O CIERRA LAS VALVULAS PVW250
analogWrite(digpin2,255);
}
else{
analogWrite(digpin2,0);
}
analogWrite(digpin3,dato3);
analogWrite(digpin4,dato4);
 Vout_suma=0;
  for (int i = 1; i <= 100; i++) { //contador de 0 a 100
     Vout = analogRead(PFMV);
      ;
      //lee el valor en la entrada del pin0 que es de 0 a 1024
     Vout_suma = Vout_suma + Vout; 
  }
    Vout = Vout suma / 100;
//SE INICIALISAN LAS VARIABLES QUE VAN LIGADAS (PID) Serial.flush(); 
  R_suma=0;
  for (int i = 1; i <= 100; i++) { //contador de 0 a 100
    Rango = analogRead(tempPin); //lee el valor en la entrada del pin0 
que es de 0 a 1024
    R_suma = R_suma + Rango;//la suma de las variables Rango y R_suma 
  }
  Paco = R_suma / 100;
  R2 = -0.04782 * Paco + 153.488i// Convierte el valor a temperatura
```

```
T = (R2 / 100 - 1) / 0.003851i; se pasa a grados celsius (el valor de
R2 entre 100 ohms(0grados=100ohms)-1 y todo lo anterior sobre el 
coeficiente de temperatura del platino)(R=R0(1+alfaporT)
Checksum=256-(T+dato1+dato2+dato3+dato4+Setpoint+Vout); 
  double variable1 = T;
 int variable4 = dato1;
 int variable5 = dato2; //variable para el 
 char sep1= 'A';
 int variable6 = data3i//variable para el flujo del sensor (flow rate
(1/\text{min}) * *
  char sep2 = 'B';
  int variable7 = dato4;//variable para Vout para la curva de 
calibracion** 
  char sep3 = 'C';int variable8 = Setpoint;
 char sep4='D';
 double variable9 = Vout;
  double variable10=Checksum; ///lineas adicionale
 stringThree = "";
  stringCadena = stringThree + variable1 + variable4 + variable5 + sep1 +
variable6 + sep2 + variable7 + sep3 + variable8 + sep4 + variable9 +
variable10; 
Serial.println(stringCadena);
 ciclo_on=Output*ciclo;
  marcadort=millis()-t ref;
  if (marcadort<=ciclo_on){
    digitalWrite(OPTOPin,HIGH);
     }
    else{
      digitalWrite(OPTOPin,LOW);
  }
     if(marcadort>=(ciclo-10)){
      t_ref=-(marcadort%100)+millis();
     Input = T;
      myPID.Compute(); //(PID)
}
}
Serial.flush(); //control de tempera0utra
 delay(100);<br>delay(100);<br>//control de tempera0utra
}
```